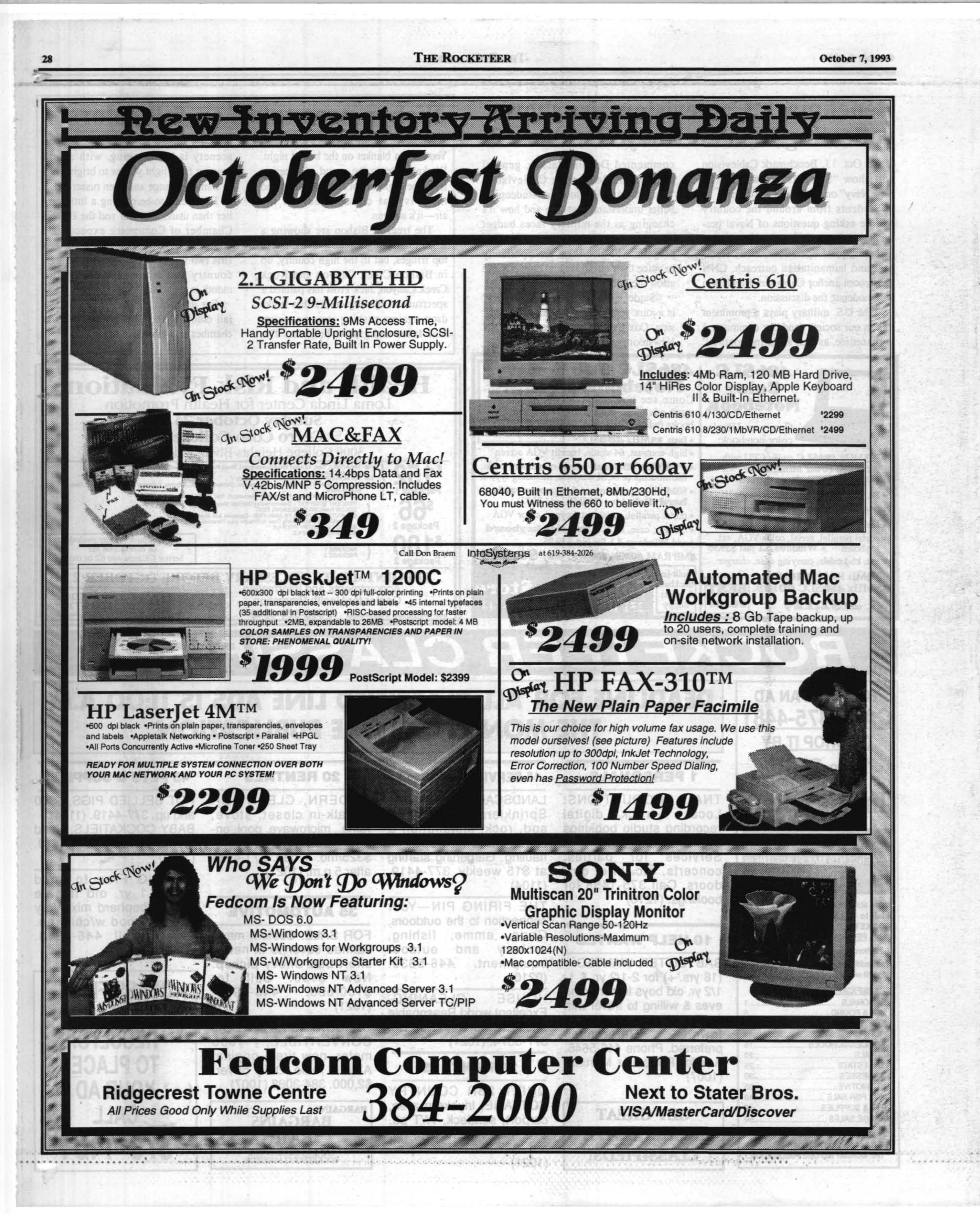

THURSDAY, OCTOBER 7, 1993

**HE ROCKETEER** NAVAL AIR WEAPONS STATION, CHINA LAK

hoto by Terry Pascarello

MESA—Workers began erecting upper walls of the main high bay of the Missile Engagement Simulation Arena<br>last week. Total floor-to-ceiling height of the bay will be 90 feet, and trusses spanning the 150-foot width of the bay will not require center supports. Opening in floor is for one of a pair of tracks that will support the sensor transporter during simulation exercises.

# **Combined Federal Campaign kicks off today**

By Peggy Shoaf

oy dad, that was better than Disney World, Six Flags and Christmas!

Those were the words of an 11-year-old boy as he climbed out of a C-130 Hercules. Thanks to the Air Force and Combined Federal Campaign dollars, the leukemia-stricken youth's dream became a reality-he was able to fly in his favorite airplane.

The time for the annual CFC Campaign is here again and people throughout the Naval Air Warfare Center Weapons Division and Naval Air Weapons Station China Lake are gearing up. Each organizational unit from directorate to branch level has been requested to provide "key workers," on collateral duty, who will work within their groups to inform employees about the campaign and to collect pledges.

Nina Lane, a key worker for the Aircraft Weapons

Integration Department for the past few years, noted management support is very important in the success of this endeavor, as it does take time away from her regular duties. "It's a matter of contacting the people and making them aware that the campaign is going on and giving them the materials so they can make their own choices," she said, "and that can take time. If I don't hear from them after a while, then I follow up and recontact them to see if they want to participate. If management didn't support my efforts, then it would be hard to be able to contact everybody."

Lane said she didn't mind the time it takes to be a key worker because she believes in CFC. "I believe in the Combined Federal Campaign and what it does," she said. "It provides a means of collecting money and getting it back to people who really need it."

"The success of the campaign lies in the hands of those people at the lowest levels of the organization who make direct personal contact with their peers,"

Please see CFC, Page 17

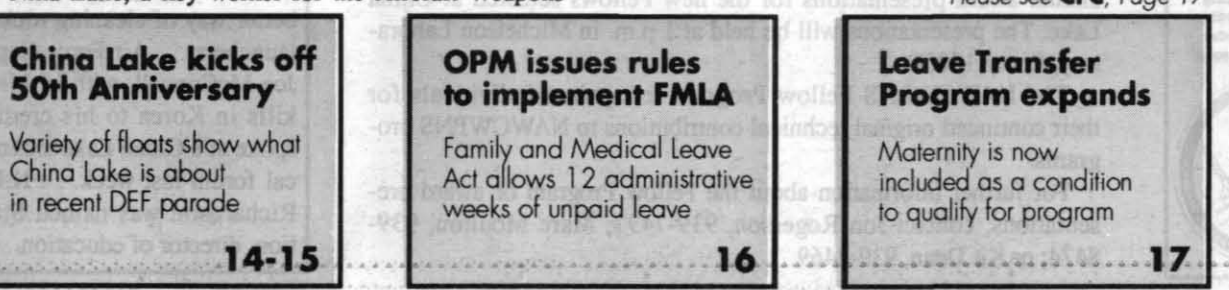

# **New simulation facilities MESA, INADS** projects taking shape at Lake

# By Barry McDonald

ronworkers dangling from beams is a rare occurrence in the Indian Wells Valley, but main site employees have been able to glimpse such acrobatics in the last two weeks as the Missile Engagement Simulation Arena (MESA) rises from a 20-foot deep pit behind Michelson Laboratory. Meanwhile, Sea Site 3 and the Engineering Support Facility-the Integrated Naval Air Defense Simulation (INADS) facilities—are taking shape at the Electronic Combat (Echo) Range. Groundbreaking ceremonies for both the MESA and INADS MILCON projects were held a year ago tomorrow.

**MESA** 

MESA will provide a critically needed and enhanced engagement simulation capability to support the development of antiair missiles necessary to counter current and future high technology airborne threats. It will replace the Encounter Simulation Laboratory at Corona, which is inadequate to meet the new threat. The arena will be used as the stage for actual encounters between sensor and target hardware models, with the target by an Overhead Target Support Subsystem (OTSS) and the sensor moving on the Sensor Transporter Subsystem.

Construction began with the digging of a pit 20 feet deep and somewhat more than 405 feet long and 105 feet wide-the dimensions of the main arena floor. Forty-foot high concrete walls surround the floor. These walls are tapered from 18 inches to 10 inches thick from bottom to top on some sides, but a berm will bound the concrete portion of the arena on the north and east. These walls will taper from 3 feet to 18 inches and huge buttresses will also help support the bermed sides. Starting below the surface and berming the sides was done to minimize construction costs and will keep the ambient temperature in the arena fairly comfortable year round.

The ironwork now going on will raise the height of the ceiling another 50 feet for a total of 90 feet above the floor. The roof will be another 25 feet above that to allow for rigging space for the OTSS. A target storage and staging area is at the north end of the arena. Control, laboratory and data processing rooms for the maintenance and operation of the facility will occupy some 15,000 square feet of space on top of the north berm. An elevator will run from the floor to the roof of the arena. A ramp on the east will allow full-size interstate trucks to drive into the arena to deliver targets and other materials.

In all, the building will contain some 18,000 cubic yards of concrete and 15,000 tons of structural and reinforcing steel.

Below the main floor are two trenches, 350 feet long and 9 feet deep, which house the precision round tracks for the sensor transporter. The base of the transporter is roughly 30 feet by 30 feet, and it can be configured to place the Please see MILCONs, Page 12

VOL. 49, No. 20

# **THE ROCKETEER**

# Pages From The Past

# Oct. 7 & 14, 1983

Dr. Jean Bennett has been elected president of the Optical Society of America, the first woman president ever. Capt. William Greene, head of the Aircraft Department, earned a Meritorious Service Medal from NWC Commander Capt. Ken Dickerson at retirement ceremonies last week... Bill Davis retired as director of safety and security after nearly 30 years civil service time at China Lake. Cdr. James Killian is the new VX-5 executive officer.

Oct. 5 & 12, 1973

NWC Commander RAdm Paul Pugh has directed close scrutiny of the Center's overhead budget with a look to reductions in the near future. . United Way set annual goal of \$90,000 for 1973. . Navy officials assisted in dedication ceremonies for the new Cerro Coso Community College... HM1 Alan R. Clay was honored as China Lake's Bluejacket of the Year. .Eileen Russell sank an eight-foot putt to win the China Lake Women's Golf Championship. . . China Lake Police called on animal control officers to help them catch tRodney Nyholm's pe monkey that was running loose

# Oct. 4 & 11, 1963

NOTS employees learned that Capt. Leon Grabowsky, an ordnance expert, will be the new Station executive officer when he relieves Capt. John Ouense next month. . . The United Fund Charity Ball attracted more than 1,200 people to Hangar Three. . . C.P.O. Wives named Eva Grose, Dawn Morrison and Dee Ranes as Sadie Hawkins Day Queen candidates.

Oct. 2 & 9, 1953

New NOTS Commande Capt. D. B. Young held a brief introductory ceremony in front of the headquarters building after he assumed command from Capt. R. H Solier. . . H. M. Richey of the Test Department earned a \$275 BeneSug Award for a better way of cleaning rocket launchers... Air Force Capt. Joe McConnell, with 16 MiG kills in Korea to his credit. spoke at a China Lake technical forum last week. . . H.R. Richardson was named Station director of education.

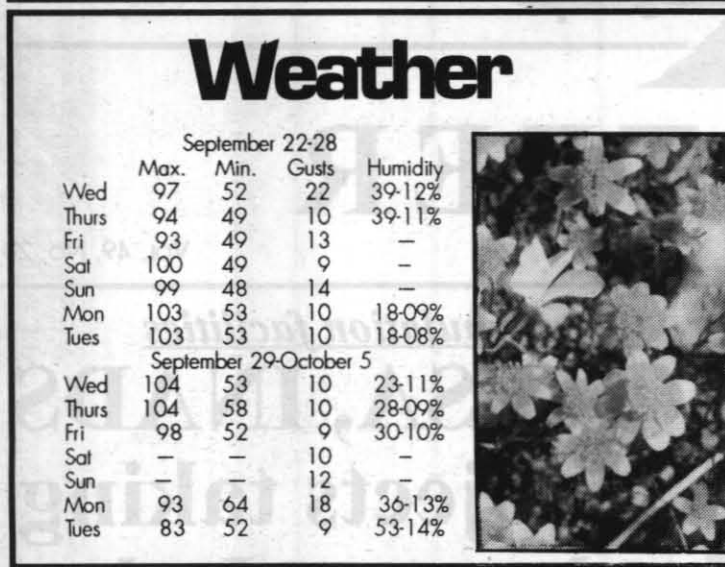

# **China Lake Calendar**

# Wednesday, Oct. 13

·Presentation of new China Lake Fellows, 1 p.m. Room 1000D, Michelson Laboratory

Friday, Oct. 15

.Navy Birthday Ball, 7 p.m., Seafarer Club<br>Saturday, Oct. 16

.China Lake Challenge, Burrough's football field<br>Thursday, Oct. 28

.B.W. Havs Award luncheon, 11 a.m., Farris' at the Heritage

Friday, Nov. 5

• "Reception to Honor the Military," 7 p.m., Kerr-McGee Center

# Saturday, Nov. 6

•"A Salute to China Lakers-An Evening of Celebration," Reception at 5:30 p.m., followed by dinner at 6:30 p.m. NAWS China Lake Hangar Three

# THE ROCKETEER

# **NAVAL AIR WARFARE CENTER WEAPONS DIVISION**

**COMMANDER** RAdm. William E. Newman **VICE COMMANDER** Capt. Roger K. Hull DEPITY COMMANDER FOR RESEARCH AND DEVELOPMENT **Sterling Haaland** DEPUTY COMMANDER FOR TEST AND EVALUATION

**Gerald Wrout** NAVAL AIR WEAPONS STATION CHINA LAKE

**COMMANDING OFFICER** Cant, Charles A. Stevenson

**Public Affairs Officer** CATHY PARTUSCH **Managing Editor**<br>STEVE BOSTER **Editor**<br>BARRY MCDONALD

**Staff Writer PEGGY SHOAF Photographer<br>TERRY PASCARELLA** Staff<br>KATHI RAMONT

Figh Desert Newspapers, Inc., 224 East Ridgererat Bivd., Ridgererat, CA 93555, (619) 375-4481<br>scall enterprise (CE) newspaper is an authorized publication. Contents of THE ROCKETEER<br>startly the official view of, or endorse

are not nocessarily me of real at vew oi, or enalorsed by, the U.S. Obvernment, the Department of Detense of High Desert Newspapers, Inc.<br>
The editorial content is edited, prepared and provided by the Public Affairs Office consume cases sented by use *Dope unsat of Dope Library and the distribution shall be made available for purchase, use, or patronage wholer, religion, sex, rational origin, age, marital status, physical handicap, political* 

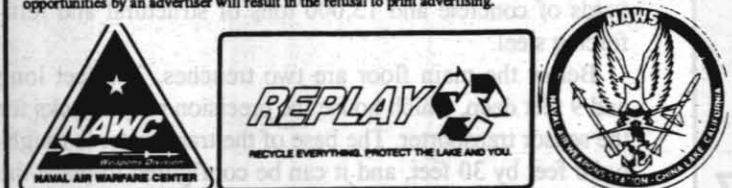

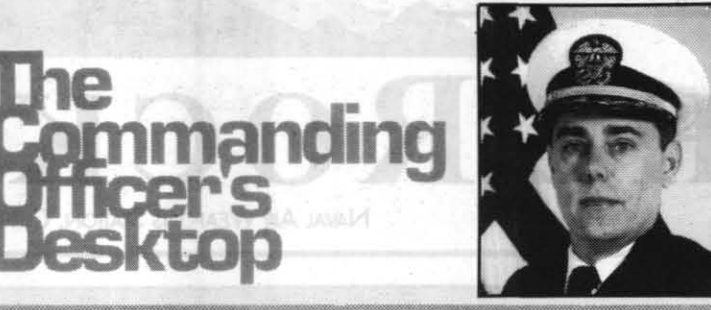

The Commanding Officer's Desktop is a forum for China Lakers who have questions of broad interest. It is not the intent of this column to circumvent the normal chain of command. Questions may be mailed to "CO's Desktop," C/O Code C08033, NAWS, China Lake.

I was in need of utilizing the taxi service on the afternoon of June 14 to go to Shop Stores and pick up some supplies. I am located within the Michelson Lab Compound, within one-half mile from Shop Stores. I called the taxi dispatcher to ask to be picked up. Due to a recent neck injury and the extreme heat outside, I felt I should be able to take a taxi. The dispatcher told me I was within a half-mile radius and so I would have to clear it through the supervisor. I called the supervisor and got the answering machine. I did not have time to wait for the supervisor to call me back, so I walked. After obtaining my supplies, I borrowed a grocery cart, with the condition I return it right away, and transported my supplies back to the office. I ended up making two round trips to accomplish my mission.

I feel our taxi service should serve us, not deny us service. It should not matter where one is located in regards to taxi service. especially when going to Shop Stores. Most employees who go to Shop Stores go to purchase supplies and normally bring back supplies. How can you offer taxi service and then deny or put stipulations on who/how the service is utilized?

Please accept my apology for any inconvenience caused because

for waiver of the half-mile limit. A simple telephone call by a first line supervisor to the Transportation Management Office is sufficient to get the waiver.

vice is Julie Sorenson, contract surveillance representative (C8309).

# Hays award luncheon is Oct. 28

Presentation of the fifth annual B. W. Hays Award and the Golden Rung Award will take place on Thursday, Oct. 28, at Farris' at the Heritage from 11 a.m. to 12:30 p.m. Guest of honor for this event is Burrell Hays, former NWC technical director.

The B. W. Hays award was established by C25 to recognize Engineering Department employees who have made a significant contribution to the Center's mission in the area of production support.

Menu for the event is lasagna, Italian rice, kotelli, zucchini squash, salad, garlic bread, coffee & tea for \$9, which includes tax and gratuity. Tickets are available from Tina, 939-1243, Room 1066, Michelson Lab; or Tammy, 939-3685, Room 1063, Michelson Lab. Tickets must be purchased by Oct. 21 as they will not be sold at the door.

# **New Fellows to be announced**

On Oct. 13, the NAWCWPNS Fellow Program will conduct its annual award presentations for the new Fellows selected at China Lake. The presentations will be held at 1 p.m. in Michelson Laboratory, Room 1000D.

The NAWCWPNS Fellow Program recognizes individuals for their continued original technical contributions to NAWCWPNS programs.

For further information about the Fellow Program or award presentations, contact Jon Rogerson, 939-7497; Marc Moulton, 939-8474; or Kit Dean, 939-2469.

**Ouestion:** 

Answer:

of the half-mile-radius rule. This restriction was implemented on July 15, 1991, in an effort to meet budget constraints. The taxi service was reduced from three drivers to two and the half-mile limit was imposed

Anyone needing assistance due to a handicap or injury is eligible

The point of contact for questions or concerns about the taxi ser-

Sorenson can be reached at 939-9486.

# **Benchmark Cablevision airs shows** reflecting the new Navy October 13

On Oct. 13, Benchmark Cablevision will show "Students' View '93: The New Navy" on Channel 3 at 10 a.m.

Students from around the country will be asking questions of Naval personnel on issues facing the Navy today, including joint operations, crisis readiness and humanitarian outreach. CNN Newsroom anchor Cassandra Henderson will moderate the discussion

"The U.S. military plays a prominent role in our society (and our community) in peacetime, as well as during conflict."

commented Dennis Mackey, general manager of Benchmark Cablevision. "This show will allow our students to better understand that role and how it's changing as the military faces budget cuts and new societal pressures. This program will give them an opportunity to voice their questions and opinions and allow their concerns to be heard."

"Students' View '93: The New Navy" is a joint venture of Benchmark Cablevision, Cox Cable Communications, CNN Newsroom and the U.S. Navy.

# **Bishop area takes on fall colors**

There is a chill in the morning air. You need a blanket on the bed at night. Weekends bring the sound of cheering from the high school football game and there is that certain smell in the air-it's autumn.

The trees in Bishop are showing a slight tinge of light yellow on their very top fringes, but in the high country, up in Bishop Creek Canyon and Rock Creek Canyon, Jack Frost has painted a spectrum of blazing colors that backdrop against rushing streams, azure blue lakes and granite hillsides. The

days are still sunny and warm and the scenery is breathtaking, with colors ranging from light yellow to bright gold to flaming orange and even russet red.

Fall seems to be coming a little earlier than usual this year and the Bishop Chamber of Commerce expects fall colors to be at their peak during the first two weeks in October for the high country and around the end of the month in the valley.

For up-to-date information on the fall colors in the Bishop area, call the chamber at (619) 873-8405.

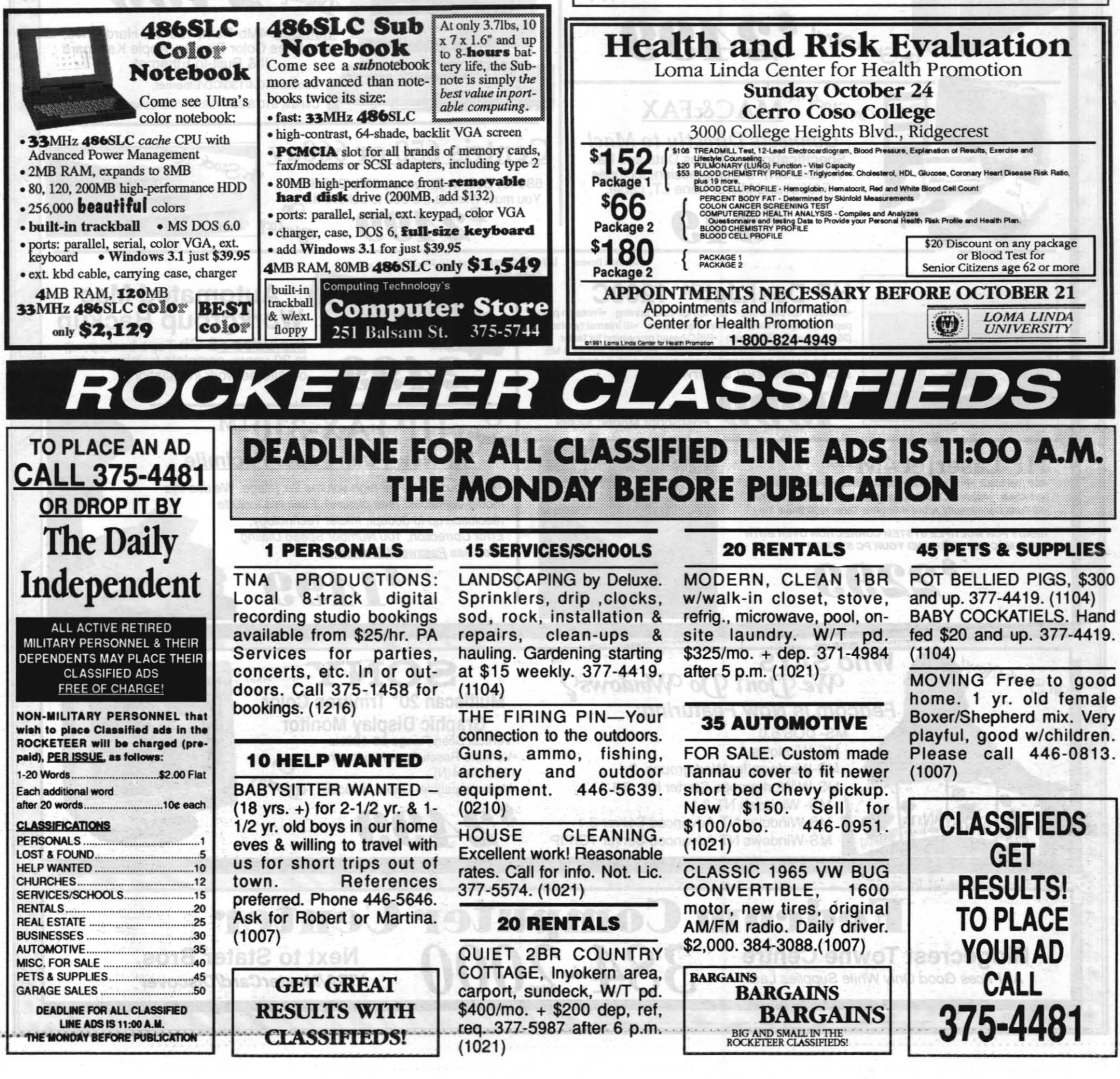

October 7, 1993

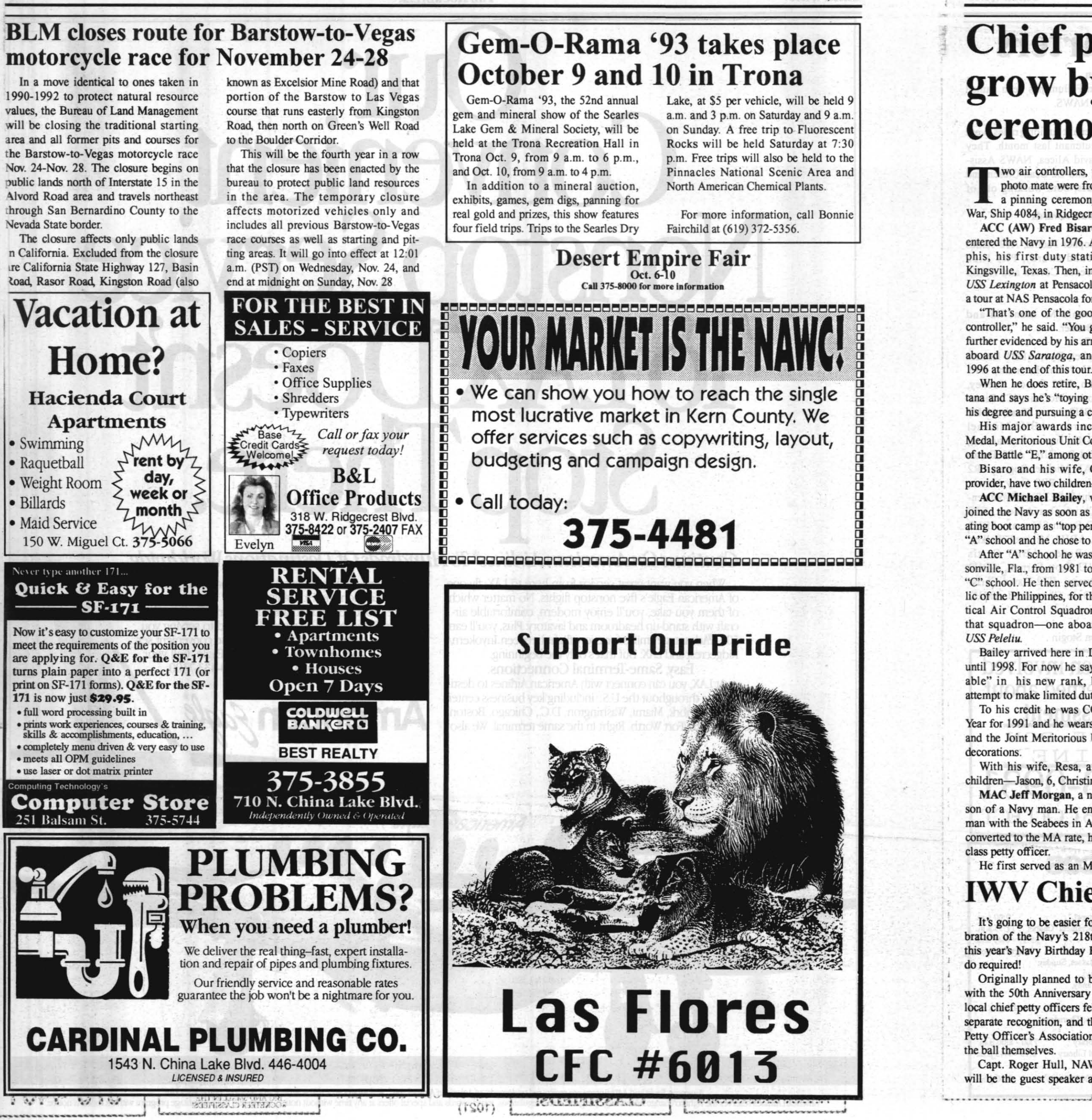

# **Chief petty officer ranks** grow by five after frocking ceremony Sept. 16 at VFW

wo air controllers, two masters at arms and one photo mate were frocked to chief petty officer in a pinning ceremony at the Veterans of Foreign War, Ship 4084, in Ridgecrest on Sept. 16.

ACC (AW) Fred Bisaro, a native of San Francisco, entered the Navy in 1976. After AC "A" school in Memphis, his first duty station was Naval Air Station Kingsville, Texas. Then, in 1978, he joined the crew of USS Lexington at Pensacola. Then he moved ashore for a tour at NAS Pensacola for six years.

"That's one of the good things about being an air controller," he said. "You get long shore tours." That is further evidenced by his arrival here in 1991, after a tour aboard USS Saratoga, and his planned retirement in 1996 at the end of this tour.

When he does retire, Bisaro plans to move to Montana and says he's "toying with the idea" of completing his degree and pursuing a career in art.

His major awards include a Navy Achievement Medal, Meritorious Unit Commendation and two awards of the Battle "E," among other medals and ribbons.

Bisaro and his wife, Gayle, a family home care provider, have two children-Matt, 13, and Denise, 16. ACC Michael Bailey, was born in Indianapolis and joined the Navy as soon as he turned 18 in 1980. Graduating boot camp as "top performer," he got to choose his

"A" school and he chose to be an AC. After "A" school he was stationed at FACSFAC Jacksonville, Fla., from 1981 to 1985, when he left to attend "C" school. He then served at NAS Cubi Point, Republic of the Philippines, for three years before joining Tactical Air Control Squadron 12. He had two tours with that squadron-one aboard USS Tarawa and one on

Bailey arrived here in December 1992 and will stay until 1998. For now he says he's just "getting comfortable" in his new rank, but down the road he may attempt to make limited duty officer.

To his credit he was COMPACGRU-1 Sailor of the Year for 1991 and he wears the NAM with one gold star and the Joint Meritorious Unit Award along with other

With his wife, Resa, a decorator, Bailey has three children-Jason, 6, Christina, 5, and Michelle, 4.

MAC Jeff Morgan, a native of Oxnard, Calif., is the son of a Navy man. He entered the Navy as a utilitiesman with the Seabees in April 1980. By 1985, when he converted to the MA rate, he'd earned the rank of second class petty officer.

He first served as an MA at the Deserter Apprehen-

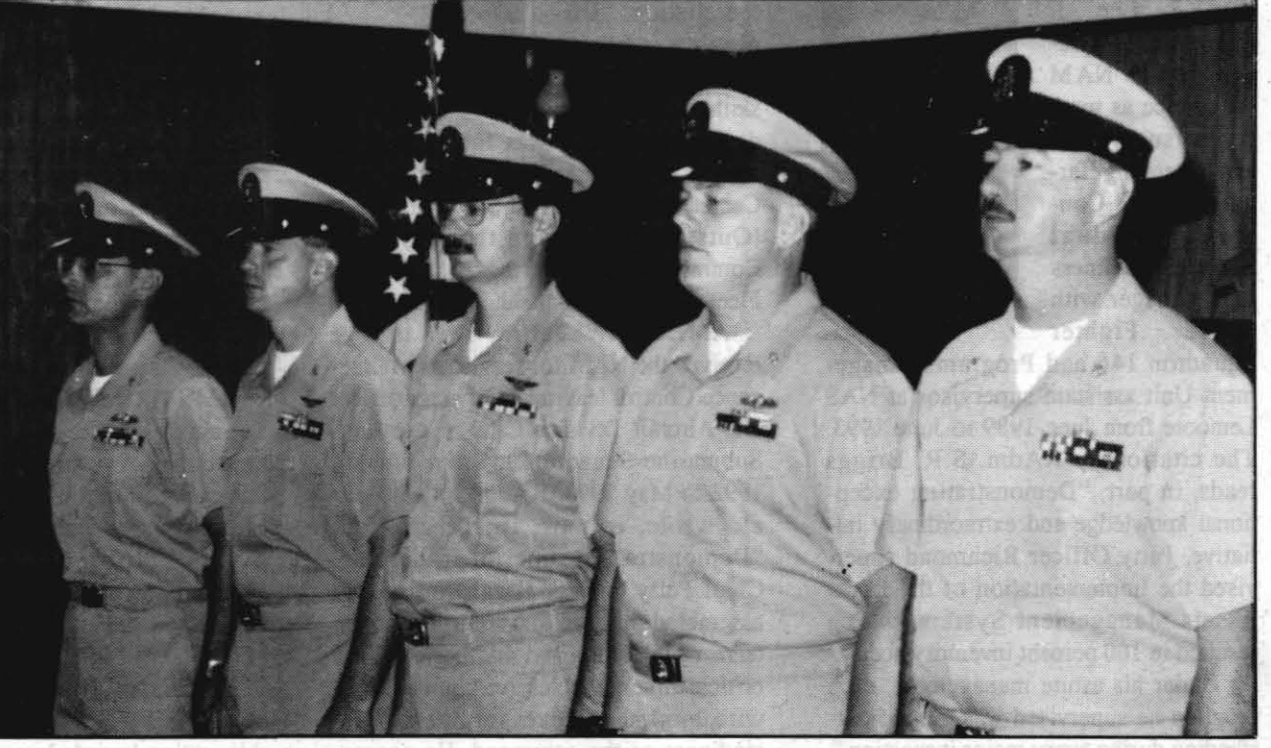

NEW CHIEFS-PHC James Christian, ACC Michael Bailey, ACC Fred Bisaro, MAC Loren Rockey and MAC Jeff Morgan stand to attention at pinning ceremony at Ridgecrest VFW Hall.

sion Unit in San Francisco. In 1986 he attended Canine School in San Antonio, Texas, and then headed for a tour at Subic Bay, Philippines, as a canine handler.

He arrived at China Lake in 1990 and served here with the China Lake Police Department. Last Thursday he left for Naval Base Sasebo, Japan, where he will serve as assistant operations officer for security. His immediate plans for the future are just to move along as best he can, but he said he may consider putting together a package for LDO.

Among other awards, Morgan wears the NAM with one gold star.

His wife, Terri, and he have one son, Brandon, 8, and another child is on the way.

MAC Loren Rockey, a native of Belleville, Kan., worked for a couple of years as a plumber before joining the Navy in 1982. He served as a signalman until just before coming to China Lake this past April.

His first duty was aboard USS Kinkaid, where he served until 1985, when he reported to Naval Amphibious Base Coronado. In 1989, he went to Subic Bay, where he made first class. Then he served for a year aboard USS John Ericsson before heading to MA "A" school and his first MA tour here at NAWS China Lake.

He, too, has been awarded the NAM twice and also wears other ribbons and medals.

**MILITARY NEWS** 

His wife, Lamecia, and he have two sons-Zackary, 6, and Caleb, 3.

PHC James Christian credits all his time at sea as the reason he made chief. A native of Denver, Colo., he first entered the Navy in 1974, serving on USS Nimitz from 1975 to 1978. He left the Navy for college, but came back in 1982 as a second class.

Almost immediately he joined the crew of USS Enterprise, where he served until 1986 when he reported to FICPAC Pearl Harbor. Then in 1990, he joined the crew of USS McKee. He arrived at Air Test and Evaluation Squadron Five, China Lake, this July and now heads the Vampires' photo lab.

Now Christian has his sights set on chief warrant officer and says he'll put in for it as soon as he can.

His awards include the NAM with one gold stars, the Meritorious Unit Commendation, two Battle "E"s, five awards of the Sea Service Ribbon and other decorations.

His wife, Diana, is settling in before staring a job search. Together they have two children-Maria, 18, who is completing her senior year of high school in Ashland, Ore., and Michael, 13.

# **IWV Chief Petty Officer Association still has tickets for Navy Ball**

It's going to be easier for civilians to attend the celebration of the Navy's 218th birthday, because dress at this year's Navy Birthday Ball is semi-formal...no tuxe-

Originally planned to be celebrated in conjunction with the 50th Anniversary of China Lake, some of the local chief petty officers felt the Navy's birthday needed separate recognition, and the Indian Wells Valley Chief Petty Officer's Association decided to take on hosting the ball themselves.

Capt. Roger Hull, NAWCWPNS vice commander, will be the guest speaker at this year's gala, which will be held at the Seafarer Club next Friday, Oct. 15. A social hour will kick off the event at 6 p.m., followed by dinner at 7. Capt. Hull will begin the ceremonies at 8 capped by traditional cake-cutting ceremony. Dancing begins at 9.

Dinner will include the club's steamship round of beef and baked chicken, baked potato, rice, fresh vegetables, garden salad, rolls, wine, cake and coffee. A nohost bar will also be available.

Tickets are on sale through Oct. 12 and may be purchased from STGCM Andy Anderson, NAWS Com-

mand Master Chief, 939-6501; ATC Barry Umphrey, AIMD Production Control, 939-5454; ADC Stephen Wilson, Airfield Safety Office, 939-5590; HMCS Stan Dame, Branch Medical Clinic, 939-8007; and PHC James Christian, VX-5 Training Office, 939-4977.

Tickets per couple are \$25 for E-6s and below, and DoD civilian equivalent; \$35 for E-7s through E-9s and DoD civilian equivalent; and \$45 for officers and all other civilians.

Required dress for military personnel is full dress blues, or better.

# NAWS, VX-5 honor sailors at recent quarters

A Navy Commendation Medal and several Navy Achievement Medals highlighted the most recent quarters of Naval Air Weapons Station China Lake and Air Test and Evaluation Squadron Five (YX-5).

NAWS

AK2 Lee J. Richmond was presented the NAM for service as work center supervisor and Operating Target and Tool Control/Individual Material Readiness List manager with Strike Fighter

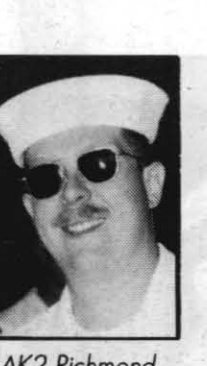

AK2 Richmond

Squadron 146 and Program Management Unit assistant supervisor at NAS Lemoore from June 1989 to June 1993. The citation by RAdm. S.R. Briggs reads, in part, "Demonstrating exceptional knowledge and extraordinary initiative, Petty Officer Richmond supervised the implementation of the Local Assets Management System, which resulted in 100 percent inventory accuracy. Under his astute management, each program he supervised was graded outstanding during every major inspection."

Another second class aviation storekeeper, Patrick J. Squires, also received the NAM. His came for service as Naval Air Station Control Branch supervisor with Patrol Squadron Special Projects Unit Two from September 1989 to October 1992. "Demonstrating superior technical knowledge and resourcefulness, Petty Officer Squires quickly reduced

VX-S LCdr. Kerry M. Shanaghan received a gold star in lieu of a third award of the

training cycle, *LCdr. Shanaghan* LCdr. Shanaghan

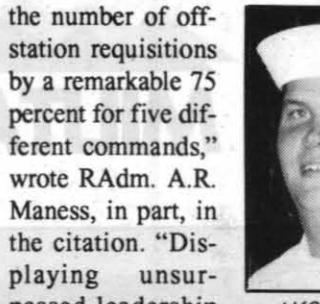

passed leadership skills and steadfast *AK2 SqUires* 

determination, he was the catalyst in reorganizing the Material Control Work Center, earning four adjective grades of 'Outstanding' during the May 1992 Commander, Patrol Wings, U.S. Pacific Fleet Aviation Maintenance Evaluation."

AMHC (AW) Jeffrey A. Hargrove received the NAM for service as Maintenance Control leading chief petty officer and Aircraft Division CPO in Air Anti-Submarine Squadron 35 from January 1992 to May 1993. RAdm. J.R. Fitzgerald wrote, in part, in the citation, "Demonstrating superior leadership, Chief Petty Officer Hargrove expertly assembled an egress system inspection team which identified and corrected 16 critical discrepancies on eight aircraft with minimal impact on operational readiness or the command. He aggressively organized the command's corrosion control program, achieving maximum output and received numerous accolades for corrosion control and aircraft preservation from Functional Wing inspectors."

Pearl Harbor (NNS)-Due to budget cuts and changing roles for the U.S. Armed Forces, a 51-year Seabee tradition, the utility green uniform, will be gradually phased out over the next year. The more commonly issued camouflage uniform, worn by the three other services, will replace the Seabee signature greens.

Navy Commendation Medal for service as operations officer with Attack Squadron 35 from October 1991 to June 1993. "During a severely compressed turnaround

successfully orchestrated the flawless transition of the squadron to E-250 system weapons improvement program aitcraft," wrote VAdm. A. A. Less, in part. "His foresight and superb managerial skills were directly responsible for an 80 percent increase in completed competitive exercises over previous years."

AME 1 Robert I. Leonard was presented the NAM for duty as command career counselor at<br>NAF Misawa, Misawa, Japan, from December 1988 to June 1993. "Demonstrating

# **All Faith Change Change Change Change Change Change Change Change Change Change Change**

exceptional leader-

ship, rating knowledge and resourcefulness, Petty Officer Leonard performed all counseling functions with keen attention to the desires of individuals, balanced against the needs of the Navy," wrote RAdm. Briggs, in part. "His cooperative attitude and in-depth knowledge of all retention programs produced a command retention rate among the best in the Western Pacific."

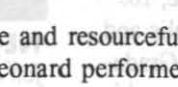

*AME<sub>1</sub> Leonard* 

Recognition

Public Works.

Ens. Shawn Folium has been named

Three lieutenant junior grades were frocked to lieutenant last month. They include Lt. David Alicea, NAWS Assistant Chaplain; and Lt. Sean Clesen and Lt. Brian Lewis, both working out of

> When you want great service from here to LAX, fly one of American Eagle's five nonstop flights. No matter which of them you take, you'll enjoy modem, comfortable aircraft with stand-up headroom and lavatory Plus, you'll earn 500 AAdvantage<sup>®</sup> miles for every flight between Inyokern/ Ridgecrest and LAX. But that's only the beginning.

> Easy, Same-Terminal Connections. At LAX, you can connect with American Airlines to destinations throughout the U.S., induding key business centers like New York, Miami, Washington, D.C., Chicago, Boston and Dallas/Fort Worth. Right in the same terminal. We also

offer convenient daily nonstop service from LAX to exciting cities like London and Honolulu.

dmsyoz

Good Conduct Awards

NAWS

AD2 Christopher Padilla, AT2 James Hackney (second award), PR3 Rick Buster, AE3 Jesus Cortez and ABE3

Craig Stophied *vx-s* 

ADAN Antonio M. Mancilla and

We're proud to be celebrating five years of service from Inyokem/Ridgecrest. And we're dedicated to serving you for years to come. So fly the airline whose convenient service to LAX goes on and on. American Eagle. Call your Travel Agent or American Airlines at 1-800-433-7300.

A02 Bruce J. Bedner. NAWSLOCs

Bull Ensign at NAWS. Frockings

ABHI Stephen Dye, ABEl Robert Hansel, ABH1 John Hartman, ET1 Richard Bissen, ET2 Robert Keeney, ET2 (SW) Thomas McClain, IC2 Ricardo Lucero, ABH2 Larry Head, ABH2 Jerry Leonguerrero, ABH2 Michael Paquette, ABH2 Tupua Sevaaetasi, ABH3 Richard Porfilio, AC3 Brian Lacross, AMSAN Michael Rogers, PR2

(AW) Calvin James, PR3 Gary Marsh, PR3 Allen Bechtol, AE3 Scott Woolstenhulme, ET2 Christopher Adcock, ET2 Lee Stine, ET2 Susan Sherman, ABH2 Robert Hiller, ABH3 Michael Walker, ABH3 Bryan Reece, ABE3 Curtis Ambrose, ABH3 Scott Earnest, ABH3 Mark Montgomery, ET2 David Christensen, AEI Dale Chase and AMH2 Jimmy Walston. LOA

# Seabees utility green uniform to be phased out

ity of extra uniforms when the Seabees gear up for an operation. Since the Seabees are assigned to support Marine forces in an operation, it is the responsibility of the Marines to provide uniform issue for the Seahees as well as for Marine Corps personnel.

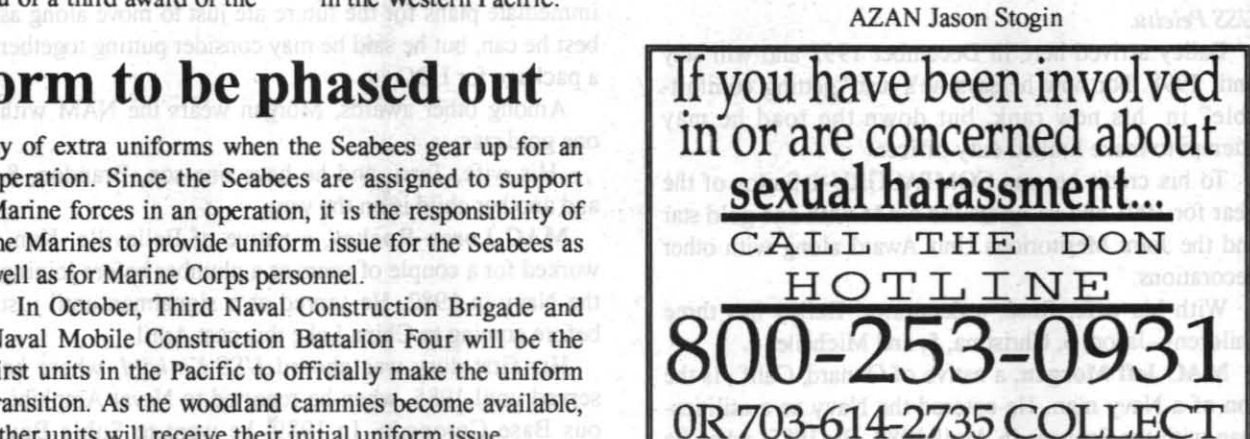

The primary reasons for the uniform change include the escalating cost of having the utility uniform manufactured exclusively for the Seabees and the unavailabil-

> Chaplain T. Mele, LCDR, CHC, USN Chaplain Jay Heyman, Lt. CHC, USNR Chaplain Lt.j.e. David Alicea, USNR Office Hours Monday, Tuesday, Thursday, Friday 0730-1630 nesday 0730-2000, Flex Fridays 0730-Noon 939-3506, 939-2773, 939-2873

Naval Mobile Construction Battalion Four will be the first units in the Pacific to officially make the uniform transition. As the woodland cammies become available, other units will receive their initial uniform issue.

Hearing

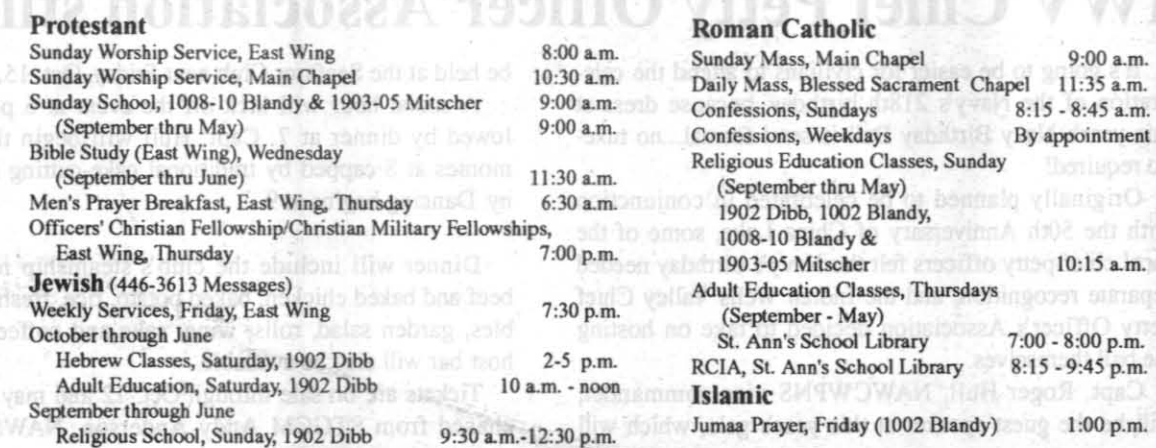

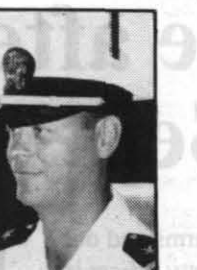

# *Continue OnAmericanAirlinel' To Hundreds* Of *Destinations Worldwide.*

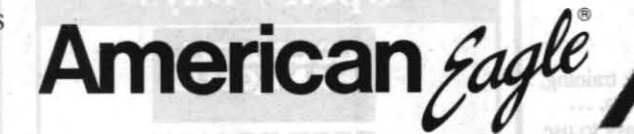

American Eagle and AAdvantage are registered trademarks of American Airlines, Inc., and American Eagle is American's regional airline associate. American Airlines reserves the right to change AAdvantage program rules, regulations, travel awards and special offers at any time without notice, and to end the AAdvantage program with six months notice.

# onvenient Jonston! Service l'here.

Works by Los Angeles artist Michael Wright will be highlighted in an exhibit at the Cerro Coso Community College Fine Arts Gallery during the month of October. Wright's art features computer generated imagery on large format photos. The Cerro Coso College Fine Arts Gallery is open to the public during regular college hours.

# ####

Clocks will be featured at Ridgecrest's Maturango Museum on Saturday, Oct. 9, from 10 a.m. to 5 p.m. as mem-

Tables for the "Johnny Lee & the Western Union Band" concert coming to the Desert Empire Fair on Friday, Oct. 8, are on sale. Premium Y.J.P. tables are S250, while Y.J.P. tables are \$200. Both types of tables seat eight people. Table prices include fair and concert admission for each person, food, two pitchers of drinks and table service for additional drinks. Shows are scheduled for 7 and 9 p.m. To reserve a table, call the Community Connection for Child Care at 375- 3234.

# ####

Need a Tailor?

For: • Alterations • Medals

Tax and records information for home-based business. income hobbyists, artists, writers and free-lancers of all kinds will be discussed by C.P.A. Nathan Petty on Oct. 16, from 10 a.m. to noon,

Imistian

bers of the High Desert Chapter 73 of the National Association of Watch and Clock Collectors will exhibit, demonstrate and talk about various aspects of clock collecting. NAWCC members will be available to help identify the maker and probable age of clocks and watches brought in by the public for identification. Many types of clocks and watches will be on exhibit. At 2 p.m. Ernie Loscar and Marvin Kennedy will give talks on techniques for checking the authenticity of clocks which have been advertised as being "antiques." Admission to this Saturday Adventure is free with museum admission. ####

Houchin Blood Bank will be at the Elks Lodge in Ridgecrest at 201 E. Church accepting donations of blood on Tuesday. Oct. 12. from I to 6 p.m. ####

> EVERYONE IS WELCOME

in the East Bakersfield Veterans Hall at Mt. Vernon and Ridge. Bakersfield. The program is presented by the Arts Council of Kern Writers' Club. Admission is free to members. and a S5 donation is being asked for non-members. For furtber information call (805) 324-9000.

eratations, travel awards and special offers at any orla moma e beniral accesar a )'(" • I

# THE ROCKETEER

####

On Wednesday. Oct. 20, the Indian Wells Valley Concert Association will host The Americus Brass Band in Honor and Glory: Memories of the Civil War. This modern presentation of the regimental brass band music of the Civil War will be held at the Naval Air Weapons Station China Lake Theatre, starting at 7:30 p.m. Single prices ate \$10 each for general admission and \$7 each for full-time active-duty military personnel and those under 21 or over 65. For more information. or for season tickets. call 375-5600. ####

With more people currently registered than participated last year. the China Lake Challenge is off to an incredible start. Fifteen teams participated in the recreational volleyball tournament. Teams from C21 and one of the teams from C323 won all of their matches (five in total). The second team, from C323, won four matches and the teams from C29. C63. C83. C87. Boeing and ERA all won three matches. Also participating were tearns from: C27. C33. C62. C65. CASI and PSD. At the same time that bumping. setting and spiking were going on. 39 people were striking and sparing at the bowling alley. Special recognition goes to Clint Lawerence of Kay and Associates who bowled a 676 series for three games and Myrna Spaeth of Boeing who

bowled a series of 627 for three games. WOW!!! Last weekend, Neil Christman and Lisa Kolb clocked the fastest times in the Mountain Bike Race. Christman's time was 20:07. while Kolb's time was 28:40. Joe Etoch clocked a 20:38. followed by Brian Ogilvie with a 20:49. Kathy Martin took second in the women's division with a 30: 19. followed by Theresa Hess with a 33:07.

Entries are due today for the Racquethall Tournament Please see WELLNESS, Page 11

The Maturango Museum in Ridgecrest. California. is sponsoring its 17th annual Maturango Junction on Saturday. Oct. 23, from 7 a.m. to 5 p.m. Admission is free. This event features a vintage car show, hand crafted arts and crafts, music and dancing, live entertainment, children's game and aerivities, and prizes all day long, including a \$250 cash prize. Food is available all day. beginning with the Kiwanis Club's pancake breakfast at 7 a.m. For more information, call the Maturango Museum at (619) 375-6900.

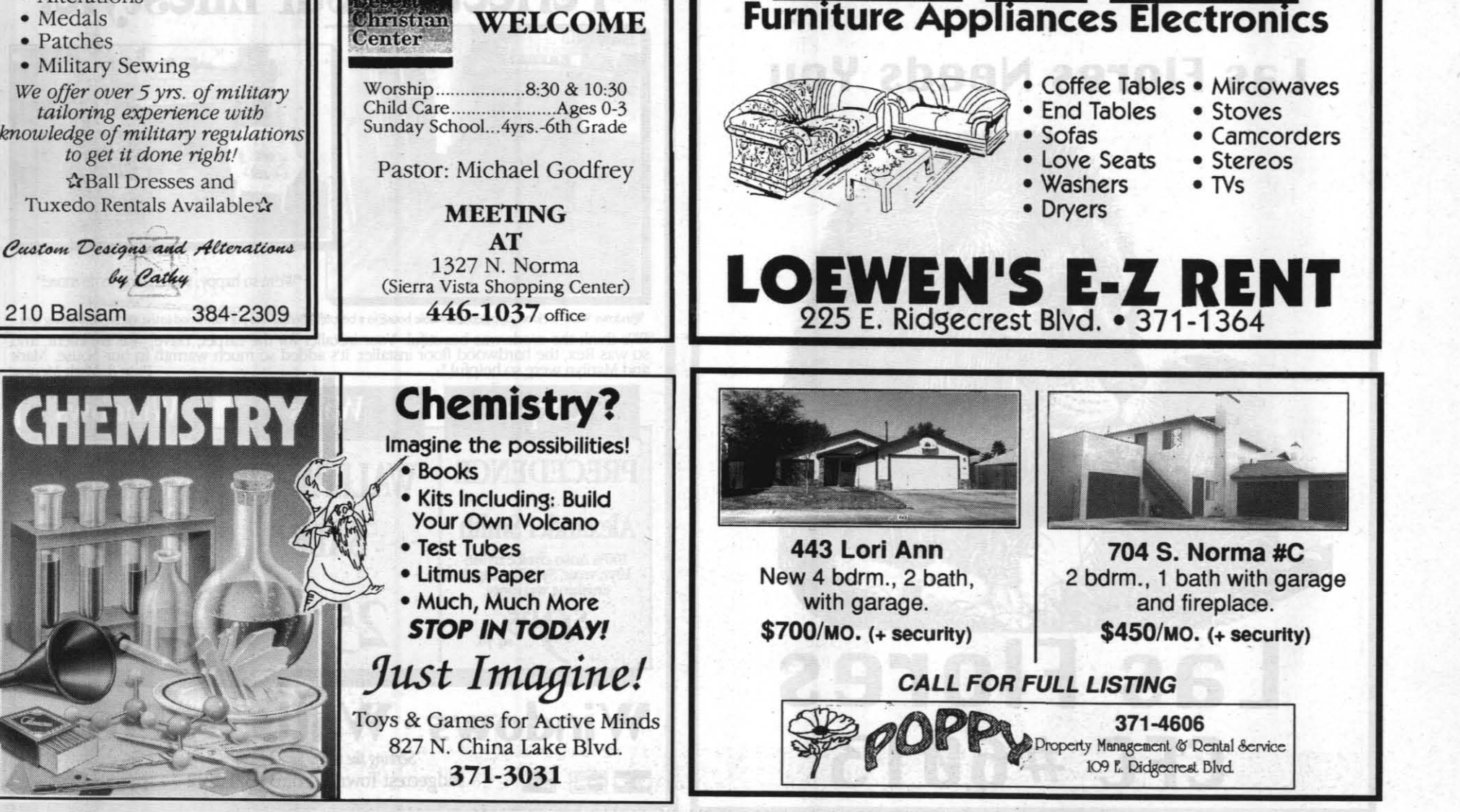

#### On Sunday. Oct. 24, the Maturango Museum will host a field trip to the mining town of Cerro Gordo. Participants will meet at the museum at 8 a.m. and caravan to historic Keeler on the shore of Owens Lake where they will stop at the cemetery and view the remnants of one of the hoats that once plied the waters of Owens Lake. They will then drive into the mountains to Cerro Gordo. The cost of the all-day tour is S17.50 (S15 for museum members). Pre-registration is required and the number of participants is limited, so early registration is recommended. To register, contact the Maturango Museum at 375-6900. Deadline

for registering is Oct. 18.

#### Ridgecrest's Maturango Museum is seeking volunteers to help on several ongoing projects. If you are interested in

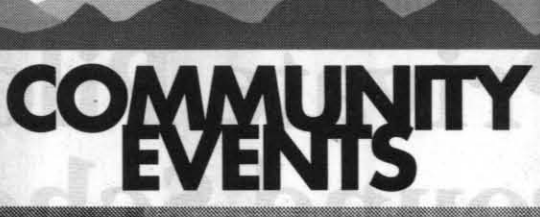

contributing some of your free time to the museum, call (619) 375-6900. Some of the current volunteer opportunities include helping at receptions. art exhibit installers. helping to install the monthly art show works. office work and assist-

RENT TO OWN

ing in the museum's store.

#### Updated maps of Kern County are now available at the Kern County Board of Trade in Bakersfield. Maps may be purchased for \$1 .50. plus tax. at the Board of Trade office. 2101 Oak Street, Bakersfield.

October 7, 1993

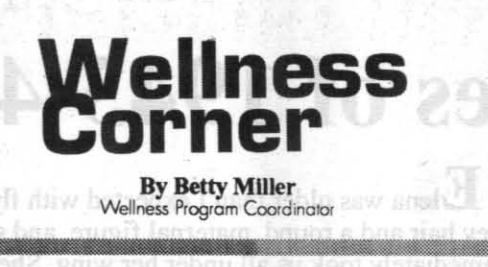

In the competitive softball tournament, seven teams participated. The team from C29 come in first, followed by C83. Third place went to C27. Other teams participating were Boeing, ERA. C33 and C87.

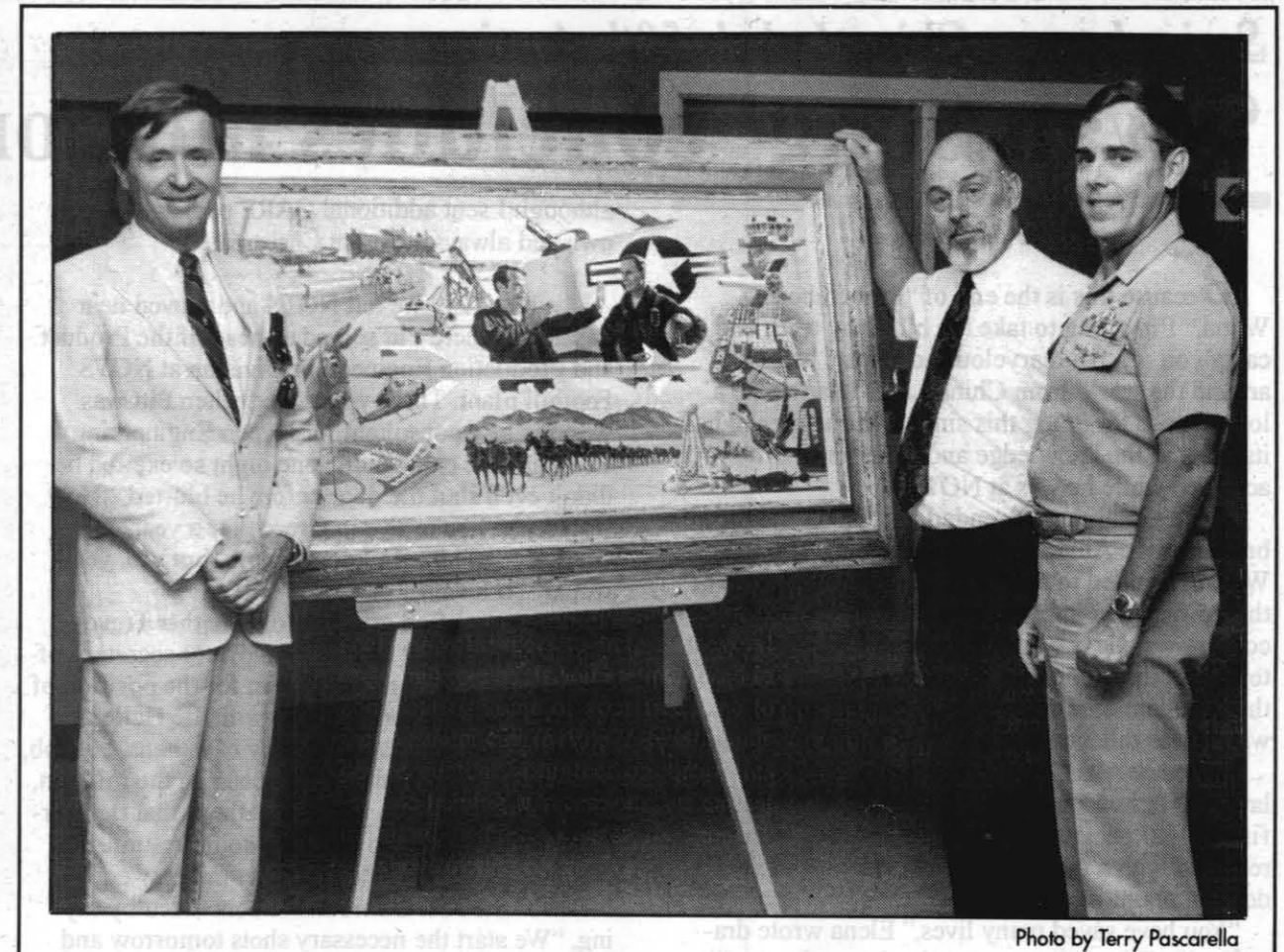

ZABEL ORIGINAL- *'Secret City,* , *the second* of *four originol Larry Zabel paintings saluting China Lake's*  50th anniversary was unvieled recently. This painting was sponsored by ASI Systems International, Inc. Hugh *Drake represented ASI while Capt. Charles Stevenson, NAWS China Lake commanding officer, represented the Navy and Charles Porter (Iehl,* a *board of directors member, represented the China Lake Museum Foundation. For information* on *obtaining Signed and numbered prints* of *the Zabel paintings, write to the museum foundation at Po.* Box 217, *Ridgecrest.* 

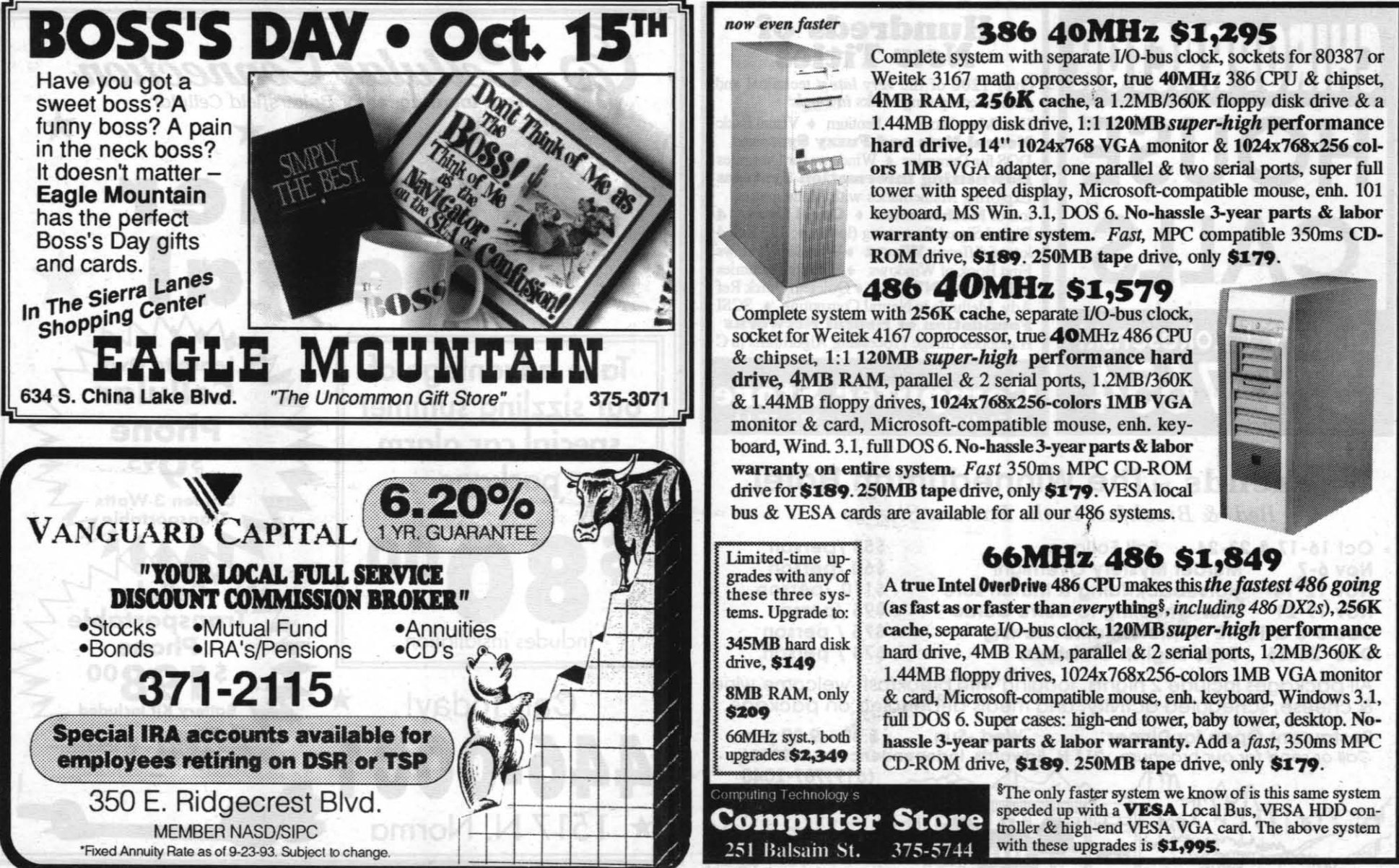

# *Series honors China Lake's 50th Anniversary*  'Swan Song' concludes memories of 1943-49

By Virginia Pittinger

Shortly after the war ended, the China Lake branch of the American Association of American Women decided to send CARE packages to one of the European countries devastated by the war. The country we chose was Greece, and I was appointed to collect the money for the packages and write to the president of our Greek counterpart in Athens, who, I was relieved to learn, was fluent in English.

Because this is the end of "Remembering When," I'm going to take the bit in my teeth and carry you off to a marvelous adventure half way around the world from China Lake. I can make a logical case for doing this since what happened had its roots in the knowledge and experience Pitt acquired while he was at NOTS.

In late 1949 we left NOTS and moved near Pasadena where Pitt served as head of the Product and Production Engineering Division at NOTS Foothill plant. Three years later, when Pitt was working as a consultant for Hycon Engineering Company, he came home one night so excited he didn't even shut the door before he blurted, "How would you like to live in Greece for a year?"

I stared at him. I...I don't know ... but yes, yes I would! I'd love it!"

Her name was Elena Rebou and she was a lawyer. We had a warm exchange of letters, the first CARE packages were sent, and they were received with a gratitude that far outweighed the dollar amount involved.

"You have saved many lives," Elena wrote dramatically. "How can we ever thank you for that!"

We continued to write to each other and I learned that without the Marshall Plan and CARE packages thousands more of the Greek people would not have survived.

Our letters became less frequent as time passed,

although I sent additional CARE packages on my own and always a card at Christmas.

With a satisfied grin Pitt told me that Trevor Gardner, president of Hycon and later secretary of the Air Force, had recruited him for the position of ordnance production engineer with the Hellenic Powder and Cartridge Company of Athens. His job, along with that of other Americans on the mission, would be to re-equip plants in Athens that the Germans had stripped, so that they could resume the manufacture of rockets and other military equipment for the NATO forces. He concluded by saying, "We start the necessary shots tomorrow and leave in two weeks!"

That night, even before I made a list of absolutely necessary things impossible to do in two weeks, I telegraphed Elena. "We're coming to Greece for a whole year! Will call on arrival."

E lena was older than I expected with fly-away grey hair and a round, maternal figure, and she immediately took us all under her wing. She found a furnished house in Ekali for us, twelve miles out of Athens, "so that the children will be more comfortable in the summer heat" she said.

Called the Villa Antigone, the house was a big, square, unpretentious pile of pink stone encircled by a wide terazzo veranda. It had adequate plumbing and heating, for which I was grateful, but it also had a 19th century kitchen, for which I was not. Calliope, our maid, was no great cook but at least she could turn out a meal in that primitive kitchen. I could not!

Unrecoverable data is not something you want to tell someone who spent so much time creating it, especially at this time of the year. Could any of us imagine the results if this happened to us? Fiberglass insulating an old barn in July appeals to us more than telling our supervisor on Sept. 30 that we lost the data on our hard drive.

Military intelligence, its history and the role it has played in support of the United States and U.S. Army, is vividly documented in a revised and expanded edition of "Military Intelligence: A Picture Story," a publication now available. This illustrated, casebound study of

One day Elena came from the city to be sure we were properly settled in. When she saw that there were no rugs on the tile floor in the living room, she clicked her tongue disapprovingly. The next day a taxi arrived with two rolled-up oriental rugs, "so that the children will not have to play on the cold stone," Elena wrote in the accompanying note.

The taxi driver spoke enough English to tell us, with many gestures, that the rugs had come from Elena Rebou's own floors. And thus she ensured our children's comfort for summer and winter as she also continued to thank us for our efforts to help Greece.

I began early to learn social Greek from Elena

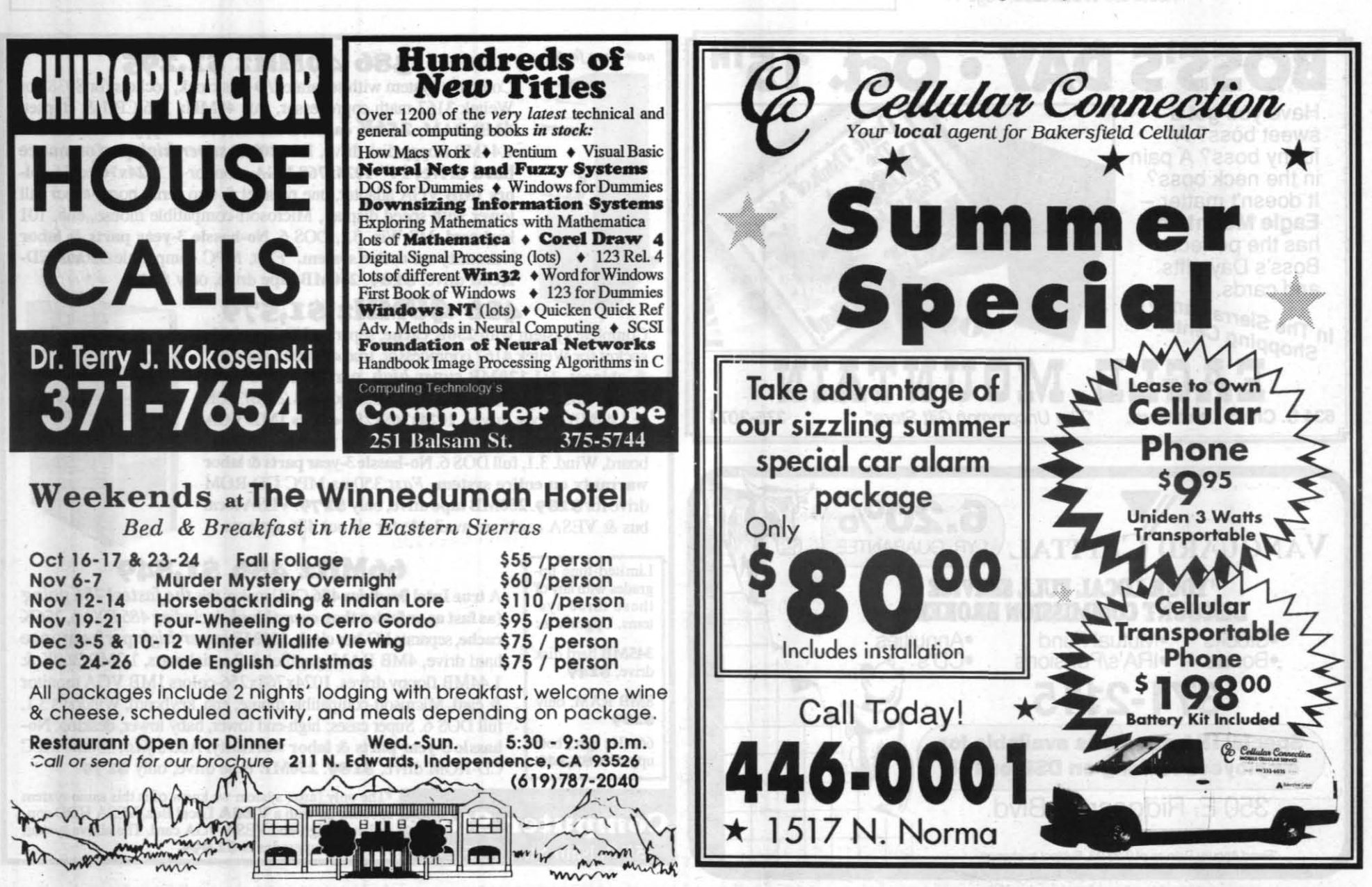

**October 7, 1993** 23

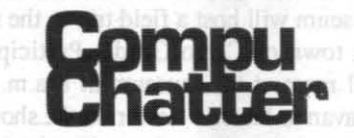

# PC Lab is Redesigning

We have made some changes in the PC Lab recently. The restricting modular furniture is gone and the Library area is much more open. Technicians are now sitting up front and available to help walk-in customers. More improvements are in store and we want your suggestions. Come by and fill out a Customer Input Form and give us your suggestions.

# Backup Your Data

We received a call for data recovery. It was the end of the fiscal year. Last minute billing reports, budget proposals, travel and scheduling for the year were on this particular hard drive. No backup. The heads crashed on the disk, and the disk had to be shipped back to Backup systems

worth the hassle

the manufacture for repair and possible recovery. Even though the vendor may be able to recover some data, the downtime incurred for such an event is devastating.

What do you do? Backup. The cost of a backup system in comparison to the value and timeliness of your data is no contest. Take the time to invest in an insurance policy called backing-up. You will not regret it.

# Book reveals history, role of military intelligence

"Military Intelligence: A Picture Histo-

ry" is available by mail for \$16 per copy. To order, indicate Stock Number 008-020-01279-3, and send your check or money order for \$16 per copy, or send your VISA or Mastercard number and expiration date to Superintendent of Documents, P.O. Box 371954, Pittsburgh, PA, 15220-7954.

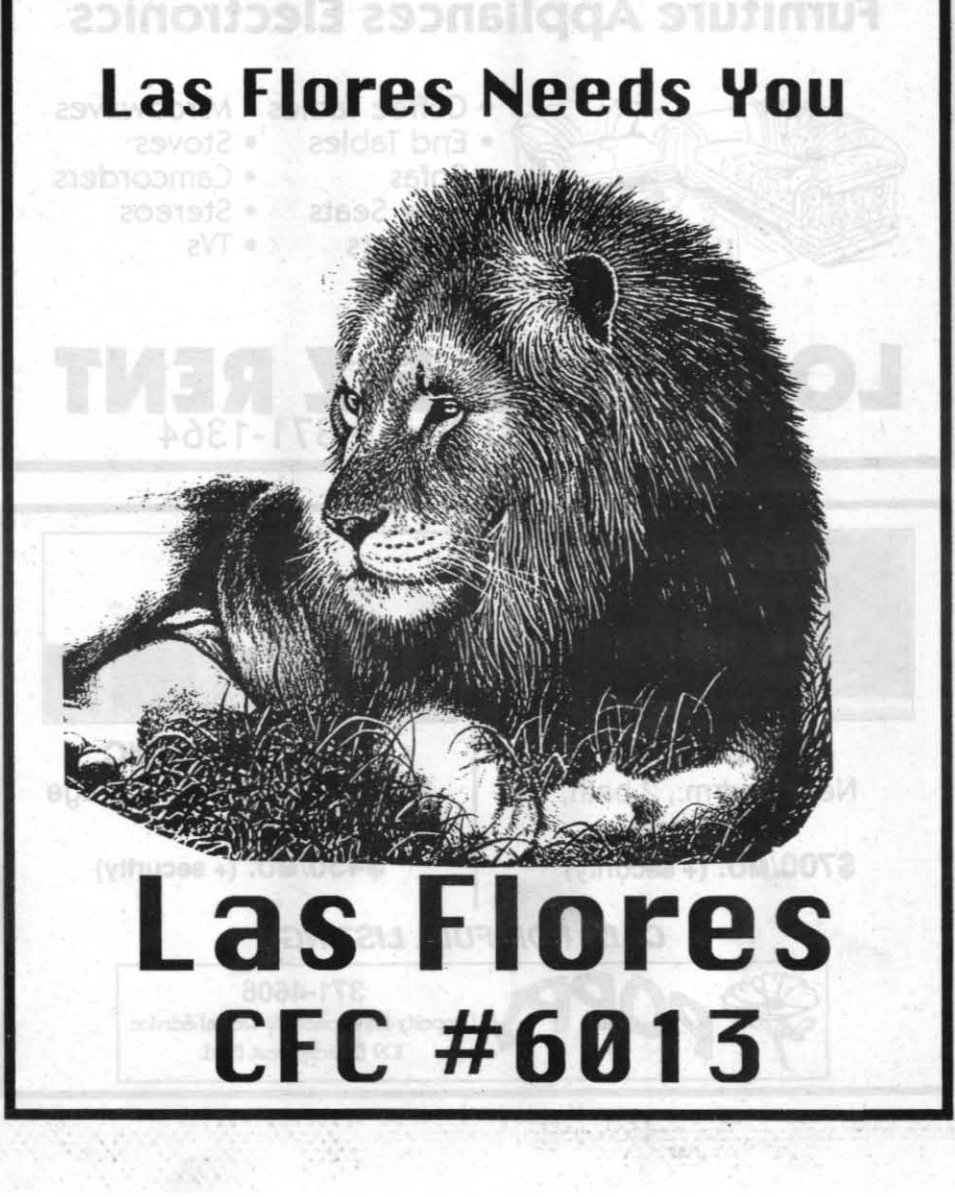

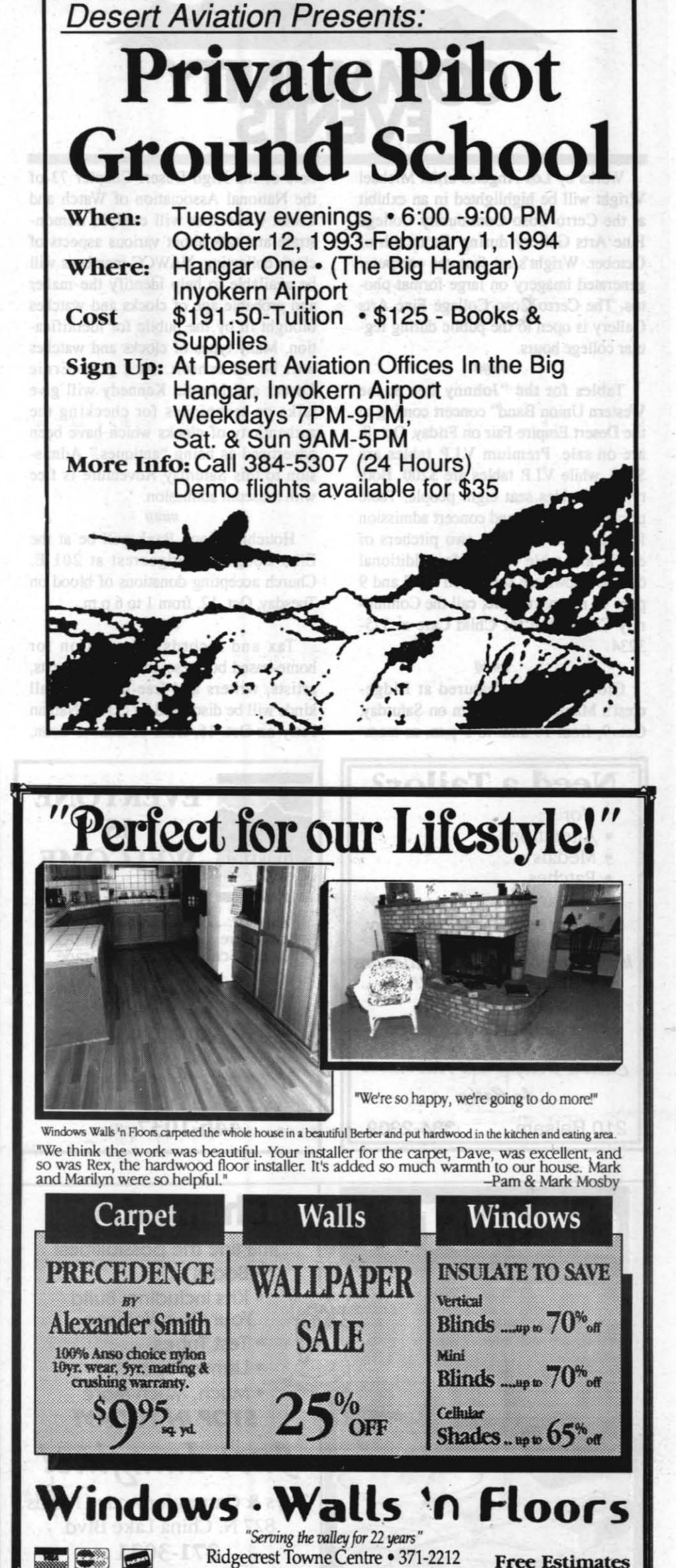

"Serving the valley for 22 years"<br>Ridgecrest Towne Centre • 371-2212 Free Estimates

October 7, 1993

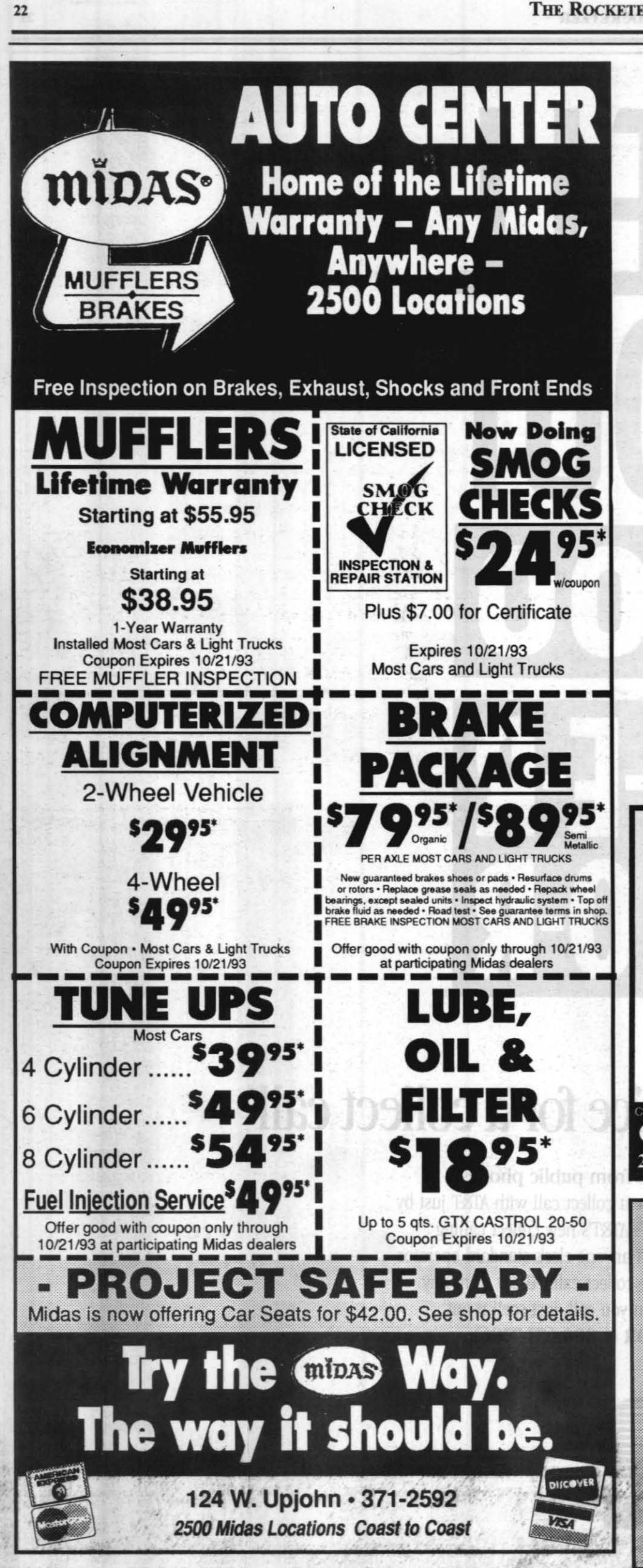

# **Knott's Berry Farm Military personnel get** in free on Veterans' Day

Military personnel are treated to free admission to Knott's Berry Farm during Veterans' Day week. From Nov. 8-14 veterans, active duty military, their spouses and children ages 3-11 are admitted to the park free with proof of military service.

To qualify, veterans and active duty military need only present proof of military service to any Knott's ticket booth.

Once again, Knott's is proud to host "The Moving Wall." This is a touring replica of the Vietnam Veterans Memorial in the country's capitol.

The Memorial is a half-size replica of the immensely popular Washington, D.C. landmark that salutes those who served in Vietnam and lists the names

# Halloween teen dance set Oct. 30

Goblins, witches, vampires and a variety of other scary images will be out in force Oct. 30. To help prevent mischief, the Youth Center at the Naval Air Weapons Station China Lake is hosting "Fright Night," a teen dance for seventh through 12 grade students. Participants will be able to listen and dance to the music from the DJ, "Sound Enterprises"

of the 58,132 Americans who gave their

The Memorial will be on display 24

hours per day from 9 a.m. Monday,

Nov. 8 to 6 p.m. Sunday, Nov. 14. There

is no charge to view the memorial. Park

The Moving Wall will be adjacent to

Knott's Independence Hall, across

Beach Blvd. from the park's main

For more information, call 714/827-

1776. Knott's Berry Farm is located in

Discount tickets for children over the

age of 11 are available at the Craftech

Center aboard the Naval Air Weapons

lives or remain missing.

admission is not required.

Buena Park on Beach Blvd.

Station China Lake.

entrance

Admission is \$2 for costumed participants and \$3 for non-costumed partygoers.

### The excitement  $\frac{for}{IBM}$ of mathematics

Great pricing on the latest Enhanced versions of Mathematica: 2.2 Mac, DOS and Windows versions, sale priced at only \$769\*. Windows version \$849\*. All are almost always in stock.

Be you beginner or experienced mathematician, whether your interest is recreational or professional, you'll love Mathematica and you'll love this book (in stock): Exploring Mathematics with Mathematica (Gray & Glynn, Addison-Wesley, \$30.50) with an MS-DOS & Mac CD-

ROM containing an unabridged copy of text, equations, graphics, animations & sound. This multimedia book is wonderful. Mathematica is not required to read the Notebook files, see the animations, or hear the sounds.

**RETIREMENT ENHANGEMENT** 

retirement dollars.

CALL TODAY!

Indian Wells Valley Insurance • 446-3544

**The SURVIVORSHIP OPTION** 

**Can Cost You OR Choose an** 

thousands of dollars MORE.

"option" that could save you

When it comes to your retirement - MORE

is better - Don't Settle For Less. Let us

show you how you can keep more of your

**Computer Store** 251 Balsam St. 375-5744

Vincent Avalos

\* Student versions: Student versions of Mathematica (full-time college students only) for DOS, Windows & Mac. All are \$169 & in stock.

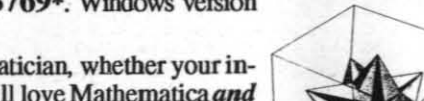

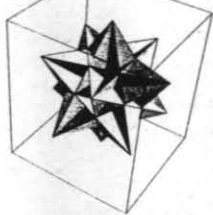

for<br>Mac

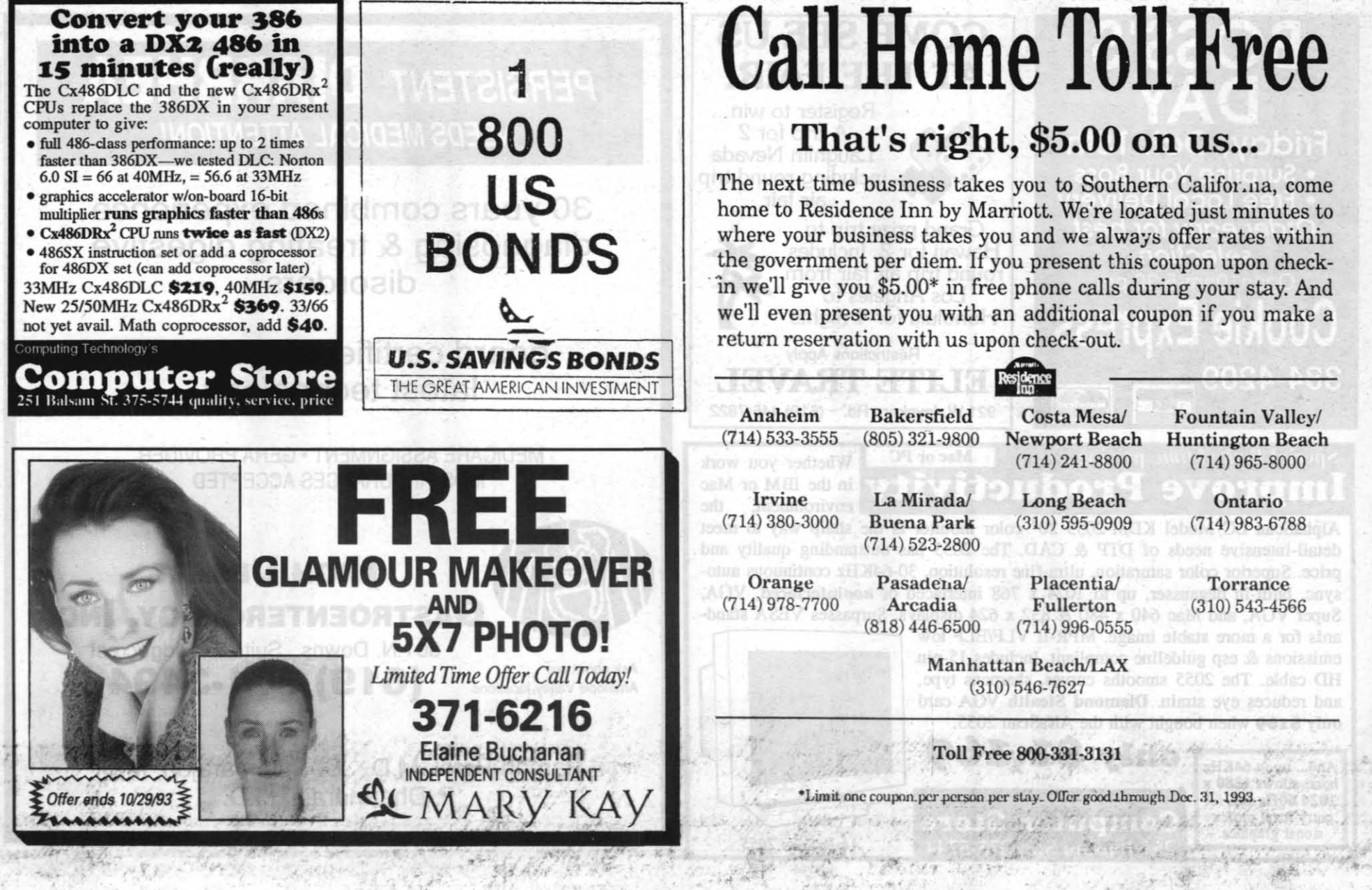

**MAGE** 

and kitchen Greek from Calliope, while Pitt was learning factory and restaurant Greek in Athens. Calliope was a peasant from the islands. She had a broad, plain face, a 5-footby-5-foot body and big splayed feet. Totally illiterate, she was unable to read even numbers. But she was hardworking, uncomplaining, trustworthy and kind to the children. Her whitewashed room was in the basement. It had one tiny window near the ceiling where she could see a bit of sky and the top of a pine tree, a narrow bed, a rough wooden table and four hooks for her clothes.

It seemed embarrassingly shabby and dark to us, but she was delighted with it. In all her 43 years she had never before had a room to herself. Now she made this one her own. She hung her crucifix on the wall, her few clothes on the hooks and laid the Sears Roebuck catalog I had given her on the table open to a page filled with pictures of formal evening gowns!

hat spring we made two new friends when Alexandra and Iannis Latrou, who owned the Villa Antigone, moved into the basement apartment. Ianny had been terribly crippled by polio just as he was to start his career as an attorney, and he had been confined to a wheelchair and a life of idleness for many years. But if his poor body was useless and idle, his mind was not. He was widely read and we had lively, sometimes heated, discussions about books, America and the world. Alex was an intellectual, thin, intense and worried about almost everything. Her intensity was

most evident in her approach to learning. For

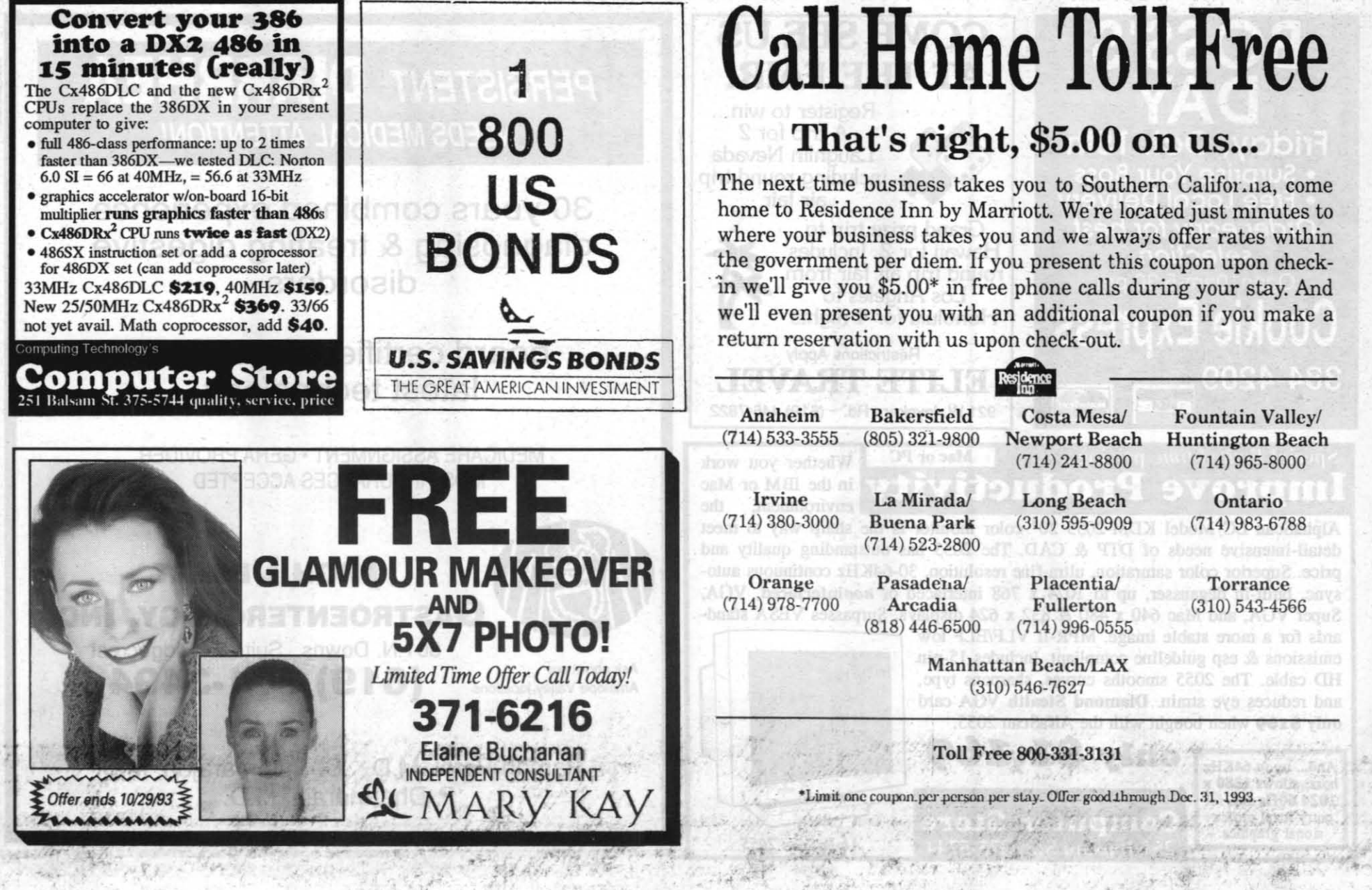

# **October 7, 1993**

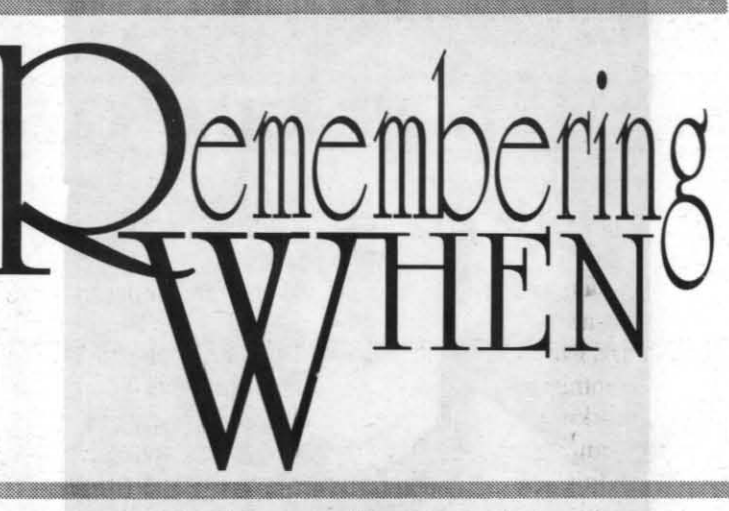

instance, she did not consider that she had really learned a foreign language unless she could read literature, history and philosophy in that language. And she had actually done this - without formal instruction — in four languages!

She was also a talented pianist. On fine summer evenings Pitt, Ianny and I often sat in the garden and listened to her play. No music has ever sounded more beautiful to me than the Moonlight Sonata coming from that basement apartment as we sat enchanted under the stars in the soft, peculiarly Greek air, fragrant with the scent of roses and ripening grapes.

It was a wonderful time for Americans to be in Greece. Gratitude for the Marshall Plan, and its expression, was almost universal. Children followed us in the streets to stand in front of us and say in English obviously memorized for such occasions, "Thank you, Americans. Marshall Plan - thank you.'

My butcher, who couldn't understand why I didn't want any precious extra fat in my ground beef, understood very well when I said that a branch of evergreen he had hung on the wall of his shop reminded me of home and the redberried toyon of California. I knew he understood because he took it down and gave it to

"I know home," he said kindly. "I know America"

Then there was the little man in the threadbare clothes that hung so loose on his wasted frame. He made his meager living by selling

pistachio nuts from a small paper bag, but he would take no money for the generous scoops of nuts he gave our children whenever he saw them. When I tried to pay him he held up a resisting hand. "Is okay. You American," he said with a smile. "Very good, America."

here is so much more to tell and so little room to tell it: swimming almost every summer afternoon in Homer's wine-dark sea, which was not wine-dark at all near the Greek shore but shimmering blue and bright; traveling by car to Delphi and the oracle at the Pyrrhian Spring with Elena and her husband, Elias, who was a judge; walking in the giant footsteps of Socrates on the Acropolis and in the reverent foot steps of St. Paul in Corinth; listening to the echoes of The Republic under Plato's tree which must have been at least the great-greatgreat-grandchild of the original; driving in the

Please see **REMEMBERING**, Page 8

# REMEMBERING, from *Page 7*

spring through mountains blanketed with pink and blue and yellow flowers we did not recognize, mountains singing with the music of bells on the grazing sheep; and celebrating Easter when, after the midnight mass on Saturday, Athens was aglow with the flickering lights of thousands of candles being carried home through dark and twisted streets.

Suddenly, it seemed, and all too soon for me, it was time to leave Greece. We went in the fall taking with us a long list of books to send to Alex and an enormous armful of flowers from her garden and a mind's-eye picture of lanny in his wheelchair repeatedly wiping his eyes on his sleeve while Alex, Elena and Calliope wept openly on the steps of the Villa Antigone. Taking, too, hearts full of love for the beauty that is Greece and for the depth of warmth and generosity that is her people.

After our return to the United States, Pitt once more became involved with rockets and stayed with them in one capacity or another until 1980 when he entered the new, just evolving solar energy industry with his invention of a solar roof that would both heat and cool.

# Virginia Pittinger, author of 'Remembering When' has long history of writing

Virginia grew up in Brooklyn, New York, and started writing seriously in "grammar" school, where she was editor of the school paper. She continued to write and edit on the newspapers of both high school and at Brooklyn College.

and final, request for payment. That request is usually about 120 days after the initial registration renewal date. The late accounts will then be subject to the collection procedures available to the FTB.

After her marriage in 1940 to A. Lincoln Pittinger ("Pitt"), she continued to write short stories, essays and newspaper columns.

After moving to Arizona in 1958, she began teaching a creative writing course for the Scortsdale adult education program and began writing novels of the romantic suspense nature, two of which have been published.

Effective Sep. 1, the accounts of all vehicle owners late paying their vehicle registration renewal fees are being transferred to the FTB for immediate involuntary collection if owners don't respond to the DMV's fourth.

Since moving to New Mexico, she has written for the Santa Fe daily, *New' Mexican.* Her "Remembering When" articles in The Rocketeer were the result of six years residence at China Lake from 1943-49.

# FTB will be collecting late DMV registration fees

I have learned from writing this series of remembrances that it doesn't matter if memory blurs most of the bad patches of the past; because that blurring is what provides each generation with its "good old days" to remember - to cherish and to relive.

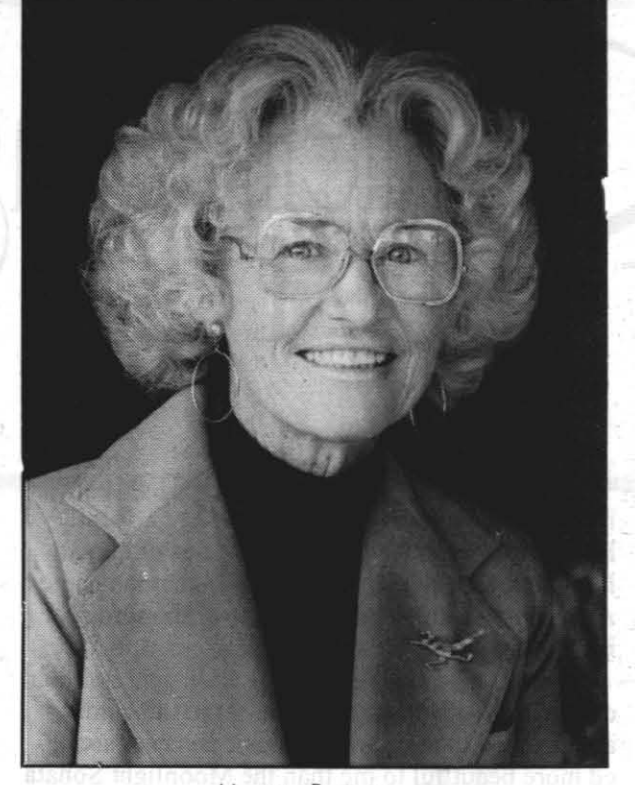

**Virginia Pittinger** 

California vehicle owners who are late paying their registration fees now face the collection procedures of the state Franchise Tax Board (FTB), not the DMY.

> For long distance calls from public phones. Pass the word. Now you can make a collect call with *AT&T* just by dialing 1 800-0PERATOR. It's AT&T's new collect calling service. And it's lower priced than anyone else's standard operator service rates for long distance collect calls. Use it from any phone on or off base. When you call, just spell it out. Dial 1 800-OPERATOR (1 800 673-7286).

The FTB can place liens against assets such as bank accounts, salaries, real property or income tax refunds.

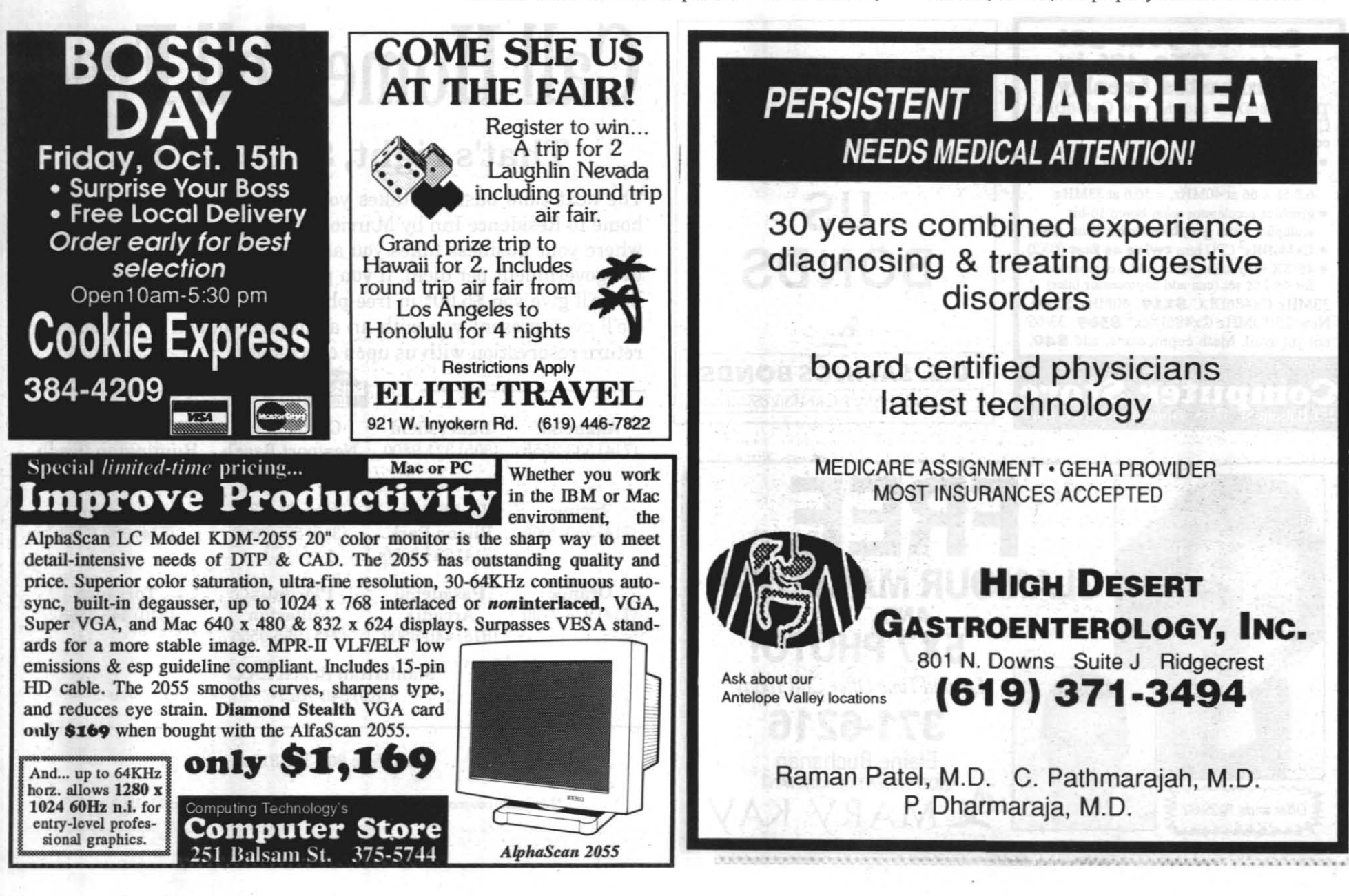

...... ...... ........ --.

Pending tariff effectiveness. C 1993 AT&T

There's no lower price for a collect call

**A-T-0-R** 

1-800

SM

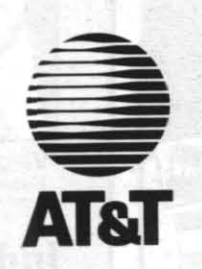

--

,

inst W-1

SPFII HO

# Universal Studios honors military with special prices through Dec. 31

**MWR** 

ilitary Days at Universal Studios Hollywood will continue until Dec. 31.

All military and DoD personnel can save more than \$12 on adult admission with these special value-priced tickets, which are available at the Craftech Center aboard the Naval Air Weapons Station China Lake.

While saving on your visit to Universal Studios, be among the first to race through time on the new, blockbuster attraction "Back To The Future-The

These discount tickets are only \$17.30 per person. The regular gate prices are S29 and S23.

Special discount tickets are now available for Magic Mountain at the Craftech Center aboard the Naval Air Weapons Station China Lake. Enjoy

Ride."

Board one of Doc Brown's time traveling DeLoreans and blast through a cold fog into the Ice Age, fly to Hill Valley in the year 2015 and careen down a molten lava flow and into the mouth of a

dinosaur.

Guests can also feel the heat of the "Backdraft" attraction, fly home with E.T. and take a behind-the-scenes look at movie-making magic on a tour of the

famed Universal backlot.

Magic Mountain discount tickets on sale

Learning is Fun! at Heritage Montessori School

Magic Mountain for only \$14.95 per person.

hildren and adults alike can find<br>something scary and fun at<br>Knott's Scary Farm this Halsometbing scary and fun at Knott's Scary Farm this Halloween. Little people ages 3-11 will join the fun at the debut Camp Spooky and adults can **CASA WA** have the wits frightened out of them at the 21st Annual Halloween

Regular prices are \$19.75 per adult and \$15.50 per child.

**FHA-VA REFINANCE** 

tion tailor-made for younger people and their parents.

Designed to instill Halloween cheer rather than fear, the weekend event is hosted by the Peanuts gang and features a camp-full of kid-pleasing activities.

There will be daytime trick or treating and costume contests, Linus' Search for the Great Pumpkin, Halloween enter-

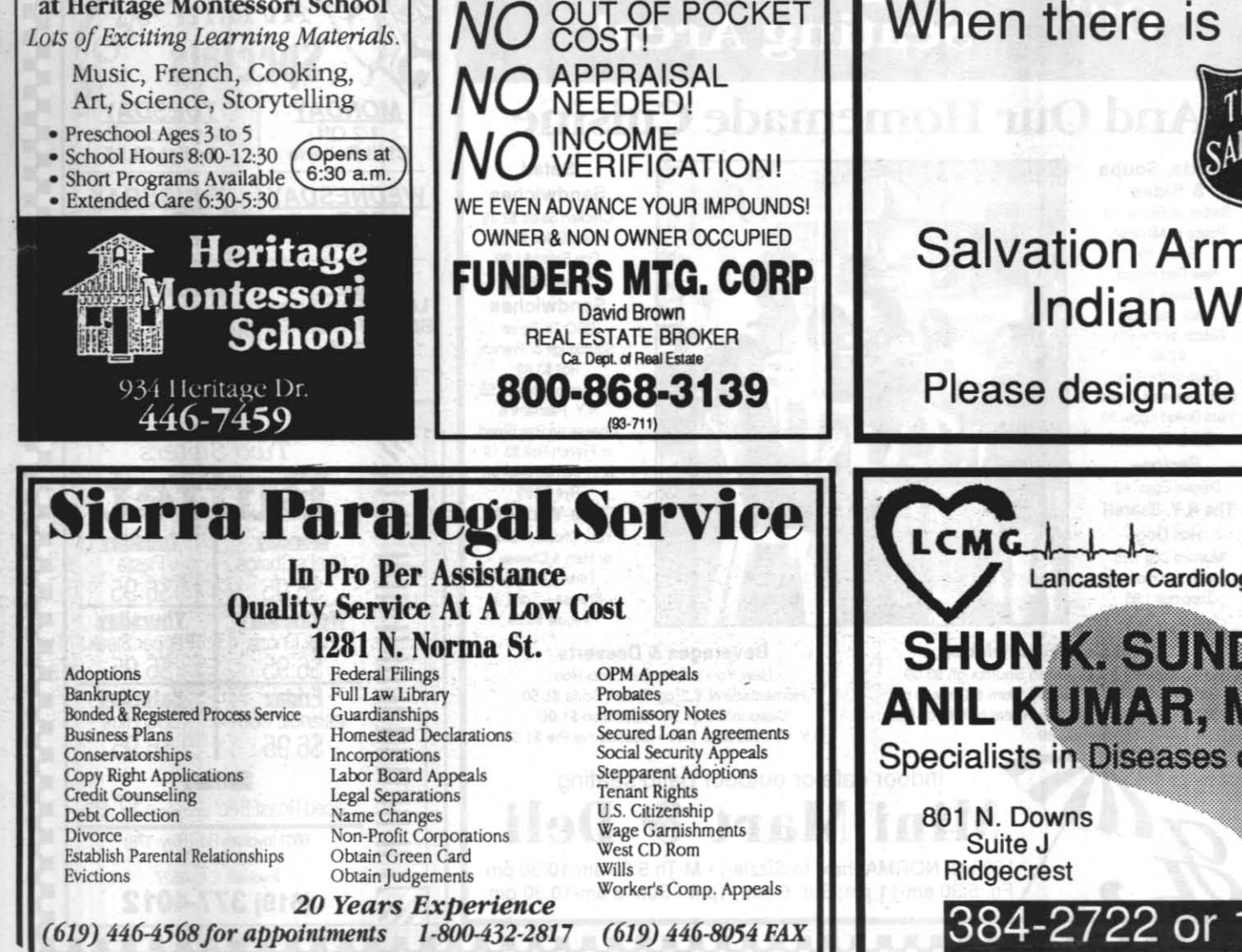

# *DAWIA news...* Data Call packages sent to acquisition workforce

•

# Knott's Berry Farm hosts Halloween haunt for adults, Camp Snoopy for children

*Only a limited number of discount tickets are available at Crafted* 

> Part I-Education. This part contains a copy of the SF-I72. The SF-I72 is to be used if employee education records need to be corrected or updated. The SF-I72 must include the employee's signature to make this a legal document. Part II-Training. Part II asks employees to review their training record shown on the employee career brief.

The DACM is only concerned with acquisition training. (For other training corrections, contact Annette Hernandez at 939-0870.) A training additions worksheet in this section is for adding acquisition courses that the employee has had that don't show up on the career brief. If an employee would like to fulfill out of a course, then a Fulfillment form (DD Form 2518) should be filled out and attacbed to the Data Call package. Previously submitted Fulfillment forms will be attached to the corresponding Data Call package in the Human Resources Department office. Data entry of Fulfillment forms will be done along with the Data Call package.

Part III-Warrant Data. This section should only be filled out by people with warrants more than S25,000. The DACM is requesting that all warrants be re-listed; not just corrections. Those who are not warranted contracting officers should check the box at the top of page 25 and go on to Part IV.

Part IV-Other DAWIA Data. This section is to col-

Haunt.  $\mathbb{Q}^{\mathbf{p}}$ Camp Spooky will be a daytime Halloween-themed celebra-

tainment, including a roving band and whimsical fortune tellers, and other games and hands-on activities.

Camp Spooky happens Oct. 16, 17, 23,24, 30 and 31 from 10 a.m. to 6 p.m., and admission is included with regular Knott's Berry Farm admission.

Part V-Career Field Certification. This section will certify people to level I, II or III of their career field. At this time, the DACM is only certifying acquisition employees in their primary career field. Subsidiary career field certification will be conducted at a later time. Warranted contracting officers must fill out tbe contracting career field section as well as their primary career field.

Approval Sheet. The supervisor signs off on the approval sheet after the employee fills it out.

For more scary and adult tastes, there is the annual Halloween Haunt.

Professionally costumed and made-

up monsters, witches, ghouls

and ghosts haunt the streets of Ghost Town. There are also gruesome mazes and major rides and attractions are spooktacularly re-

themed.

Washington (NNS) - The Navy's Materiel Professional (MP) program is becoming part of the Acquisition Workforce (AWF) program. This is one of the changes required by the Defense Acquisition Workforce Improvement Act (DAWIA) that has been implemented in phases since October 1991 and will be fully in place

Elvira, Mistress of the Dark, stars in her newest

shocking musical/comedy revue nightly.

A limited number of discount tickets are available at the Craftech Center China Lake. These tickets, for \$25 each, Farm.

aboard the Naval Air Weapons Station are good only for Oct. 8, 15, 24 and 28. The regular price is \$29. These tickets will not be available at Knott's Berry

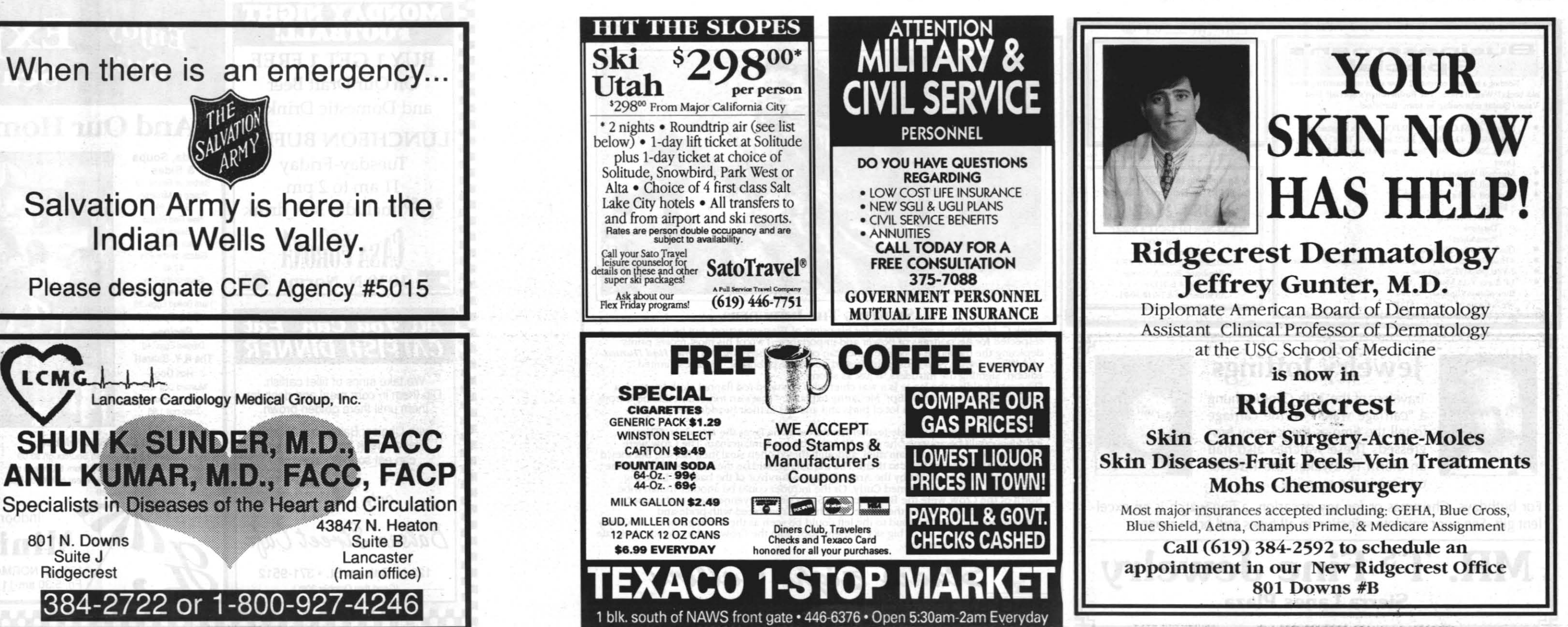

Acquisition workforce employees should now be in receipt of their Data Call package sent out by the Director, Acquisition Career Management (DACM). If you believe you should have received one and didn't, please contact your head of staff or administrative officer.

The Data Call consists of five parts and three appendices with a supervisory approval sheet at the end. A copy of an employee career brief is also included with the package. The career brief is provided to check the accuracy of education and training records that are in the Defense Civilian Personnel Data Base. Please read the instructions at the beginning of each section.

leet information that the DACM needs for reporting purposes. Months of experience can be both private sector and public sector work experience . Appendix A is included to help you in determining your acquisition experience. You are not limited to experience gained in your current career field.

The completed Data CaJl package, along with the employee career brief, is to be submitted to your head of staff by Oct. 15.

# Navy's Materiel Professional program becomes part of AWF

by October 1993.

The primary objective of the Navy's AWF Program is

to attract, select, develop and retain, on a long-term basis, a highly-qualified work force capable of performing current and future acquisition actions. While the AWF is comprised of personnel of all ranks, senior personnel will be additionally screened for membership in the Acquisition Professional Community (APC). As required by DAWIA, critical acquisition billets (certain commander and all captain jobs) can only be fiJled by

officers who are members of the APC.

The APC Certification Board has already reviewed the service records of all officers assigned or en route to a billet designated as a "critical AWF billet" and aJl senior officers in the existing MP Program. This review determined eligibility for membership in the APC and its results will soon be announced by a NAVADMIN message.

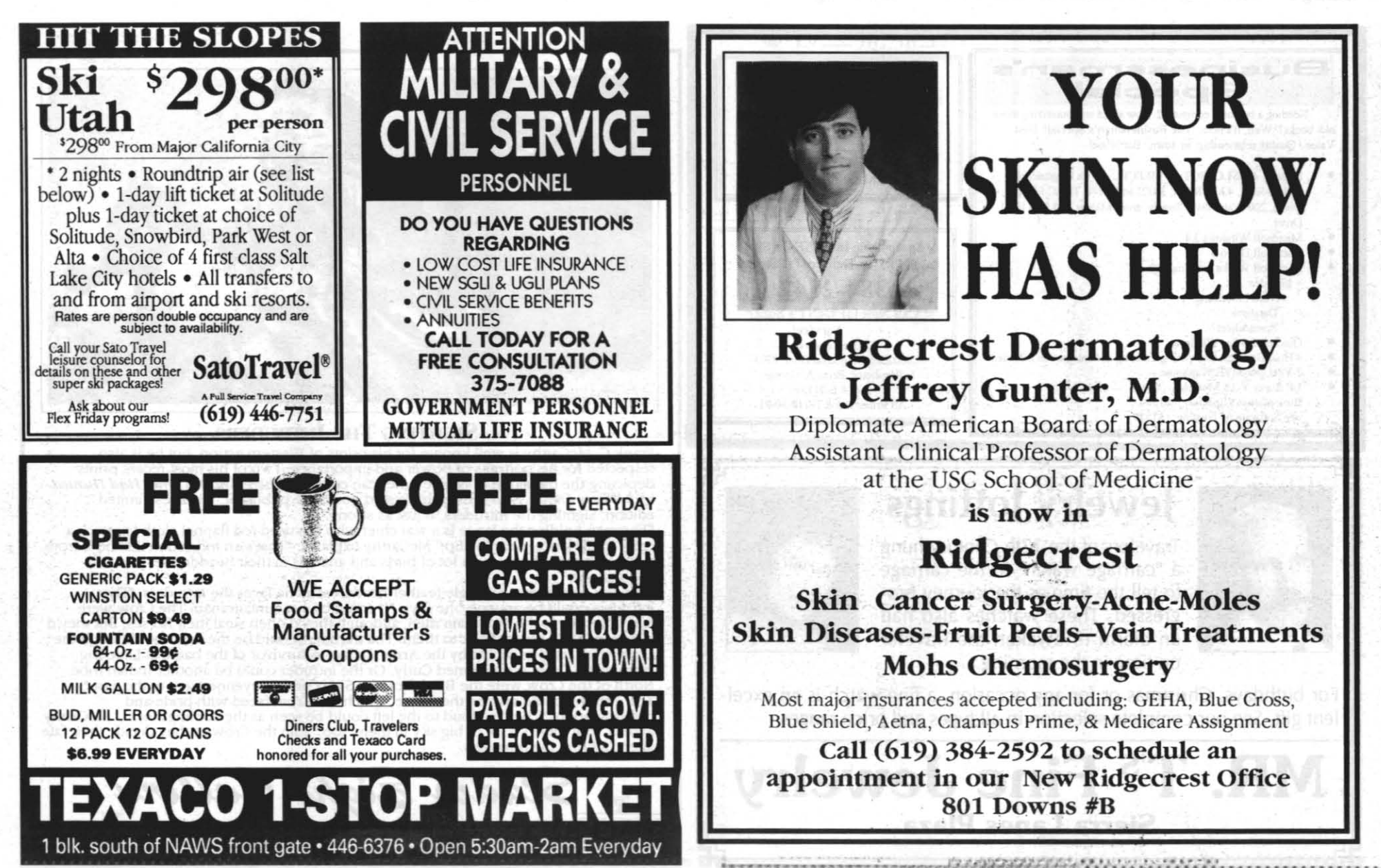

I

1 ·1 I

> I I

r

I

I

I

# Geothermal test well drilled at Naval Air Station Fallon

Naval Air Station Fallon, Nev., is the site of an ongoing exploration program by the Geothermal Program Office (GPO) of NAWS China Lake. A successful test hole was drilled technically "smudded. ongoing exploration program by the Geothermal successful test hole was drilled, technically "spuddedin," beginning on July 26 and reached a total depth of 6,952feet Aug. 16.

Liquid and steam were successfully flowed from the hole during the week of Aug. 23 when it was artificially stimulated using a nitrogen lift. The composite temperature of the fluids flowing from the well were somewhat lower than the maximum achieved in the well bore, but

The drill site was on the southeast corner of the

# Dr. Frank Monastero, head of *There are currently four geothermal power generating sites in Churchill County*  liner zone. During the drilling, Cyril

of slotted production-type liner to help perform flow tests.

mainside facilities, approximately six miles southeast of downtown Fallon. It is the site of previous intermediate depth drilling and coring by the GPO as part of its evaluation of the potential for power generation using geothermal fluids.

the Geothermal Program Office, believes there is mixing and dilution of the hot geothermal fluids by cooler fluids entering the bore from the top slotted-

The hole was deemed a success on the basis of temperature logging, which indicated that the borehole was at least 376 degrees Fahrenheit.

> Evaluation of results obtained to date is under way. Investigators intend to allow the well 30 to 60 days to reach equilibrium and then log the well again. At that time, they will decide whether to conduct additional flow testing.

Kenneth Bonin, GPO site manager for drilling, stated it was his belief that this represented a non-equilibrium temperature, and afler the hole has had time to reach equilibrium, the temperature would likely increase substantially. Early indications from measurement while conducting caliper logging were that temperatures exceeded 400F (204C). Subsequent to that logging, attempts to dilute the mud left in the well bore so the well would be more likely to flow, also probably cooled the well bore quite a bit, according to Bonin.

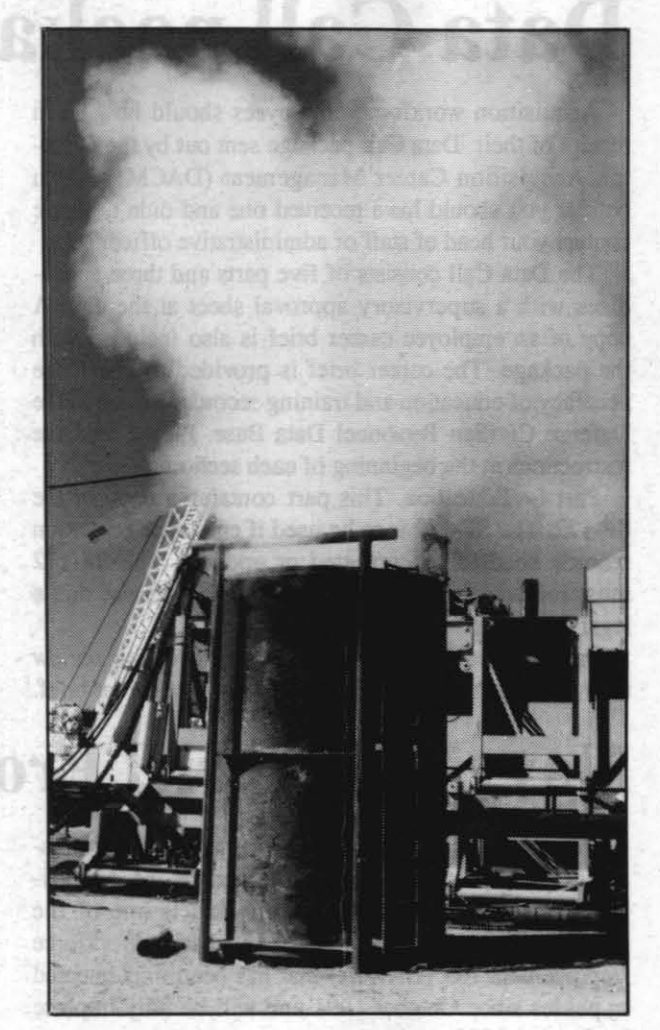

GEOTHERMAL *test well at NAS Fa/Ion* is a  $SICCACS$ 

Based on fluid losses during drilling, four zones, totaling 200 feet in length, were selected for installation Shank, chairman of the

Churchill County Commission; Jim Regan, Churchill County commissioner; BJ. Selinder, Churchill County manager; and Alan Kalt, Churchill County comptroller; visired the site to witness some of the activity first hand. The drilling contractor was Welch and Howell Drilling of EI Centro, Calif.

There are currently four geothermal power generating sites in Churchill County.

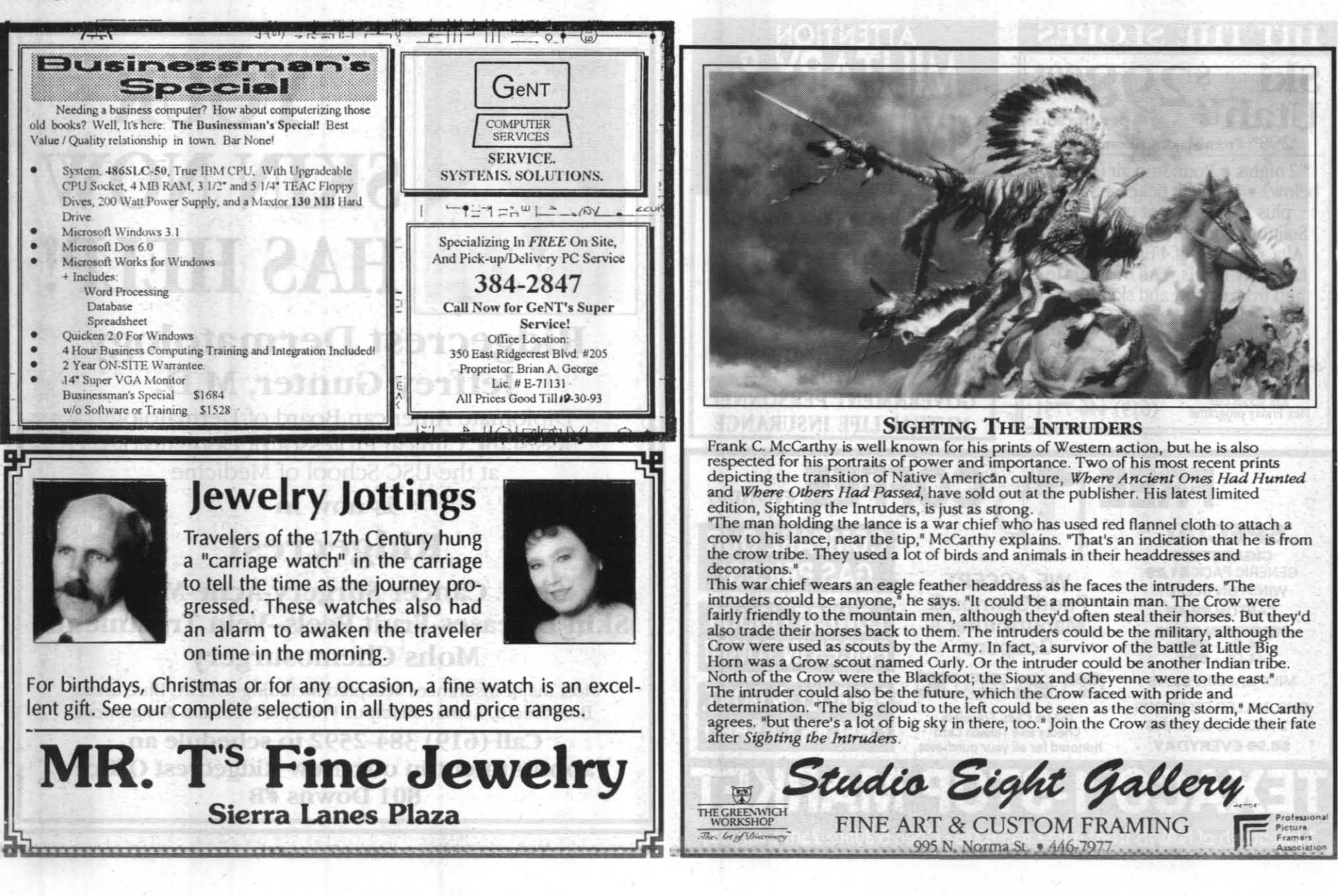

October 7, 1993

THE ROCKETEER

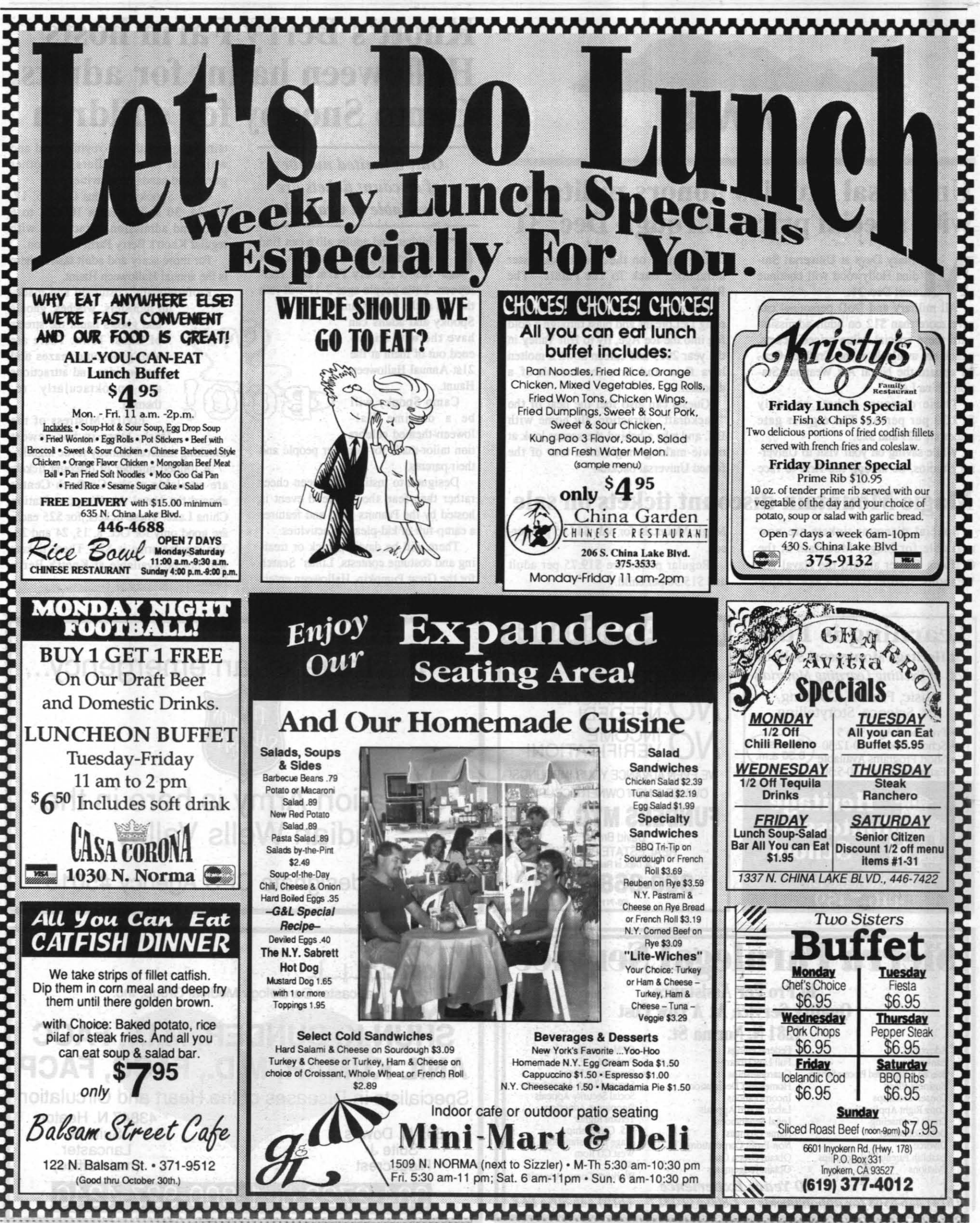

# **THE ROCKETEER**

October 7, 1993

been fair to good. Night crawlers and

worms on the bottom are recommended

for bait fishing, while frog needlefish

are producing some fish for trollers. At

the creek, use night crawlers, worms or

Fishing has been very good at Con-

Fly fishermen are having excellent

have been biting on white, yellow or

purple jigs. In the past few weeks, catch-

es have averaged 40 to 50 fish per boat.

and Theresa Clayton took fifth low gross

the second flight, while Jan Marsh took

third low net in the fourth flight and

Joy Godett tallied fourth low net in

in the fourth flight.

race.

1081 N. China Lake Blvd., Ridgecrest, CA 93555

1. We are a  $\bf{PPO}$  (Preferred Provider Organization) with most insurances.

\* \* \* \* \* \* \* \* \* \* \* \* \* \* \* \* \* \* If your physician (in town or out-of-town) orders any procedure, you have the option of having it done right here at Ridgecrest Community Hospital.

2. We are a CHAMPUS Participating Provider

salmon eggs for best results.

(Elaine Jackson: 939-2305). The swim events, while they may sound serious, are more recreational in nature. again, only one length required. Kick boards will be issued if needed. Tug of war (held Oct. 16) entries are

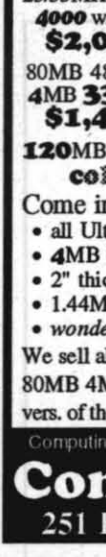

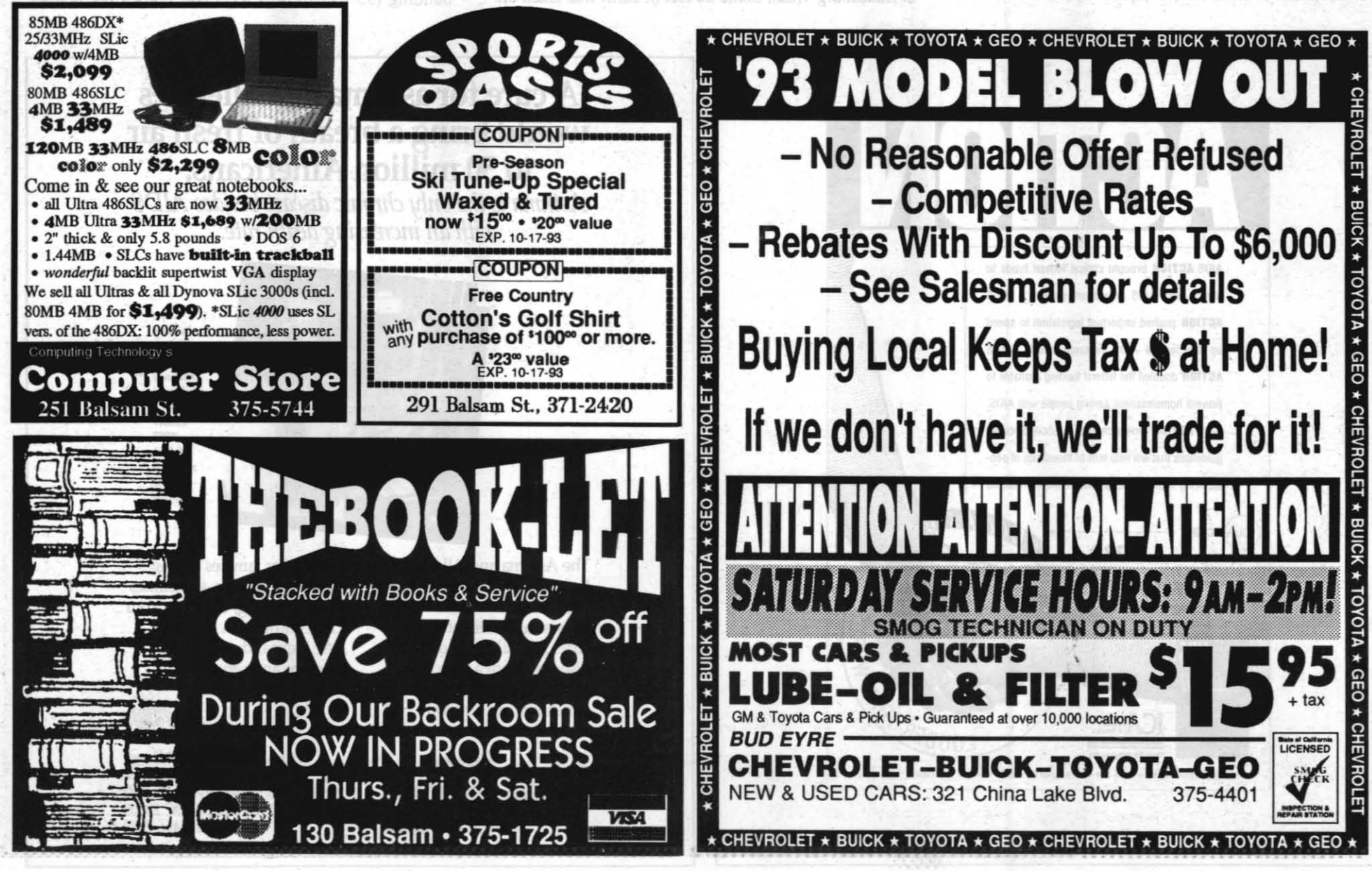

accepted sensors.

(Bill Stuart: 939-3872), Competitive Volleyball Tournament (Don Morgan: 927-3165) and the Swim Events Can you swim one length of the pool? Great, sign up. Events include one or two lengths in back stroke, breast stroke, butterfly or freestyle. There are also relays, due by the 13th (Becky Souza: 939-2833).

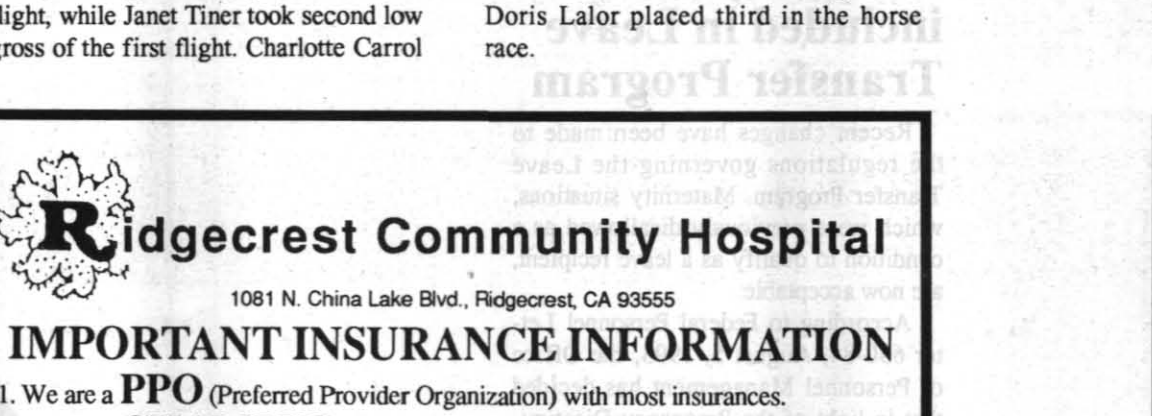

- -

have been producing some nice fishing, along with beautiful scenery due to the vict Lake, with 17 fish taken recently in fall color change. Green and chartreuse the 3 to 4 lb. range. Green power bait is power bait seem to be working the best. recommended Action in the Pleasant Valley Reservoir is best in the evening for those using results at Crowley Lake by using wooly buggers, matukas and perch flies. Perch

# China Lake women golfers have good showing at Bishop invitational

ners in the Bishop Women's Invitational Golf Tournament Sept. 28 and 29.

**Excellent fishing reported** in Eastern Sierra region Action up at Rock Creek Canyon has

With the close of general trout corner, the Bishop Chamber of Commerce reports excellent fishing in the Eastern Sierra area. The general trout fishing season ends Oct. 31.

Lakes up in the Bishop Creek Canyon rapalas, Kastmasters or power bait. The Owens Rivers is producing the most fish on crickets. In the evening, flies are working well

# took second low gross in the third flight

Seven of the China Lake Women's Golf Club's 12 participants were win-

Carol Beck came away with the top prize, winning first low gross of the first flight, while Janet Tiner took second low gross of the first flight. Charlotte Carrol

Marines challenge athletes,

non-athletes in competition

**SPORTS** 

Tovember 5 is the date of the China Lake 50th Anniversary "Marine Challenge." The challenge offers something for everyone, no matter how athletically fit they are. Take part in the 10K run or the 5K walk.

Runners will be competing for plaques and trophies, and all participants will be eligible for prizes that will be given away at a drawing following the race. In addition, all participants will receive a "Marine Challenge" t-shirt.

Registration forms, which can be picked up at the Naval Air Weapons Station China Lake Gymnasium and the Marine Aviation Detachment Office (813 Nimitz), must be mailed by Oct. 18 to receive the t-shirt on the day of the The entry fees is \$12, if paid by Oct.

18, and \$15 from Oct. 19 through race day. Extra t-shirts will be available for  $$10$  each

For more information, call 939-6601.

# **Registration deadline for 50th Anniversary** Golf Classic is Oct. 15, game set for Nov. 7

Applications are being taken for the 50th Anniversary Golf Classic set for the China Lake Golf Course Nov. 7, beginning at 7:30 a.m.

you're Invited.

Deadline to enter is Oct. 15

This "classic" will feature a shot gun start; two best balls, gross and net; hot dogs, beer and soft drinks; and a variety of prizes, including hole-in-one. Only 144 starts are available

**RENTAI** 

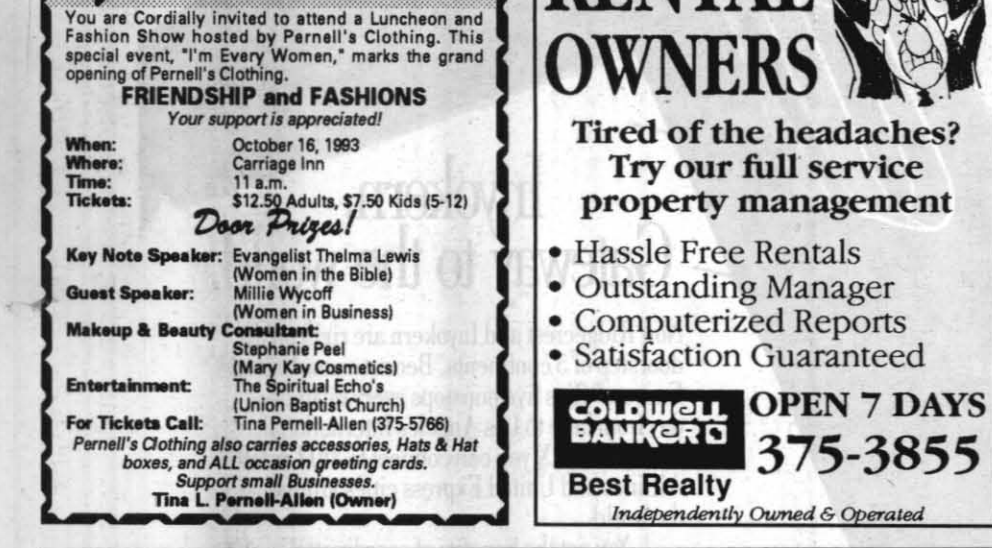

# VESA 66MHz 486 Workstation \$1,995 uses superfast Intel OverDrive Processor

True Intel OverDrive 486 CPU plus VESA bus makes this the fastest 486 going: as fast or faster than everything. With an 8K on-CPU cache plus a 256K fast write-back cache, both system shadow RAM and video shadow RAM, page-mode interleave memory controller and a wide range of BIOS features, including hard-disk analysis, auto interleave, much more. Complete system: **VESA** super high performance hard disk controller and 120MB hard drive, 4MB RAM, one parallel and two serial ports, 1.2MB/360K and 1.44MB floppy drives, 1024x768x256-color VGA monitor and very high performance VESA VGA card, MS-DOS 6, Windows 3.1, mouse, enh. keyboard. No hassle, 3-year parts and labor warranty. Fast 350ms MPC CD-ROM \$189.

**Computer Store** 251 Balsam St. 375-5744

Limited-time specials: Upgrade to 345MB HDD for \$149. Upgrade to 8MB RAM for \$209. With both, only \$2,349.

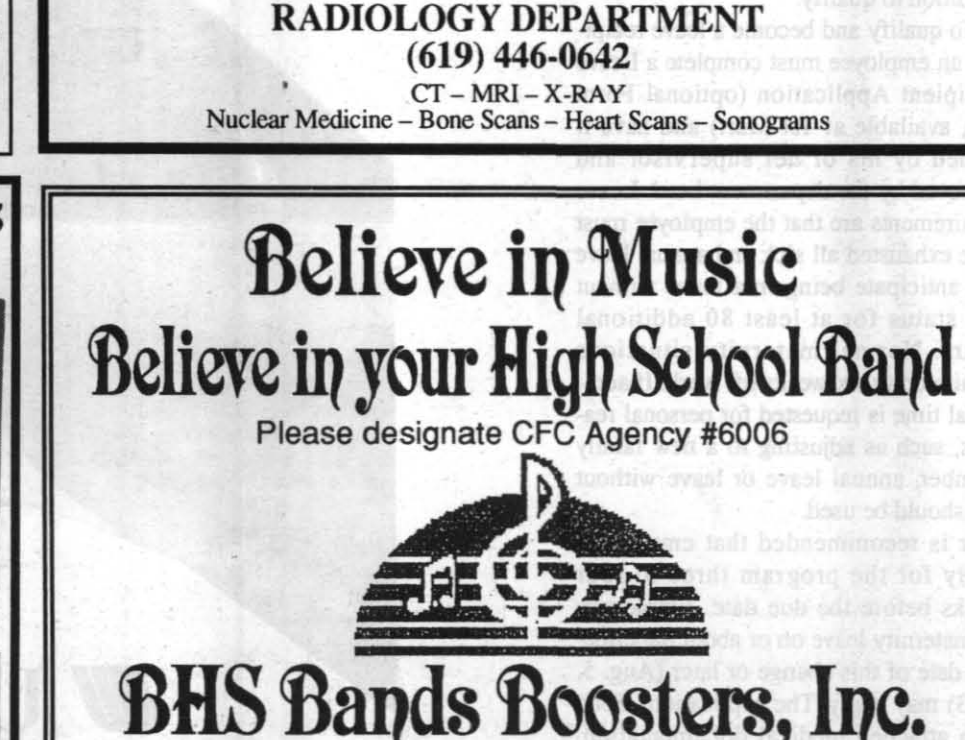

# **Treaty on Open Skies will affect China Lake**

The Treaty on Open Skies is an international effort to promote openness of military forces and activities. The treaty was signed March 1992 by 25 countries. It is expected to enter into force after January 1994 with overflights commencing as early as April 1994. As a signatory, the United States is obligated to accept overflights of its entire national territory by other signatory states parties. The overflights will be performed by designated observation aircraft carrying a suite of treaty-

Notifications of overflights by the Department of the Navy Open Skies Notification Network will give us the heads-up needed to prepare. The first notice we'll get is at least 72 hours before the observation aircraft arrives at the point of entry; if the POE is Travis Air Force Base, we can reasonably expect to be overflown. When the observation aircraft arrives at the POE, the mission flight plan is negotiated; our second notice will include the estimated overflight times based on the preliminary mission plan. Given the time from the agreement of the final mission plan plus the time it takes the observation

**WELLNESS**, from Page 5

aircraft to arrive at our airspace, we will have adequate time to prepare our scheduling to accept the overflight.

The treaty-approved suite of sensors includes optical (framing, panoramic and real-time video cameras) with 30 centimeters resolution, "sideways looking" synthetic aperture radar with three-meter resolution and infra-red (IR) line scanners with 50-centimeter resolution. Infrared sensors are not allowed the first three years of the treaty. The quality of OS optical imagery may be better than that of commercially available satellite imagery.

OS overflights will have an impact on China Lake airspace management and range use. OS flights have priority over "regular" air traffic and must be facilitated through all special use airspace. To facilitate flight conduct, using agencies are expected to release the affected airspace to the Federal Aviation Administration (FAA). The FAA will control applicable portions of the R-2508 airspace complex while the observation aircraft is within this airspace.

We have the responsibility to provide a safe environment for the observation aircraft within our airspace;

this may require suspension of certain ground and air operations during overflights.

The OS treaty is not a traditional "arms control agreement;" it does not specify treaty-limited items to be prohibited or verified by inspection procedures. In other words, we are not obligated to prove that we do, or do not have, a particular item or activity. As with all treaties, we have the right to protect our national security. We must prevent compromise of imagery-sensitive items/activities through proper preparation; countermeasure guidelines will be available.

Open Skies aerial observations could greatly enhance the effectiveness of international peacekeeping measures. The increase in openness and transparency should make a significant contribution to the reduction of misunderstandings and the building of stable international relations

Future articles will expand on various subjects introduced in this article. If you have any specific questions or concerns, contact the Non-Strategic Treaty Coordination Office C2508, at 939-0521, 2, 3, 4.

Next week's events include swimming events, Oct. 13, Community Pool, 5:30 p.m. (volunteers are still needed for this event); roller skating, Oct. 14, NAWS Youth Gym, 6 to 8 p.m.; and the two-mile walk, Oct. 15, McBride Park, 11:30 a.m.

Be sure to come out to the Burroughs Fields on Saturday, Oct. 16 for the rest of the Challenge. Events are: Aerobics Arm Chair Quarterback Coordination Course•Curl ups•Horse Shoes•Hoop Shoot•Mile Run•Muscles of Rubber•New Mexico Triathlon•Pass the

Buck Relay People Walk."Phone In" Obstacle Race Push ups ReRun Soccer Course Target Golf Tricyle Race Tug of War Tug of War for Kids Very Miniature Golf

China Lake Challenge t-shirts are available from Craftech. Cost is \$11.40. While these t-shirts aren't mandatory, they are terrific memorablia items.

If you require additional information, please contact the Wellness Program Office, 939-2468. See you in the Challenge!

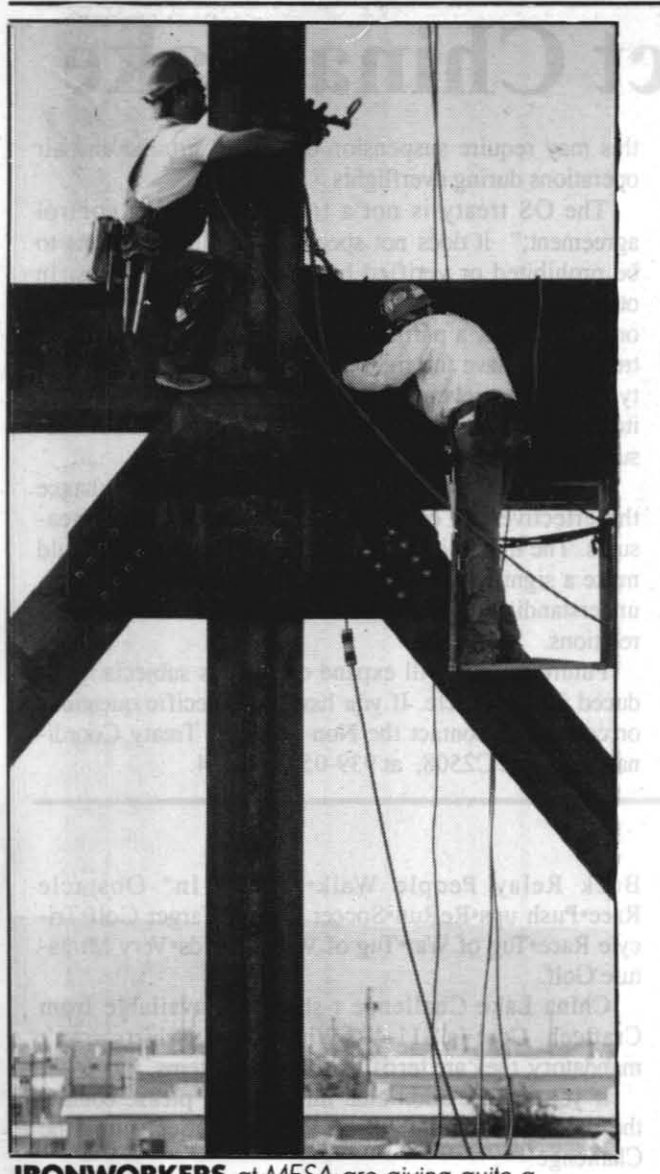

IRONWORKERS *at MESA are giving quite* a *performance for those not too squeamish to watch.* 

sensor at 12 or 45 feet above the floor. In the high setup the transporter will support up to two hundred pounds, and in the low setup the maximum weight will be 500 pounds. The transporter will communicate with the control room through cabling that will stretch out as the transporter runs down the track and festoon down into the trench as it is retracted.

There will be two target support subsystems capable of handling targets weighing up to 25,000 pounds. The design goal for the OTSS is to be able to locate a target to an accura-

# MILCONs *from Page 1*

cy of one-eighth inch or better. Targets will be suspended from six Dacron lines, in pairs, to the nose and wing tips. This three-point attachment is required to control pitch, roll and height and to maintain yaw stability. The lines will be connected to a turntable attached to a carriage. The subsystem will move laterally across the arena on precision round tracks, and the turntable will capable of varying the yaw attitude of the target plus or minus 450 degrees.

October 7, 1993

services for families coping with these chronic, sometimes life-threatening. diseases. Your CFC contribution will help AAFA expand our research program and serve more nilies nationwide.

The \$16.2 million MESA is expected to be completed by this time next year and in operation by August 1995. Approximately 15 people will be located at MESA.

# INADS

Groundbreaking for the INADS facility took place at the top of a hill at the Electronic Combat Range (ECR) at Randsburg Wash. Some 20 feet of earth was taken off

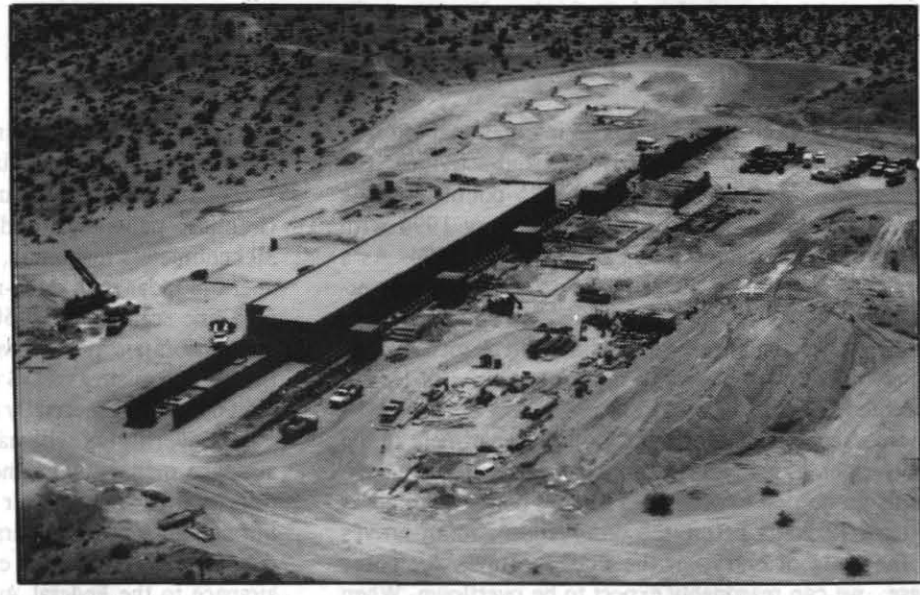

**SEA SITE 3** will add 1 I new electronic warfare threat radar simulation systems.

The OPM rules for FMLA have anticipated that, in some instances, there may be some dovetailing between FMLA rights and those created by other laws. For this reason, employees who request leave under the FMLA and their supervisors are encouraged to contact their Human Resources Office to obtain more detailed information on the FMLA, in addition to information on other programs, such as the Voluntary Leave Transfer Program, flexible and compressed work schedules, flexiplace or additional agency programs assisting the employee in balancing need to take family or medical leave and responsibilities at work.

the top and the hill leveled before construction began on the Detection Systems Laboratory, or Sea Site 3. Configured like a ship, it will be used to operate and maintain II electronic warfare threat radar simulation systems. It will consist of the main building and the associated pads and other infrastructure necessary to support the II threat systems. Six of these systems will be of the naval variety, capable of emitting and receiving and processing. Four of them have already been built and delivered to ECR, but they are scattered at various temporary locations across the range. Another five systems will be Naval Emitter Simulators (NESs), which are emit-only and will be used to increase the threat density for testing.

> According to Federal Personnel Letter 630-84, August 5, 1993, the Office of Personnel Management has decided that in light of the Pregnancy Discrimination Act, disallowing maternity conditions would be inappropriate. Thus, maternity situations will be an allowed condition to qualify.

The six main radars will provide an electronic configuration that looks like a ship. Five tunnels running between the pads will be connected to a long narrow building (55 feet by 275 feet) that houses the below-

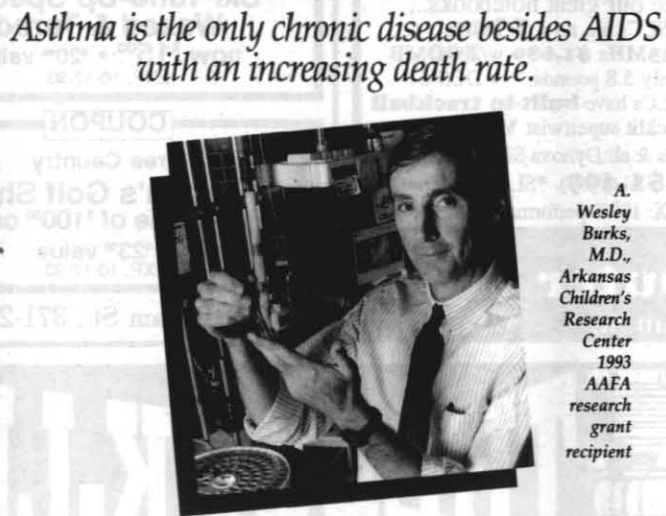

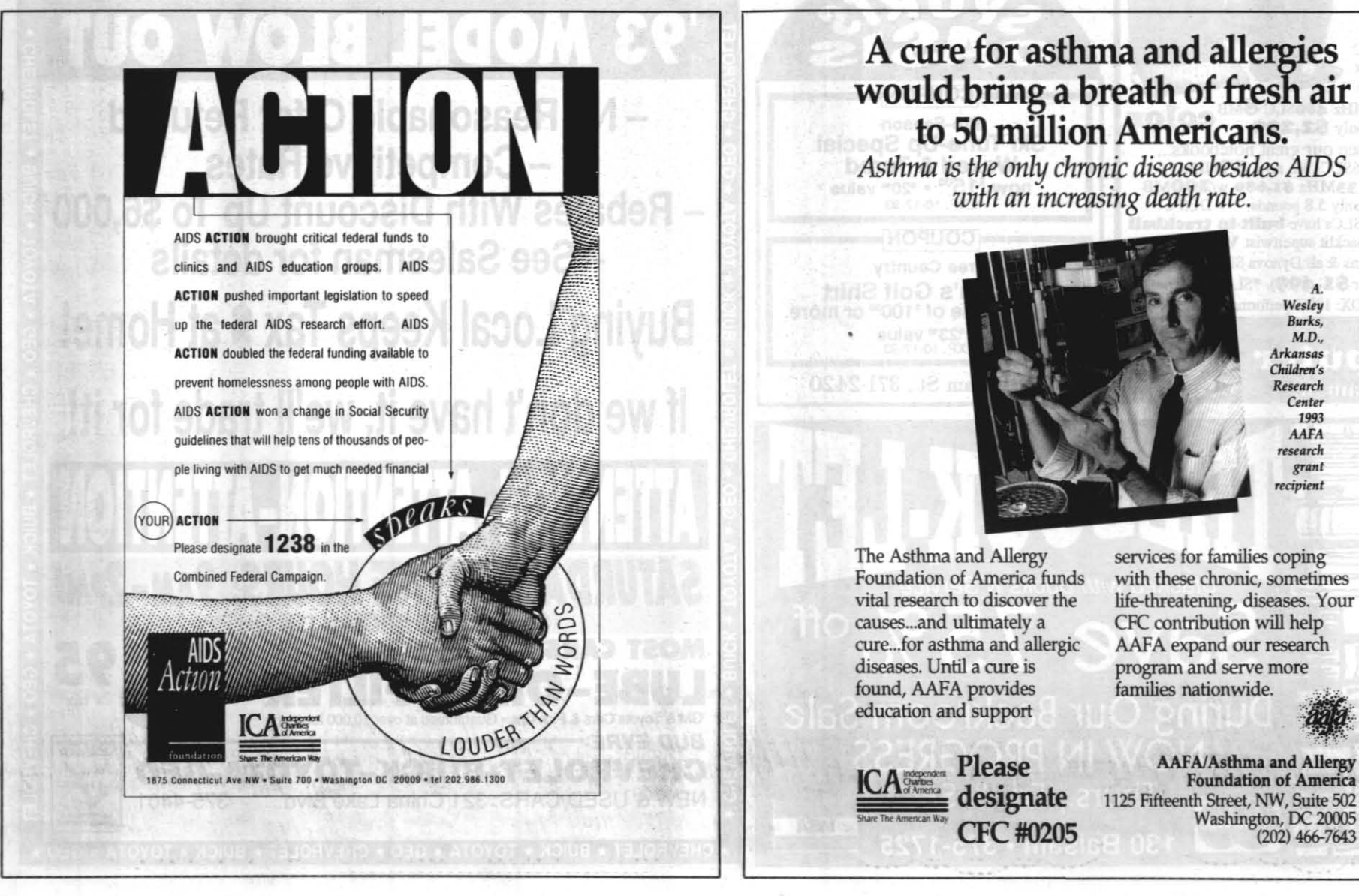

Please designate CFC#0205 *Wesley<br>Burks, M.D.,<br>Arkansas<br>Children's Research* 

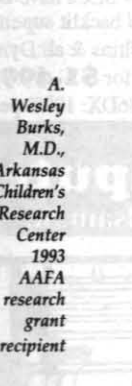

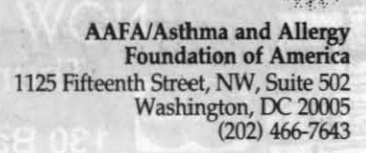

Now Ridgecrest and Inyokern are right on the doorstep of 5 continents. Because now United Express<sup>®</sup> flies five nonstops every business day from here to Los Angeles International. And from LAX you can connect to 310 United Airlines and United Express cities around the world.

said RAdm. William E. Newman, NAWCWPNS Commander.

> You get the benefits of coordinated connecting schedules. Convenient one stop check-in and through-baggage check. And for Mileage Plus<sup>®</sup> members, a minimum 500 miles for every paid flight.

> For reservations, call your Travel Professional. Or call United at 1-800-241-6522. Come fly United Express from Inyokern. The world's just next door.

This year's campaign, with the theme "Giving From the Heart," will run from Oct. 7 to Nov. 15.

During last year's campaign, each organization improved themselves with an increase in the percentage of participation and dollar amount, said Bob Huey, chairman of the local event. In comparison with other campaigns which grossed between \$250 thousand to \$1 million, the 1992 IWV CFC rated second in percentage

# FMLA *from Poge 16*

# Maternity is now included in Leave Transfer Program

Recent changes have been made to the regulations governing the Leave Transfer Program. Maternity situations, which were previously disallowed as a condition to qualify as a leave recipient, are now acceptable.

To qualify and become a leave recipient, an employee must complete a Leave Recipient Application (optional Form 630, available at Tel-Mart) and have it signed by his or her supervisor and approved by the department head. Leave requirements are that the employee must have exhausted all sick and annual leave and anticipate being in a leave without pay status for at least 80 additional hours. Normal maternity situations require up to six weeks off work. If additional time is requested for personal reasons, such as adjusting to a new family member, annual leave or leave without pay should be used.

It is recommended that employees apply for the program three to four weeks before the due date. Employees on maternity leave on or about the effective date of this change or later (Aug. 5, 1993) may apply. The application, along with attached medical documentation should be submitted to Code C621 .

of dollar increase (18 percent), and fourth in average gift per participant (\$142). In addition, the 1992 campaign increased its total dollar amount by \$53,000 over the 1991 campaign. Fifty-two percent of the monies pledged went to local organizations.

Goals for this year's campaign include 100 percent contact of all federal employees, an increase in the percentage of participation and to provide meaningful assistance to charitable organizations by increasing the number of Eagle Giver contributions and by increasing the average donation.

**CONNOCHRON** 

Huey explained an Eagle Giver is an employee who pledges one hour of his or her pay per pay period. Last year, China Lake had 160 Eagle Givers.

Huey noted employees shouldn't worry about being "stuck" in case the economy makes giving difficult a few months down the road, as pledges can be cancelled.

So, Huey said, employees can give without worry. Key workers will receive their material at the CFC kick-off set for I p.m. today at the Seafarer Club.

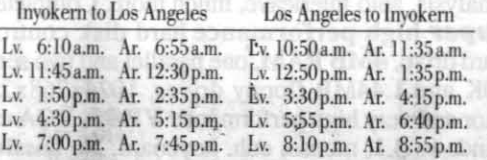

**O UNITED EXPRESS** United Airlines flights 7450-7799 and 7849-7999 are operated by Mesa Airlines.

 $Weekend schemes feature fewer flight$ 

•

# Inyokern.<br>Gateway to the world.

# OPM issues rules to implement Family and Medical Leave Act

The Office of Personnel Management has announced the issuance of interim rules to implement the Family and Medical Leave Act's provisions for federal employees.

Title II of FMLA (PL 103-3) provides federal employees a total of 12 administrative work weeks of unpaid leave during any 12 months for birth and care of a newborn; placement of a child with the employee for adoption or foster care; care of the employee's spouse, child or parent with a serious health condition; or a serious health condition making the employee unable to perform the essential

is in addition to annual and sick leave, advance annual or sick leave, other leave without pay, leave made available to an employee under the Voluntary Leave Transfer Program or compensatory time off hours available to an employee. OPM rules specify that FMLA rights are to he invoked by the employee in all cases. The agency may not require an employee to take leave under the FMLA; more-

functions of his or her job. The law also guarantees bealth benefits continuation and the employee's right to return to the same or equivalent job. Leave without pay under the FMLA

can be anticipated. Agencies have discretion to require that the employee's health care provider certify that the employee or covered family member has a serious health condition. OPM rules also permit agencies to require recertification every 30 days.

When disaster strikes, it's too late to think about preparedness and what you're going to do.

It's best to take a few minutes before something happens and have everything ready, said Federal Emergency Management Agency officials. "Your family will cope best by preparing for disaster before it strikes. Once disaster hits, you won't have time to shop or search for supplies," one said.

over, an employee may elect to substitute employee earned paid time off for FMLA leave without pay. The decision to substitute paid time off for unpaid leave, however, must be made by the employee prior to the date such paid time off commences.

In its guidance, OPM has encouraged employees and agencies to work together in developing a leave schedule that meets both the employee's family or medical needs and the agency's needs to manage work. The agency should be given at least 30 days notice of the intent to take such leave, insofar as the need

Agency tips include having several days' supplies on hand for each family member, setting up an emergency meeting place for the family in case of separation, arranging an escape route and knowing where utiliry mains are in case they must be turned off.

Other recommendations: Practice and update your emergency plan; keep a smaller version of the supplies kit in your car's trunk; and plan with your neighbors on what may need to be done hefore or after the disaster strikes, like caring for elderly people, children alone and others with special needs.

FMLA provisions are not intended to supersede current employment policies or collective bargaining agreement provisions that are more generous than the act's provisions. Conversely, no contract or local policy may waive or restrict FMLA benefits.

Please see **FMLA**, next page

Emergency Management Agency, Red Cross offer pamphlets

Hurricanes, tornadoes, earthquakes, flash floods, fire, winter storms and hazardous material spills can cause disasters that people sbould prepare for, agency officials advised.

Adjacent to the high bay area will be the laboratory section, which will be 46 feet by 199 feet. It will house development, instrumentation and other laboratories, as well as the mechanical and electrical utiliry rooms. The remainder of the building, roughly 7,600 square feet, will be devoted to engineering offices, a library and conferencing space. The lab and office sections will replace inadequate spaces currently housed in a building built in the early 1950s as a cafeteria and billeting space.

Some 136,000 cubic yards of earth will be moved by the time both facilities have been completed. They will require a total of 3,325 cubic yards of concrete and nearly 170 tons of structural and reinforcing steel. The facilities will house 45 engineers and technicians. Total contracted cost is \$12.4 million and work is expected to be completed

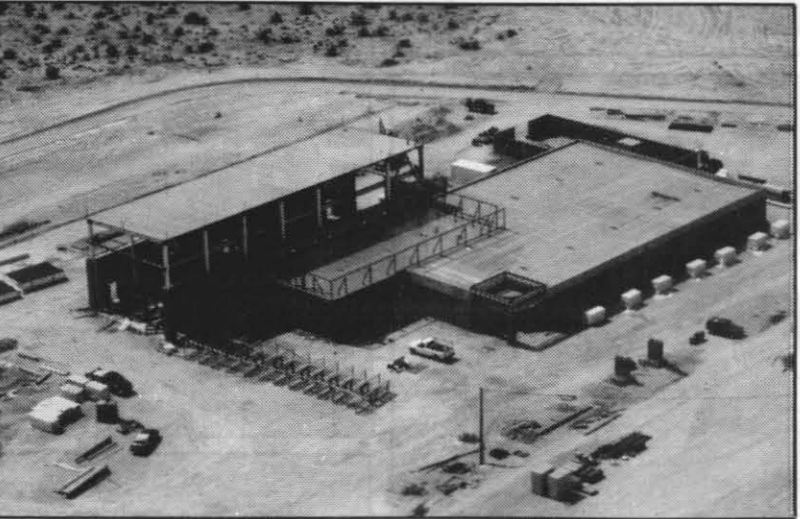

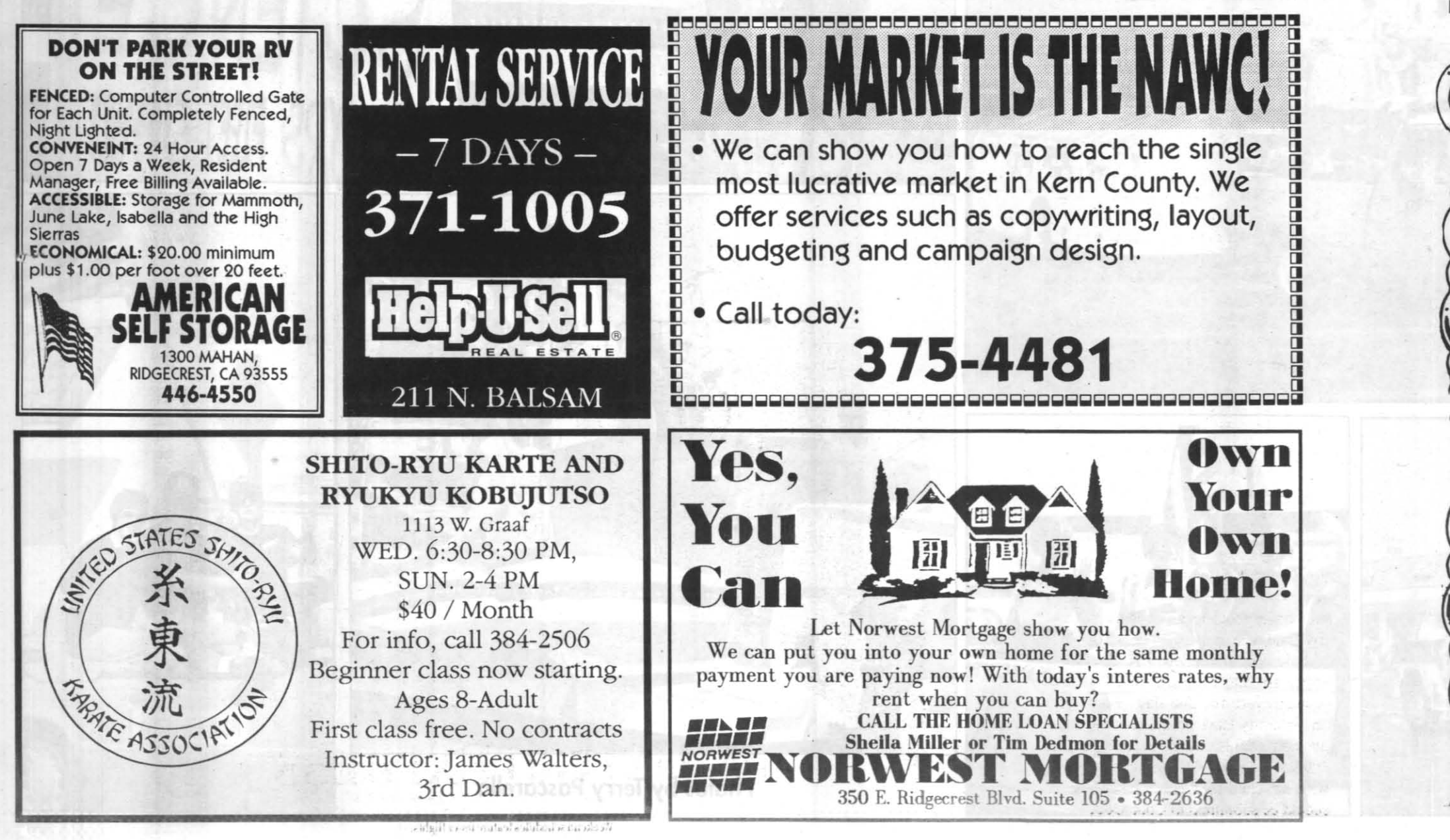

striking design ... Ruby. Sapphire or Emeralds alternate with<br>diamonds ... wear 1, 2 or 3 bands diamonds ... wear 1, 2 or 3 bands  $\left\{\begin{matrix} \bullet \end{matrix}\right\}$ r a special look ...  $60\%$  off!<br>Regular  $$440...$   $$176$ 

Shop for it at Jewelry To Go and avoid the out-of-town mail-<br>order hassle – wrong size, wrong design, and<br>then delivery.<br>**At Jewelry** 

There are six basics you should stock

NOTE: Navy Channel 17 continues to highlight China Lake's 50th Anniversary with historical shows each programming evening. During the nonth of October, the historical films will air at 5:55 p.m., following tbe Navy News. The CFC ideotape, spotlighting the Robbie Sullivan story, will run each night after the historical film.

-Monday-Friday, Oct. 11-15 5:30 p.m.: Navy News

*5:5S* p.m.: Historical Video: This is Value ineering (1968)

6:00 p.m.: Giving From the Heart-1993 FC Video: The Robbie Sullivan Story

in your home in case of an emergency, said agency officials. These are a first aid kit, water, food, clothing and bedding, tools and emergency supplies, and special items. Family documents, extra eye glasses, prescription medicines and things to do, such as books and games, are some special items that you should store and have ready at any time.

6:42 p.m.: Common Ground Monday-Friday, Oct. 18-22

Programs listed below will be available for wing on Channel 3 in all FOTS-equipped conrence rooms throughout the Station. Those withut access to such rooms can see the programs at Michelson Laboratory "Little 0" conference om. A room will also be made available in the Training Center for each program - the room mber will be posted in the lobby. Note: We have btained a subscription to distribute CNN Headne News over the TVIS. CNN Headline News can be seen workdays from 7 a.m. to *S* p.m. on Channel 1.

The Federal Emergency Management Agency and the American Red Cross publish free pamphlets to help plan for a disaster. These include *Your Family Disaster Supplies Kit, Emergency Pre* $p$ aredness Checklist, Emergency Food *and Water Supplies, Are You Ready?* and *Your Family Disaster Plan .* 

8:30 a.m.: Reinventing Government and the National Performance Review With Davi Osborne

For copies, check with the local chapter of the American Red Cross or send a postcard with your name, address and the pamphlets' titles to: FEMA Dept. P, P.O. Box 70274, Washington, DC 20024.

-American Forces Information Service

11:00 a.m.: Wellness: Relaxation Video 1:00 p.m.: Macacademy: Filemaker Pro. Part 30f3

3:00 p.m.: "Safety Programs" 1. Safety an Environmental Affairs Journal; 2. A Commo Road, Cars and Motorcycles

'Tuesday, Oct. 19 8:30 a.m.: IEEE: Fuzy Logic; Application

and Perspectives 11:30 a.m.: Wellness: Relaxation Video

1:00 p.m.: Macacademy: MS Word 5.0, Part  $1$  of  $3$ 

3:00 p.m.: "Safety Programs" 1. Safety and Environmental Affairs Journal; 2. A Common Road, Cars and Motorcycles

·Thursday, Oct. 21

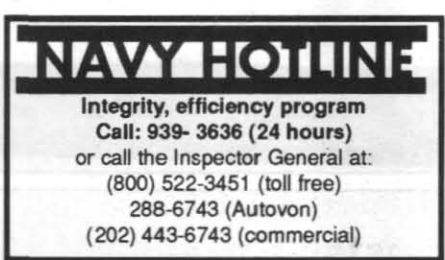

 $\boldsymbol{\varphi}$ 

 $\sum$ 

. 0

8:30 a.m.: Tom Peters: Liberation Manag menl

9:30 a.m.: Morris Massey: Flashpoint: When Values Collide 11:00 a.m.: Wellness: Relaxation Video

1:00 p.m.: Macacademy: MS Word 5.0, Pa 20f3

3:00 p.m.: "Safety Programs" 1. Safety and Environmental Affairs Journal; 2. A Comn Road, Cars and Motorcycles

The second faciliry under construction at ECR is the Engineering Support Facility. It will essentially be three sections-a high bay "radar repair shop," laboratory space and engineering offices. The high bay portion will be 42 feet high by 48 feet wide by 144 feet long and will he equipped with a 25-ton bridge crane. It will be used to reconfigure, repair and test all of the ECR's existing real and simulated radar systems in a radia-

tion-safe environment.

by the spring of 1994.

ESF *will provide much needed repair, lab and conferencing spaces.* 

# **/ideo<br>\_istings**

*jewelry of* 

equal quality

*Low price*  $\sum_{\text{guarantee!}}$   $\sum_{\text{co.}}$   $\sum_{\text{core more}}$ We will match **for our** ... price on *price* on *definition*  $\left(\bigcap_{i=1}^n x_i\right)$ 

# KNID

6:09 p.m.: Reverse Engineering

6:IS p.m.: All About Penguins

*S:30* p.m.: Navy News

5:55 p.m.: Historical Film: Scanning Electron roscope (1968)  $6:00$  p.m.: Giving From the Heart- 1993

FC Video: The Robbie Sullivan Story

6:09 p.m.: Leading the Way

6:14 p.m.: All Aboard

 $6:40$  p.m.: Behind the Scenes

**TVIS** 

# KNID& TVIS

# 'Tuesday, Oct. 12

10:30 a.m.: Wellncss: Relaxation Video 1:00 p.m.: Macacademy: Filemaker Pro, Pa 20f3

3:00 p.m.: "Safety Programs" 1. Safety and Environmental Affairs Journal; 2. A Commo Road, Cars and Motorcycles

•Thursday, Oct. 14

8:30 a.m.: Guide to Business Negotiating With Roger Dawson 9:45 a.m.: Tom Peters: The Leadershi

Alliance

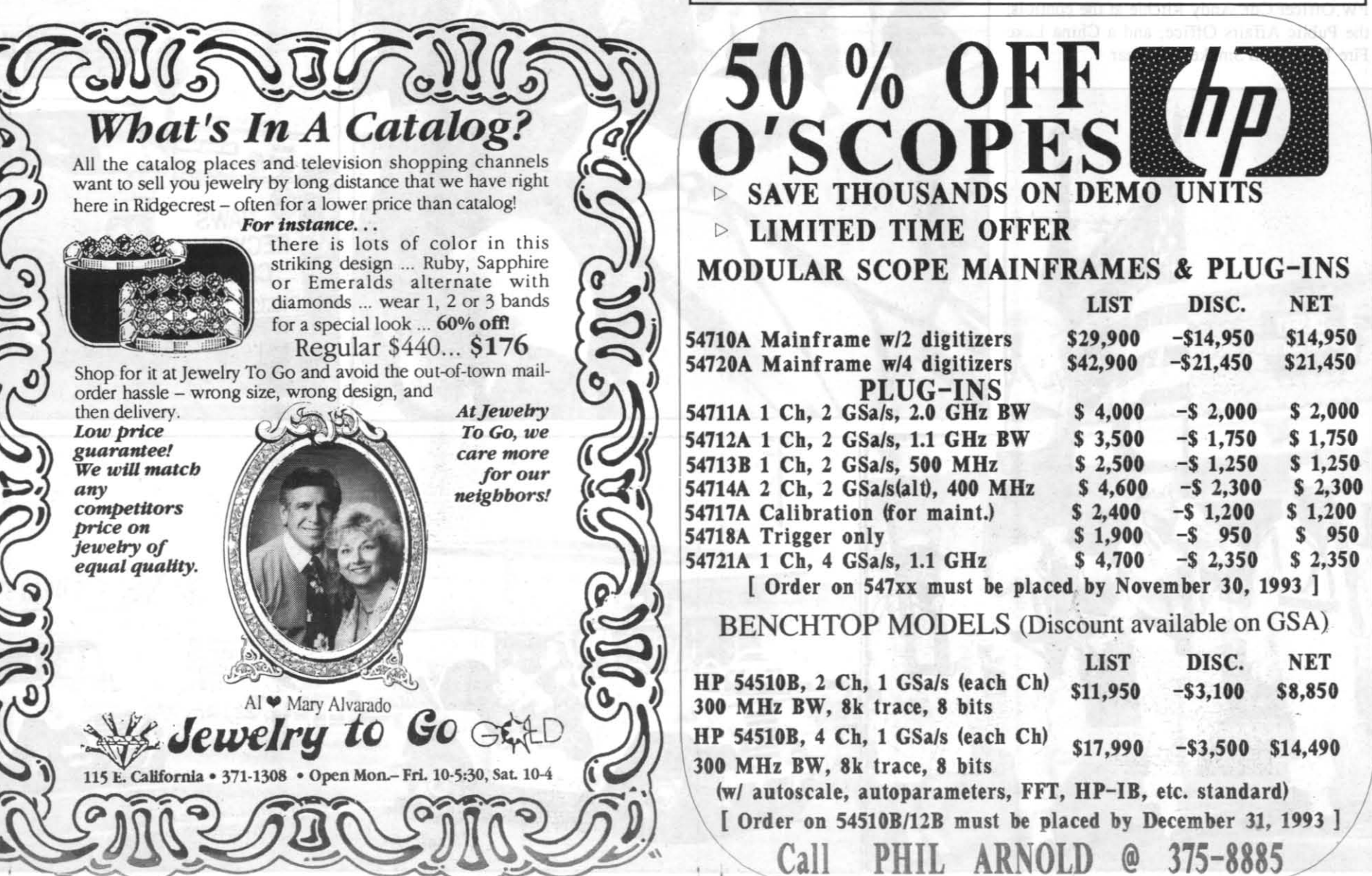

*What's In A Catalog?* All the catalog places and television shopping channels  $\left(\bigodot\right)$ want to sell you jewelry by long distance that we have right here in Ridgecrest – often for a lower price than catalog! **For instance... of** color in this

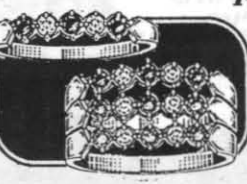

• •••••• **•• "a ••••••** 

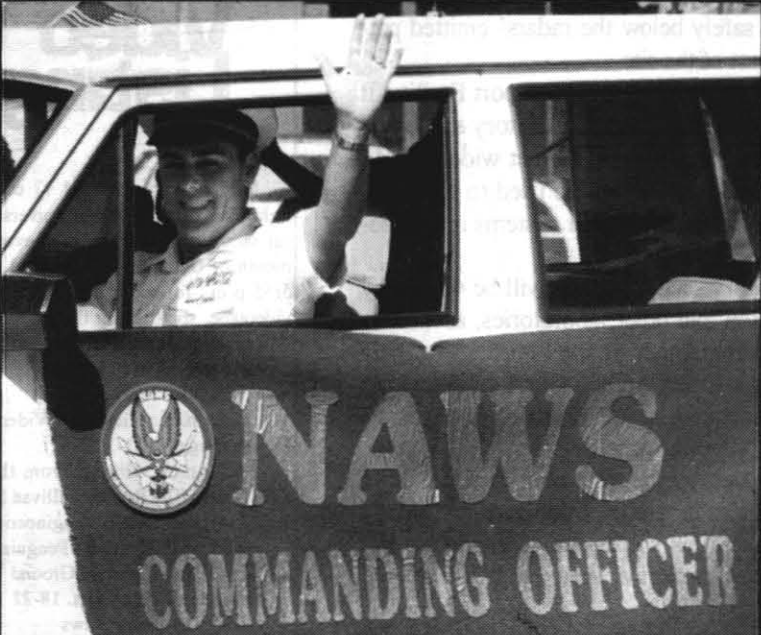

**THE ROCKETEER**  $-$  **OCTOBER 7, 1993** 

**14** 

# **China Lake kicks off 50th Anniversary at fair parade**

Nearly a dozen military and civilian entries made<br>up their own division in last Saturday's Desert<br>Empire Fair Parade. The MAD Color Guard led up their own division in last Saturday's Desert Empire Fair Parade. The MAD Color Guard led off the parade. The NAWS Color Guard led the special Navy Division and took second place in their category. They were followed by the mounted color guard from Marine Corps Logistic Base Barstow, which took a

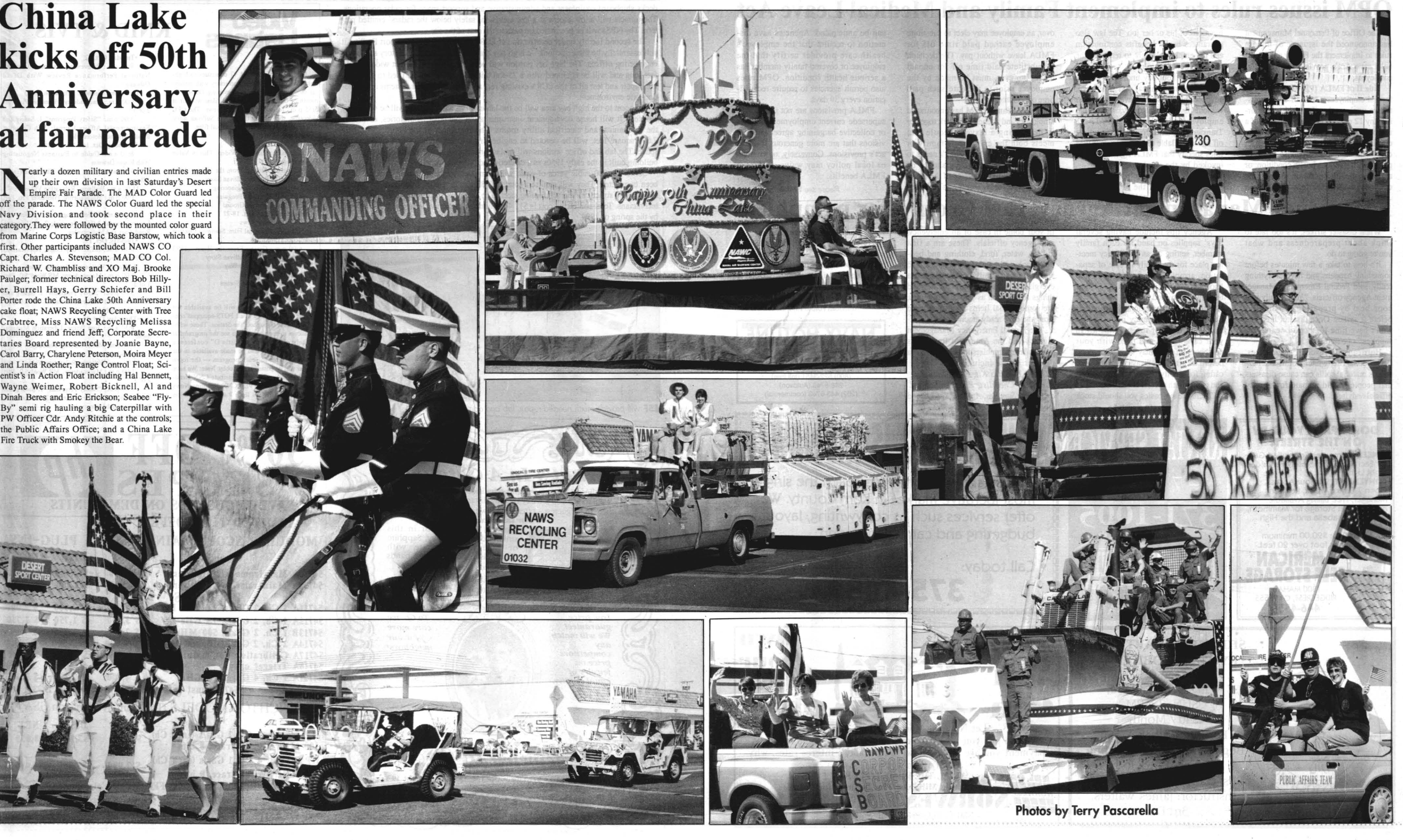

Capt. Charles A. Stevenson; MAD CO Col. Richard W. Chambliss and XO Maj. Brooke Paulger; former technical directors Bob Hillyer, Burrell Hays, Gerry Schiefer and Bill Porter rode the China Lake 50th Anniversary cake float; NAWS Recycling Center with Tree Crabtree, Miss NAWS Recycling Melissa Dominguez and friend Jeff; Corporate Secretaries Board represented by Joanie Bayne, Carol Barry, Charylene Peterson, Moira Meyer and Linda Roether; Range Control Float; Scientist's in Action Float including Hal Bennett, Wayne Weimer, Robert Bicknell, Al and Dinah Beres and Eric Erickson; Seabee "Fly-By" semi rig hauling a big Caterpillar with PW Officer Cdr. Andy Ritchie at the controls; the Public Affairs Office; and a China Lake Fire Truck with Smokey the Bear.

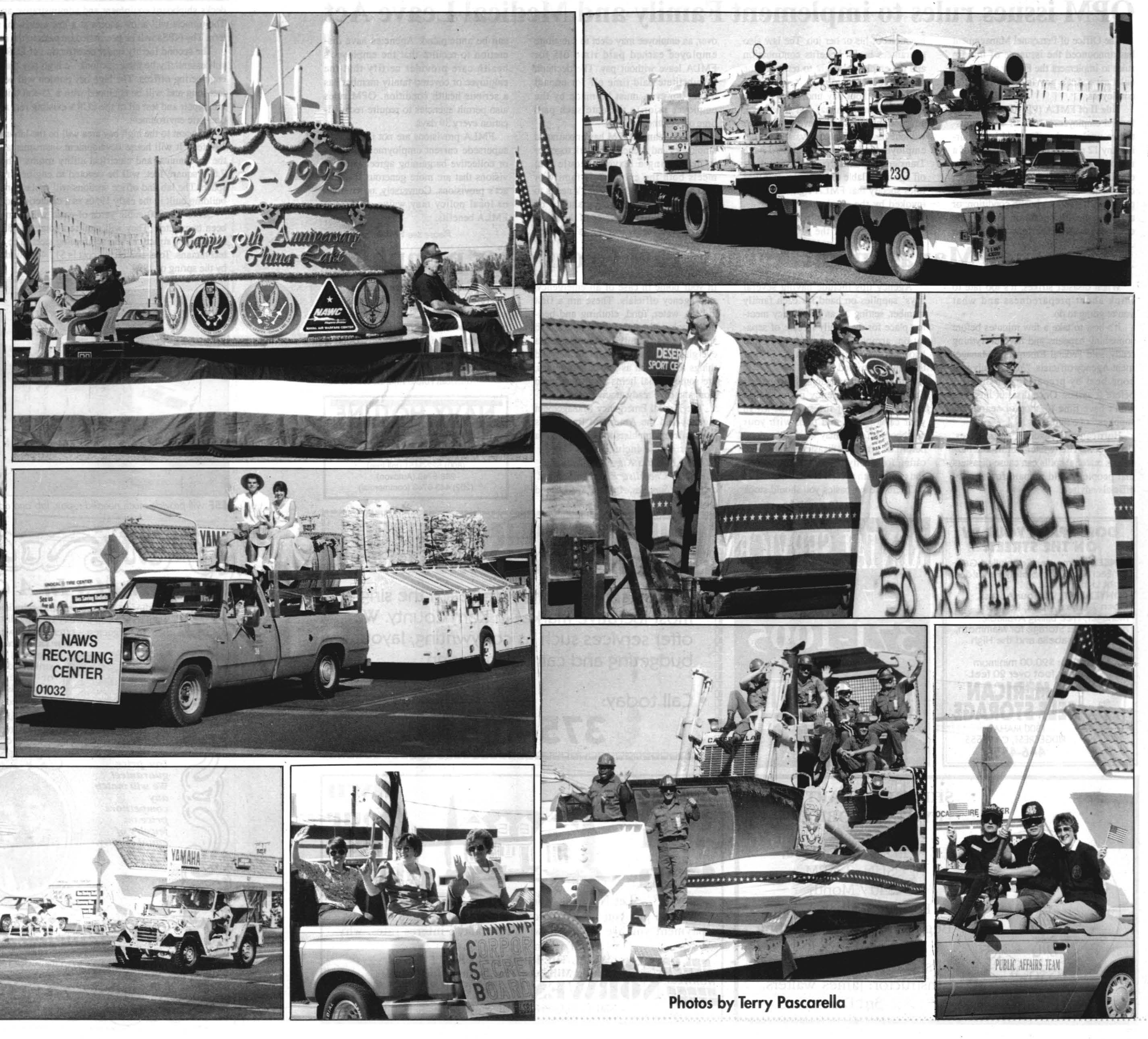

# CHINA LAKE ONLY

No. C21-034, KN3, Secretary (Typing), DG-318-3, F/A-18 Weapon System Support **Activity, Aircraft Weapons Integration** Department, C2107C-Area of eration: China Lake site. Opening Date: 10-7-93. Closing Date: 10-14-93. Selecting Official: M. E. Chan, (619) 939-9883. HRD Contact: Kymberley Noh, (619) 939-2393. Summary of Duties: This position provides secretarial and administrative support to the Deputy of Engineering in the F/A-18 Program Office and is located in the Weapon System Support Activity. The incumbent is responsible for all secretarial duties including numerous travel orders and constant preparation of technical briefs. Quality-Ranking Factors: Skill on the MacIntosh computer and the ability to communicate effectively is required.

# POINT MUGU ONLY

No. P76-008-AR3. (1) Fire Protection Inspector. GS-081-3/4/5/6/7/8. Air **Operations Department, Fire Division.** P7641-Area Of Consideration: Current Appointable Navy Employees Within **NAWCWPNS Point Mugu Site. Opening** Date: 10-07-93. Closing Date: 10-21-93. Selecting Official: Chief Hair, (805) 989-7034, HRD Contact: Adela Ramirez, (805) 989-3321. Permanent Change of Duty **Station Authorization: No. Summary Of** Duties: This position is a Fire Protection Inspector position located in the Fire Division Naval Air Weapons Station, Point Mugu, California. The incumbent will be required to work a 56-hour-per-week work schedule. The Fire Prevention Branch mission is to establish and manage an effective comprehensive 24hour fire incident and loss prevention program for the NAWCWPNS complex and remote offshore activities. The Branch implements the fire safety program within the designated organizational segment assigned. These segments are basically the same and are involved in a variety of high-risk research and development activities. The highly diversified operations include missile and aircraft ground operations and maintenance, boat operations. construction trades, heavy manufacturing processes, experimental laboratories, warehousing, and transportation. Encourages new concepts and ideas for improving the fire prevention program and resolves fire safety problems. Plans, coordinates and performs fire safety surveys of assigned areas as required and initiates fire safety deficiency documentation and abatement action. Performs inspections of new facilities under construction and remodeling construction projects. Conducts after-hours fire safety inspection of public assembly areas. Incumbent is required to work one 24-hour shift per week to accomplish this task. Participates as technical advisor to supervisor and shop safety personnel to promote awareness of fire hazards. Periodic travel to offshore islands will be required. Reviews plans for few construction and alteration and extension of existing structures. Recommends protection requirements Assists in fire cause/arson investigations. Quality-Ranking Factor(s): Ability to

aterials and instructions and resolve a wide GS-1102-05/07/09/11/12, Procurement range of problems.

No. P73-005-MG3, (1) Facilities Support Contracts Supervisor, GS-1101-11/12, **Naval Air Weapons Station, Public Works Department, Facilities Support Contract** Management Division, P7315-Area Of **Consideration:** Current Appointable Navy Employees Within NAWCWPNS Point Mugu Site. Opening Date: 10-07-93. Closing Date: 10-21-93. Selecting Official: LCDR S. Corrigan, (805) 989-7551. HRD Contact: Mary Lou Gutierrez, (805) 989-3230. the technical specialists in the requesting pro-Summary of Duties: The incumbent is responsible for the day-to-day administration of the Maintenance Service Contracts, Small Purchase and Informal Contracts and Indefinite Quantity Maintenance and Repair Contracts. The incumbent implements a variety of contractual and quality assurance (QA) techniques to ensure quality of products/services. Prepares contract specifications. Evaluates QA performance, provides technical assistance, and reviews recommended actions Represents the Command in the conduct of pre-award surveys. Responsible for technical and administrative supervision of subordinate staff. Quality-Ranking Factor(s): Comprehensive knowledge of principles, concepts, and methodology related to contracts administration and the ability to **SUDATVISA** 

### POINT MUGU, NAWCWPNS EMPLOYEES. **PROCUREMENT DEPARTMENT**

\*No. P65-007-JM3, (6) Purchasing Agent, GS-1105-05/06/07, Procurement Department, P65-Area Of Consideration: **NAWCWPNS Employees, Procurement** Department, Point Mugu Site Only (Gs-1105 Series). Opening Date: 10-07-93. Closing Date: 10-21-93. Selecting Official: Various HRD Contact: Jan Meadows, (805) 989-3261. Permanent Change of Duty Station Authorization: No. Summary of Duties The incumbent is responsible for the procurement of technical and special purpose items at Point Mugu site and tenant commands in compliance with applicable Government Procurement Regulations. Regularly purchases a variety of items including electronic procurements, computer hardware and software, technical parts and components for maintenance and overhaul of specialized machinery and equipment, and other categories of supplies and services up to \$25,000 Open Market and limitation of GSA contracts. Solicits quotations, analyzes results, determines reasonableness of price, who should receive the award, the price and other factors. Determines the propriety of using software rights, security clauses, and service contracts. Quality-Ranking Factors(s): Knowledge of applicable procurement regulations. Knowledge of negotiating techniques and basic contracting. DAWIA Position: The employee must meet the experience/training for Levels 1,2 Purchasing Positions.

\* Underlined statement added and number of vacancies changed. NOTE: Advertised under approved waiver

from Navy Regional Priority Placement Program Coordinator.

Department, (GS-1102 Series), P65-Area Of Consideration: NAWCWPNS Employees, Procurement Department, Point Mugu Site Only. Opening Date: 10-07-93. Closing Date: 10-21-93. Selecting Official: Various. HRD Contact: Jan Meadows, (805) 989-3261. Permanent Change of Duty Station Authorization: No. Summary of Duties: The incumbent provides assistance in the development of contractually acceptable specifications, work statements, and quality assurance criteria, in coordination with gram/project office. Develops the procurement plan considering a wide variety of pertinent issues such as funding the results of market analysis, delivery requirements. Government-furnished property, possible follow-on requirements or other contingencies depending on the complexity of the specific procurement. Recommends and/or determines the method of contracting and prepares or directs the preparation of required solicitation documents and any pertinent justifications. Evaluates the need for and impact of amendments to solicitations. Determines bid or offer responsiveness. Conducts postaward conferences and serves as point of contact for the contractor. Determines contractor compliance with the contract. Quality-Ranking Factor(s): Knowledge of contracting methods used to procure a wide variety of goods, services, and/or construction projects through formal advertising and negotiation. Familiarity with business practices and market conditions for various industries. DAWIA Position: The employee selected at the GS-05/07 level must meet the experience, education, and training for Level 1. At the GS-09/11/12, the employee must meet the experience, education, and training for Level 2 Contracting Positions

\* Underlined statement added and number of vacancies changed.

NOTE: Advertised under approved waiver from Navy Regional Priority Placement Program Coordinator.

\*No. P65-006-JM3, (5) Procurement Assistant, GS-1106-05/06/07, Procurement Department, P65-Area Of Consideration: NAWCWPNS Employees, Procurement Department, Point Mugu Site Only (GS-1106 Series). Opening Date: 10-07-93. Closing<br>Date: 10-21-93. Selecting Official: Various. HRD Contact: Jan Meadows, (805) 989-3261. Permanent Change of Duty Station Authorization: No. Summary of Duties: The incumbent assists procurement analysts/contract specialists in the completion of their projects/tasks. Assistance provided includes limited research and analysis; collecting and organizing information; document preparation; and duplication and distribution of documents. The incumbent develops and maintains sufficient knowledge of procurement rules and regulations to be able to provide contracting support. Incumbent is familiar with and is able to determine relevant items for reference. Receives and inputs data to various automated databases. Provides routine and special reports as required. Quality-Ranking Factor(s): Knowledge of basic procurement laws, processing of vendor's invoices, applying guidelines to material and analyzing facts to developing recom-

# **October 7, 1993**

understand and apply various reference \*No. P65-005-JM3, (15) Contract Specialist, mended solutions. DAWIA Position: The employee must meet the experience/training for Levels 1,2 Purchasing Positions. \* Underlined statement added and number of

vacancies changed. NOTE: Advertised under approved waiver from Navy Regional Priority Placement

Program Coordinator.

# **REASSIGNMENT OPPORTUNITIES**

This column is used to fill positions through reassignment or voluntary change to lowe grade only. All applications must meet min imum qualification requirements established by the Office of Personnel Management mation concerning the recruitment and placement program and the evaluation methods used in these reassignment oppor tunities may be obtained from Personne Management Advisors. Applications should be filed with the person whose name is listed in the announcement; i.e., at China Lake the selecting official; at Point Mugu the HRD

## **REASSIGNMENT/ALL FOUR SITES**

33-009-SK. Interdisciplinary No. (Electronics Engineer/Physicist/Compute Scientist), DP-855/1310/1550-3, C3323-This position is located in the Land Range Directorate, Electronic Combat Range Department. Data Systems Division. Instrumentation Engineering Branch C3323-Area of Consideration: NAWC-WPNS. Opening Date: 10-7-93. Closing Date: 10-21-93. Selecting Official: Brad Ennen, (619) 939-9120. HRD Contact: Susan Koch (619) 939-8120 Permanent Change of Duty Station Authorized: No. Summary of Duties: The incumbent provides systems engineering support for directing and monitoring technical development and performance (hardware and software) of the Telemetry (TM) Receiving Station and the Global Positioning System (GPS). The incumbent performs needs and requirements analysis, system design, system specifications development, and operation and maintenance support. The incumbent will serve as the Government technical point of contact for supporting the ECR Test Management Office when interfacing with ECR customers. The incumbent will serve as the Government technical monitor in support of the ECR Product Improvement Office for monitoring the Range Support Contractor's operation and maintenance performance. Quality-Ranking Factor: Experience in the integration of both hardware and software for a complex system with several major stub components such as ground-based TM receiving equipment with RF antenna systems, antenna positioning systems, communication systems, VME based computer systems, TM display systems, and TM data product development systems and ground-based systems, GPS display systems, and GPS data product development systems with high-level software languages such as C and ADA and with secure communications equipment (COMSEC). This is a Defense Acquisition Workforce Improvement Act (DAWIA) designated position, category S. Previous applicants need not reapply.

The NAWCWPNS Announcements and Human Resources Department Information are published by the PAO and inserted in China Lake's "Rocketeer" and Point Mugu's "Missile" newspapers on the Thursday before payday. Copies of the insert are provided to the Albuquerque and White Sands sites. Personnel at China Lake, Albuquerque, and White Sands may send items for the Announcem section to C08033, Attn: Barry McDonald, FAX 939-2796 (DSN 437-2796). Personnel at Point Mugu may send items for the Announcements section to P0703, Attn: Pat Hollenbaugh, FAX 989-1785 (DSN 351-8094). Items included in the

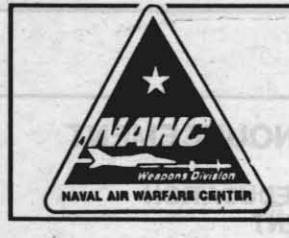

Professor Deborah Van Alphen of California State University, Northridge (CSUN) will be at China Lake on 29 October to advise current and prospective students in the master's degree pro-<br>take it. gram in electrical engineering offered by the school. To make an appointment with Professor Van Alphen call Denise at (C643) 939-2648. (C622)

# **October 7, 1993**

# **NAVAL AIR WARFARE CENTER WEAPONS DIVISION ANNOUNCEMENTS**

# **CHINA LAKE GENERAL ANNOUNCEMENTS**

# **VAN ALPHEN TO ADVISE CSUN EE STUDENTS**

# **TECHNICAL LIBRARY QUICKMAIL ADDRESS**

The Technical Library has established sages for the main Technical Library. local TID branch ASAP. (C641) Bldg. 02496 can be sent to "TECH LIB" found in the CL-64-MC mailcenter. All quickmail messages for the research service center, Mich Lab can be sent to used by both our Point Mugu and China 1017). (C643)

# **COMMUNITY CPR CLASS**

The Safety Office, C8401, will hold an American Red Cross "Community Cardiopulmonary Resuscitation (CPR) class on 3 November. This is an 8-hour course that covers CPR, artificial respiration, and dealing with a choking victim whether it be an adult, child, or infant.

China Lakers wishing to attend this Community CPR class should contact Dena Christison at 939-0729 for phone registration or additional information. Class size is limited, so call early to ensure your space in the class. (C8401)

# **KERN COUNTY EAST TELEPHONE DIRECTORIES**

A limited quantity of the October 1993 directories are available at the China Lake Telecommunications Branch. If you would like a copy, stop by the Telecommunications Branch located at 621 Bowen or call 939-8789 or 939-3451. These books will be distributed on a first-come, first-serve basis.

### **WE WILL MISS YOU**

its files to make sure you have returned many leaving at the same time. Give us sign up, call your Command Career

a call, or stop by and check with us a couple of days ahead so we can have you cleared by the time you are ready to leave. While you are processing out, if you have any material the library could use, bring it to us; we will be happy to

For more information contact the Technical Library Division at 939-1017.

# **RETIREMENT AWARDS. PLAQUES, MEMENTOS**

Avoid the rush of last minute awards and plaques needed for your retiring or quickmail addresses. All quickmail mes- separating employees. Contact your

# **WACOM LUNCHEON MEETING**

The October WACOM Luncheon meeting will be held at the Seafarer Club "RSC CODE C6431" also found in the on Tuesday, 12 October with a social CL-64-MC mailcenter. Quickmail can be period at 1100 and lunch at 1130. Entertainment will be provided by The Lake patrons to request searches, Sounds of Swing an upbeat group that books, periodicals, technical reports, brings back the big band era complete manuals, and other library services. For with jazz, swing, and the blues. additional information call the Technical Members can make reservations by call-Library Division at 939-1017 (DSN 437- ing Grace Smith at 375-1142, Theresa Davis at 446-3246, or Mavis Royer at 375-4071. (Code C86)

# **BETA SIGMA PHI BEGINNING DAY LUNCHEON**

The new officers of the China Lake Chapters of Beta Sigma Phi sororities met to finalize plans for the 1993 Beginning Day on 29 August.

Each fall the officers meet to review plans for the coming year: share chapter vearbooks; meet transferees and new and honorary members: and renew friendships. It is a time to share our chapters' plans for rushing, socials, community service, and ways and means projects

A fall tea will be held at Westwood Manor Clubhouse on 17 October at 1400. If you are interested in attending, CONTEL Kern County East Telephone contact Brenda Kirkpatrick at 375-7819.

# **TRANSITION ASSISTANCE** PROGRAM WORKSHOP

Are you retiring soon? Transitioning to civilian life? The next Transition Assistance Program workshop will be 12-15 October. The workshop consists of resume writing techniques, interviewing techniques, personal assessments, On your departure day the Technical negotiating job offers, and a full day Library has the responsibility of checking devoted to military information such as travel claims, moving arrangements, vetall the material you have borrowed from erans benefits, educational benefits, us. To speed up this process and make Small Business Administration, and your departure day as simple as possi- much more. You may attend if you are 6 ble, remember that you will be one of months to 1 year from separating. To

# **RETIREMENTS AND FAREWELLS**

## **CHARLES M. MARTIN**

Charles (Charlie) Martin (C2746) is retiring on 30 September after 35 years of federal service. A farewell dinner will be held in his honor at the Carriage Inn on 9 October at 1800. A buffet dinner will be served at 1900 and will include sliced roast beef, chicken breast fillet, potatoes au gratin, rice pilaf, tossed green salad, Waldorf salad, vegetable, rolls and butter, and choice of beverage. The cost will be \$12 per person, including gratuity. For reservations, presentations, or gift contributions contact Cherie Hall at 927-2826 or Terry Robbs at 927-2864 by 6 October

# **BECKY SORGE**

Becky Sorge (C6402), TID Administrative Officer, is retiring after 25 years of civil service at China Lake. Friends and co-workers are invited to join in honoring her at the Sorge residence on 15 October at 1630. Drinks and hors d'oeuvres will be served. If you can attend, or would like to make a presentation or gift contribution, contact Pat at 939-3658, Rose at 939-1100, or Joan at 939-0966 by 12 October

# **PARKER MILLER**

Parker Miller is retiring on 29 October after over 21 years of federal service. A no-host cocktail party and dinner will be held in his honor at El Charro Avitia on 15 October at 1700. For reservations, gift contributions, or presentations call Jerry at 939-1726 by 14 October.

## **RICK URBANSKI**

Rick Urbanski is leaving China Lake to return to school after 7 years of civil service. A no-host cocktail party and dinner will be held in his honor at El Charro Avitia on 15 October at 1700. For reservations, gift contributions, or presentations call Jerry at 939-1726 by 14 October.

# ALLEN REMELL

Allen Remell is retiring on 30 September after 37 years of civil service at China Lake. A luncheon will be held in his honor at John's Pizza on 20 October at 1130. For reservations or gift contributions contact Jo Anne George at 939-0164 or Tex Hoppus at 939-3080 by 15 October.

# **FRANK ST. GEORGE**

Frank St. George is retiring after 39 years of federal service at China Lake. A farewell dinner will be held in his honor at the Carriage Inn on 28 October. A cocktail hour will begin at 1800. A Polynesian buffet dinner will be served at 1900 and will include cashew chicken, beef and broccoli, and Mahi Mahi with all the trimmings and a beverage. The cost will be \$14.50 per person, including tax and gratuity. For reservations, presentations, or gift donations contact Kathy Curran at 927-3585 or Deanna Weetman at 927-1683 by 21 October.

1545. Spouses and former military are invited. The workshop will be held at the NAWS Conference Center on King Street

# FEDERAL OCCUPATIONAL AND **CAREER INFORMATION SYSTEM**

There is a new computer program called Federal Occupational and Career Information System (FOCIS). It is a selfquided program to assist you in matching your interests to a suitable job in government. You can also obtain information on 560 federal occupations and 450 federal organizations. It is strictly an informational tool and does not list jobs. We have an

Counselor or the TAMP office at 927- electronic bulletin board that lists federal jobs. Call the TAMP office at 927-1545 to make an appointment to access FOCIS.

# **TRANSITION BULLETIN BOARD**

The Transition Bulletin Board lists jobs in the U.S. and overseas, but in addition. also lists specialized training programs available in career fields such as auto mechanic, roofing, culinary arts, truck driving, etc. For example, Ford Motor Company has a 2-year work-study program leading to a 2-year Associate Degree in automotive technology. Come by either our temporary office in Bldg. 00001, Room 2028 or the airfield office in Hangar 2, Room 2125.

# **THRIFT SAVINGS PLAN (TSP)** RATES OF RETURN

According to the latest TSP fact sheet, the rates of return for the three investment funds were

C Fund F Fund G Fund August 3.78% 1.72% 0.49% Last 12 Months

# RETIREMENT AWARDS. PlAQUES. MEMENTOS

Avoid the rush of last minute awards and plaques needed for your retiring or for the bargaining unit employees of separating employees. Contact your NAWCWPNS. Point Mugu is the local TID branch ASAP. (C641)

15.28% 10.68% 6.53% C Fund-Common Stock Index (Stocks) F Fund-Fixed Income Index (Bonds) G Fund-Govemment Securities

### **TECHNICAL LIBRARY QUICKMAIL** ADDRESS

### RETIRING?

Would you like to help your technical library and NAWCWPNS? You could do so by donating your valuable information resources. such as tech manuals. tech publications. reports. books. periodicals. etc., to the Technical Library. If you question the importance of your lem can be a problem. Do you know materials, give us a call and we will help that there is someone you can talk to if you decide. For more information con- you or someone in your family is having tact the Technical Library. C643. 939- difficulties? There is no charge for 1017 or Point Mugu. 989-8156.

Only employees registered in the program and who have a serial-numbered yellow Point Mugu carpool sticker are authorized to use the "Carpool Only" parking spaces on station. Registered personnel should use the "Carpool Only" spaces only on days that they are actively car/van pooling. Anyone else using these parking spaces will be ticketed by the Security Department.

The Technical Library has established quickmail addresses. All quickmail messages for the main Technical Library. Bldg. 02496 can be sent to "TECH LIB" found in the Cl-64-MC mailcenter. All quickmail messages for the research service center. Mich Lab can be sent to 'RSC CODE C6431" also found in the CL-64-MC mailcenter. Quickmail can be used by both our Point Mugu and China Lake patrons to request searches. books. periodicals. technical reports. manuals, and other library services. For additional information call the Technical Library Division at 939-1017 (DSN 437-1017). (C643)

# CAR POOL ELIGIBILITY **REQUIREMENTS**

To be registered in the NAWCWPNS Trip Reduction Program an individual must be an active-duty military member or civilian employee of NAWCWPNS Point Mugu or Camarillo Airport worksites using an alternative means of transportation to arrive at the worksite. Alternative means include walking, running, bicycling, car/van pooling. public transportation (including base transit system), and using a clean-fuel vehicle, such as propane, methanol, compressed natural gas. or electricity. A carpool includes passengers 16 years of age and oider who are dropped off at school or work. or persons who are registered and dropped off at employer sponsored day care or elder care facilities located within a 1/2 mile radius of the worksite.

The exclusive Labor Representative National Association of Government Employees (NAGE).

# CIVILIAN EMPLOYEE ASSISTANCE PROGRAM (CEAP)

Getting help when you have a prob-CEAP services. which may be used before, during (on administrative leave). or after working hours. Family members. self-referrals. and supervisory referrals are welcome. The program is located in Bldg. 2-825 (University of la Verne). All interviews are confidential. For further information. call 989-7708 or 989-8161. Ask for Martha or Bob.

# DEMO REFRESHER TRAINING

blan art liny noadhnin 4 - cile

All sessions will be held in the auditorium of Building 5-1. The sessions are expected to be about 4 hours long and will be open to anyone who is interested in attending. based on space available. Class size will be limited to no more than 50 participants per session. and attendance will be based on a first-come first-served policy. If you are interested in attending one of the demo refresher training sessions. have your administrative/resources office contact Felicia Nickelberry. Human Resources Development Division (P62) at 989-3980.

# GRADUATE STUDY AND CONTINUING EDUCATION FOR EXECUTIVE DEVELOPMENT

# POINT MUGU GENERAL ANNOUNCEMENTS

# SPECIAl COMMUTER INFORMATION

Brochures and nomination procedures are available to interested employees through the Institute. The point of contact is lynda Cragg at (703) 692-0391 or DSN 222-0391.  $\frac{1}{\sqrt{2}}$ 

# lABOR REPRESENTATIVE FOR BARGAINING UNIT EMPLOYEES

The local R12-33 President is louis W. Roger, who is located in Trailer 10073. or can be reached at 989-1374.

> Individual attendance will be verified electronically and names of nonattendees will be provided to Command.

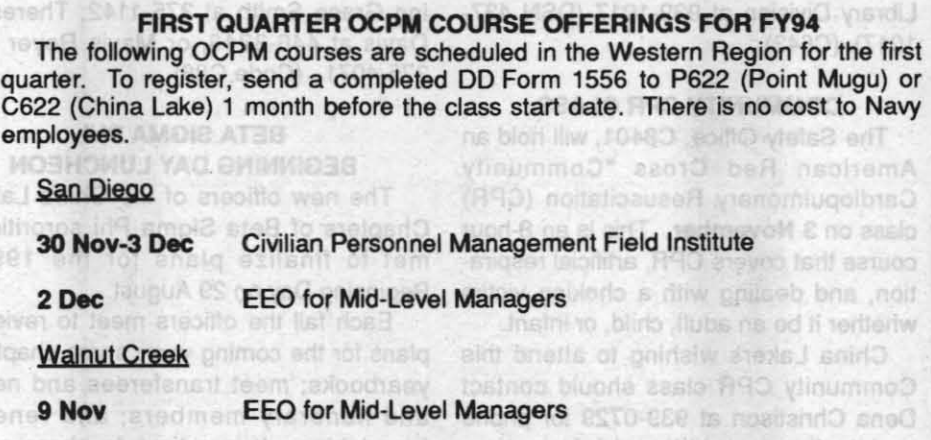

The Human Resources Department (HRD) will be offering Demo Refresher Training on the basic elements of the Demo Project during the month of October. The dates and times for this training are:

> TST 201. TEST & EVALUATION MANAGEMENT 1-4 November. 0700-1700; Point Mugu

> TST 201. TEST 7 EVALUATION MANAGEMENT 6-10 December. 0800-1600; Point Mugu eril vsb snuttedeb tudy n

Tuesday. 12 October at 0800 Friday, 15 October at 1300 Tuesday, 19 October at 0800 Wednesday. 20 October at 1300 Tuesday. 26 October at 0800 Thursday. 28 October at 1300

> CON 211. INTERMEDIATE PRE-AWARD CONTRACTING 1-18 November. 0800-1600: Point Mugu

CON 211. INTERMEDIATE PRE-AWARD CONTRACTING 30 Nov-16 Dec. 0800-1600; China lake

# POINT MUGU AND CHINA LAKE ANNOUNCEMENT

The Naval Aviation Executive Institute is now accepting applications for the Graduate Study and Continuing Education Program for Executive Development. As the Naval Aviation Systems Tearn adapts to the changing environment and the current and future budget constraints. the Institute will only be accepting applications for the Executive Fellowship Program (only part-time programs with emphasis on technical fields such as structures, cost estimating/analysis, finance, budget, and others.) and the Industrial College of the Armed Forces will be considered during this application process.

Applications for the Naval Aviation Executive Institute programs are typically GM-13s or equivalent and above. Exceptionally well qualified GS 12s or equivalent will be considered. These applications must be received by 1 November for consideration. .

## MANDATORY STANDARDSOF CONDUCT AND SEXUAL HARASSMENT TRAINING

Mandatory Standards of Conduct and Sexual Harassment joint training sessions are scheduled for all NAWCWPNS civilian and military employees in October and November. Each subject area will take approximately 1-1/2 hours for a total of 3 hours. with a 10- to IS-minute break between sessions. Two sessions each training day will be offered. one in the moming and one in the afternoon.

Point Mugu site training will be held at the Station Theater 26 October through November with makeup sessions scheduled on 16 and 17 November. China Lake site training will be held at the Station Theater on 2, 3, 4, 9, 10, an 16 November with makeup sessions on 8 December. Training at both sites will be scheduled according to the first letter of the employee's last name. An all-hands memo will be issued to specify attendance schedules.

## DAWIA CLASSES

Sewral DAWIA courses are being offered. Registrations for these mandatory classes, required training under the Defense Acquisition Workforce Improvement Act. are collected on a quarterly basis in conjunction with the quarterly DAWIA nomination calls. Employees who have not already submitted a registration form and are interested in taking these classes may apply by submitting a DON Acquisition Training Registration Sheet (DACM 1 (6-93)) to C622 for China Lake classes and P622 for Point Mugu classes. Employees will be considered based on their DAWIA priority and on a space-available basis. Descriplions for the classes listed below may be found in the Defense Acquisition University Catalogue. located in department offices.

Board. The position requires interface with locates defects or failures in systems and FAA and military air traffic controllers. determines the type and extent of repairs, Quality-Ranking Factors: Knowledge and adjustments, or replacements that are to be experience in Air Traffic Control (ATC) rules made to diesel or gasoline engines, automatand procedures; knowledge of special use ic or standard transmissions, heavy-duty airspace rules and procedures and how they drive-line systems, and the hydraulic, elecairspace matters, including scheduling and incumbent may disassemble diesel or \*No. P73-003-MG3. (2) Heavy Mobile Equipment Mechanic. WG-5803-10. Naval Air Weapons Station. Public Work Department. Transportation Division. P739-Area of Consideration: NAWC-WPNS and Appointable Persons in the State of California. Opening Date: 10-07-93. Closing Date: 11-04-93. Selecting Official: Ross Holder. (805) 989-8200. HRD Contact: Mary Lou Gutierrez. (805) 989-3230. Permanent Change in Duty Station Authorized: No. Summary of Duties: Incumbent may receive written or oral instructions that describe the defect, or through troubleshooting procedures that the incumbent must know and apply; traces and tric. or pneumatic controls and systems. The

replacing parts or systems as required. Performs major overhaul or diesel and gasoline engines, replacing such parts as cylinder heads, cylinder sleeves, pistons, piston pins, connecting rods and bearings, main bearings, cam bearings, cam shafts, timing gears. valves, valve guides, and rocker arms. Adjusts and repairs winches . bulldozer blades, scoops, excavating equipment, and conveyor units. Works on basic engine and auxiliary equipment on fire trucks. Installs diesel or gasoline engines and aligns them with the machinery they are to powar. Screen Out Element(s): Ability to do the work of the position without more than normal supervision. Quality-Ranking Factor(s): Knowledge of mechanical makeup, operation, and working relationship of a variety of heavy-duty systems, assemblies. and parts.

\* Readvertised to extend the area of consideration. Previous applicants need not reapply.

### **ALL FOUR SITES/NATIONWIDE**

NO. P73-006-MG3, (1) Civil Engineer, DP-810-03. Naval Air Weapons Station, Public Works Department, Engineering Division, Civil Engineer Branch, P7332-Area of **Consideration: Current Appointable DOD** 

Employees Nationwide. Opening Date: 10-07-93. Closing Date 11-4-93. Selecting Official. Herb Saddler. (805) 989-8937. HRD Contact; Mary Lou Gutierrez. (805) 989-3230. Permanent Change of Duty Station Authorized: Negotiable. Summary of Duties: The incumbent is responsible for plans, schedules, and/or projects in a total project of moderate scope. Formulates, analyzes, evaluates, advises, or performs design studies on the feasibility, suitability, adaptability, and/or operational utility of systems and system ooncepts. Analyzes system studies involving operations systems, subsystems, and/or system studies involving operations systems, subsystems, and/or concepts on specific projects and/or program assignments that may require the services of Level I. II. III. associates, non-professionals, and/or contractors. Quality-Ranking Factor(s): Knowledge of facilities, design, construction and project management. architecture engineering contract and project management. Must possess a professional engineering state registration.

**APPOINTABLE PERSONS/WEST COAST** 

\*No. P70-002-MZ3, (1) Child Developme Training And Curriculum Specialist, GS-1701-07, Naval Air Weapons Station. Morale, Welfare And Recreation Department. Recreation Division. P703-Area of Consideration: Appointable Persons on the West Coast. Opening Date: 10-07-93. Closing Date: 11-04-93. Selecting Official: Dan Savage, (805) 989-8070. HRD Contact: Marcela Zaragoza. (805) 989-3235. Permanent Change of Duty Station Authorization: Yes. Summary of Duties: Develops and implements training for Child Development Center staff which helps render safe and developmentally appropriate care for children. Executes the standardized Child Development training program. Provides orientation training and safety, health and sanitation, fire prevention and evacuation, recognizing, reporting and preventing child abuse, first aide and cardiopulmonary resuscitation (CPR), nutrition and real service, child growth and development, classroom management. child guidance and discipline techniques. and other related topics . Maintains training records and prepares reports and reaccommodation for the supervisor. Develops the framework for a curriculum to be used by programs staff which promotes the physical. emotional, cognitive, and social growth of children ages 6 weeks to 12 years. The curriculum. which revolves around a planned. yet flexible, daily routine includes a variety of age-appropriate, skill-developing play activities. Supports the parent participation program by arranging and coordinating activities to involve parents such as field trips, parent newsletter, special events, and parent education programs. Develops a working relationship with local colleges and professional organizations and advises staff about continuing avenues of professional development. Serves as a point of contact for information on the Child Development Association (CPA) National Credentialing program. May be a CDA advisor to caregivers who are obtaining CDA, credentials. Quality-Ranking. Factor(s): Knowledge of early childhood principles, theories, concepts, and standards as they relate to military child development programs and services.

lOG 202. lOGISTICS SUPPORT ANAlYSIS 24 Jan-4 Feb. 0800-1600; China lake

# OPERATIONS DIVISION NEWS

# **APPLICATION PROCEDURES**

Applications must be received at the Human Resources Department (HRD) Reception Desk, at any site, no later than 5:00 p.m. on the closing date<br>It the announcement. Individual 171's must be submitted for each vacancy. LATE Applications must be received at the Human Resources Department (HRD) Reception Desk, at any site, no later than 5:00 p.m. on the closing date<br>of the announcement. Individual 171's must be submitted for each vacancy. LATE

Submit a copy of your latest narrative performance assessment/appraisal of record with any application filed against a vacancy announcement. If the Submit a copy of your latest narrative performance assessment/appraisal of record with any application fi<br>..assessment/appraisal does not clearly state the tasks/duties performed, attach a copy of your performance plan

assessment/appraisal does not clearly state the tasks/duties performed, attach a copy of your performance plan.<br>A supplemental narrative addressing your qualifications to each Quality-Ranking Factor (QRF) is highly recomme wessment/appraisal does not clearly state the tasks/duties performed, attach a copy of your performance plan.<br>A supplemental narrative addressing your qualifications to each Quality-Ranking Factor (QRF) is highly recommend When multiple grade levels are advertised, applicants will only be rated for the lowest grade level they indicate on their SF-171 that they will accept and higher grade levels for which they qualify.<br>Applicants may review

#### AREA OF CONSIDERATION INFORMATION

AREA OF CONSIDERATION INFORMATION<br>
APPOIATION APPOIATION INFORMATION<br>
COMMEVERTION INFORMATION<br>
COMMEVERTIES and the specific announcement, the tenant<br>
COMMEVERTIES and unless otherwise noted in the specific announcement, Applications will be accepted from "current appointable employees" at NAWCWPNS and, unless otherwise noted in the specific announcement, the tenant<br>commands with approved cross-service agreements. These include employees w

> • Readvertised to extend Area of Consideration

#### NOTES

1. If selection is made below the full performance level, the selectee may be promoted to the next higher level(s) without further competition provided the following conditions are met: (1) OPM requirements are met, (2) ma

2. First time supervisors and managers are required to serve a probationary period of 12 months. Those who do not satisfactorily complete the probation ary period will be returned to positions of no lower grade and pay than their former position.

3. Drug Testing Designated Position. Any applicant tentatively selected will be required to submit to urinalysis for illegal use of drugs prior to a final selection. The selection is contingent upon a negative drug test re 3. Drug Testing Designated Position. Any applicant tentatively selected will be required to submit to urinalysis for illegal use of drugs prior to a final selection. The selection is contingent upon a negative drug test re such as reasonable suspicion and after an accident. All individuals will have the opportunity to submit medical documentation that may support the legitimate<br>use of a specific drug to a Medical Review Officer. An applicant before a final selection is made. A verified positive drug test result of a current Department of Navy employee will also be provided to the employing activity/command.

4. Defense Acquisition Workforce Improvement Act (DAWIA) Designated Position(s). P.L.101-510 requires applicants to address Quality-Ranking Factor(s) relating to the DAWIA requirements.

Merit Promotion Positions for Point Mugu Site Vacancies. Applicants must meet all eligibility requirements ( including, when applicable, time-ingrade, and qualification requirements) within 30 calendar days of the closing date of the announcement

#### **GENERAL INFORMATION**

The Naval Air Warfare Center Weapons Division is an Equal Opportunity Employer. Selection will be made on a fully equal basis without discrimination. Selection will not be made on non-merit reasons such as race, color, religion, sex, national origin, age, politics, marital status, physical handicap, or membership or non-membership in an employee organization. The Naval Air Warfare Center Weapons Division is an Equal Opportunity Employer. Selection will be made on a fully equal basis without discrimination. Selection will not be made on non-merit reasons such as race, color, rel

"" " socialize to one in the strainer (both in possible to competitive promotion, reassignment, transfer, etc., will be required to enroli in DD/EFT within 60 days. An asterisk (") preceding an announcment number indicates

**MERIT PROMOTION** 

**ALL FOUR SITES** 

No. 03A-001-KB, Airspace Management Specialist, DS-301-2, Code 03A06-This position is located at the R-2508 Central Coordinating Facility at Edwards AFB. California. The incumbent will be required to work shifts. Area of Consideration: NAWCWPN-wide. Opening Date: 10-7-93. Closing Date: 10-14-93. Selecting Official: Robert Lane, (619) 939-5071. HRD Contact: Kay 8ehrmann (619) 939-2736. Permanent Change of Duty Station Authorized: No. Summary of Duties: The incumbent schedules and coordinates all military utilization of the R-2508 Restricted Airspace Complex and exercises airspace management of the FAA assigned Special Use Airspace in accordance with existing rules, regulations, written agreements, and policies of the R-2508 Complex Control relate to the overall ATC system; skill in deconfliction, airspace activation and gasoline engines—inspecting, repairing, or

release, mission planning and defining airspace requirements and procedures. Promotion to DS-3 is not guaranteed.

# FOUR SITES/STATE OF CALIFORNIA

# **WORDPERFECT, INTRODUCTION (8 hrs.)** 20 October: Wednesday, 0800-1630; Bldg

5-1, Room 23. By: Tectra Prerequisite: Prior PC experience.

In this course students will learn basic operations of word processing such as how to create, print, and save documents; editing; modifying; and enhancing those documents. Many func tions and commands will be demonstrated

# **MOVING UP TO SUPERVISION (16 hrs.)**

20-21 October: Wednesday-Thursday, 0800-1630; Bldg 6-2, Room 60. By: Marion Lapar

This 2-day workshop for potential supervisors is designed to provide information regarding roles and responsibilities of supervisors, motival tions that are characteristic of supervisors, typi cal daily activities of supervisors, skills and knowledge that supervisors need, the Center's organizational culture, and suggested career development strategies. This class is not designed for current supervisors. It is intended to assist people in deciding whether or not they might want to become a supervisor in the future.

## PC. INTRODUCTION (8 hrs.)

21 October; Thursday, 0800-1630; Bldg 5-1, Room 23. By: CATA

This course introduces the basics of the hardware components showing students how to use the keyboard, monitor, disk drive, and printer on the IBM-compatible PC.

# **TECHNICAL WRITING FOR ENGINEERS (24)** hrs.)

25-28 October; Monday-Thursday, 0800-1630; Surfside Club. By: Communication Skills Co.

Scientific and Technical Report Writing is designed to help scientists, engineers, technicians, and technical writers and editors solve the special problems encountered in scientific and technical writing. The course has four objectives: to identify the 10 characteristics of a good scientific or technical report; to emphasize the importance of precision in expression, to suggest efficient and practical methods through which sentences and paragraphs can be organized into a successful scientific paper or report. and to help students deal with the particular requirements of abstracts, summaries, introductions, and conclusions.

The governing principle in this course is the principle of immediate application. Discussions in technique are followed immediately by sessions in which class members participate, and apply the lessons of the day to practice exercises and problems

#### **EXCEL, INTRODUCTION (8 hrs.)**

25-26 October; Monday-Tuesday, 0800-1630; Bldg 5-1, Room 30. By: Saracen **Interactive** 

Prerequisite: Prior Macintosh experience

This course introduces students on basic spreadsheet construction, building formulas entering and editing data, creating charts, printing, and saving data.

#### **DBASE III+, INTRODUCTION (16 hrs.)**

1-2 November; Monday-Tuesday, 0800-1630; Bidg 5-1, Room 23. By: The Memory Co.

Prerequisite: Prior PC experience.

This course introduces database concepts and fundamental skills to create database files, use common dBASE commands, and edit and modify files using the IBM compatible.

### UNDERSTANDING AND DEALING WITH DIABETES (3 hrs.)

2 November: Tuesday, 1300-1600; CAMAIR Bidg 248. By: St. John's Regiona **Medical Center** 

This Wellness Program class will provide information on what diabetes is and how to control it with appropriate food choices, meal patterns and exercise

# **BASIC WRITING SKILLS (16 hrs.)**

2-3 November: Tuesday-Wednesday, 0800-1630. Location to be announced. By: **Management Skills** 

This workshop provides the student with the information, skill, and supervised practice in the preparation of job-related letters, memos, and simple reports. Emphasizing clarity in the use of the English language, the workshop's objective is to help writers (1) establish a clear purpose. (2) choose a format and tone for that purpose. (3) express exactly what they mean, and (4) evaluate their writing through the eyes of the target reader. Students are given ample classroom time for practice and critique.

UNDERSTANDING AND DEALING WITH DIABETES (3 hrs.)

3 November: Wednesday, 1400-1700; Bidg 5-1, Lounge. By: St. John's Regional **Medical Center** 

This Wellness Program class will provide nformation on what diabetes is and how to control it with appropriate food choices, meal patterns, and exercise.

# MS-DOS, BEGINNING (8 hrs.)

3 November; Wednesday, 0800-1630; Bldg 5-1, Room 23. By: C.C.C.S.

Intended Audience: Beginning users of IBM-PC or Zenith-Compatible Microcomputers.

This course is designed to provide the novice computer user with a basic understanding of how DOS manages hardware and software components, controls system operation, and directs input and output to and from peripheral devices. It includes a survey of file-storage techniques, operations commands, command structure, and utilities. Participants will learn how to use MS-DOS internal and external commands such as format, copy, disk copy, dir, and chkdsk

#### Presentation Method: Hands-On Workshop

**MACINTOSH, INTRODUCTION (8 hrs.)** 3 November; Wednesday, 0800-1630; Bldg

5-1, Room 30 Intended Audience: Beginners with little or

no Macintosh experience. In this course you will learn to use the

Keyboard and the Mouse to input information to the Macintosh; change software to suit the current application: view files and folders on a data disk; select and drag icons; open icons through the file menu; activate and close windows; use Desk Accessories such as Chooser, Finder, and Calculator: use the Clipboard to transfer information; use some typical applications packages such as a word processor and/or a graphic program. (Applications to be surveyed may include MacWrite or WORD, MacPaint, MacDraw, or MacDraft. This class will not be able to cover these applications in any detail. The student is referred to other classes offered for specific applications )

Presentation Method: Hands-On Workshop

**CAREER TRANSITION WORKSHOP (16 hrs.)** 3-4 November; Wednesday-Thursday, 0800-1630; Ramada Inn, Ventura. By: Julie

The Career Transition Workshop introduces INTRODUCTION TO PROJECT MANAGEthe participant to job change strategies used by successful people. Using a career decision model, the participants will identify their values. skills, interests, and accomplishments. They will also analyze their current jobs and career aspirations. Using this information, the participants will develop a career action plan for the future. Participants will also study the latest job search strategies and techniques and become more skilled at networking, resume/SF171 preparation, marketing, and interviewing.

PRE-RETIREMENT SEMINAR (16 hrs.) 3-4 November; Wednesday-Thursday, 0800-1630, Bldg 5-1, Auditorium. By: **Retirement Planning Services** For some, uncertainty about the future

pre-retirees with information, materials, and methods to cope with these changes and to begin planning for their retirement. Participants will have the opportunity to hear experts in the areas of retirement benefits, financial planning, estate planning and health. Upon completion of this course, participants should be able to understand their federal retirement benefits and make plans concerning their retirement finances, activities, and lifestyle

#### READING AND COMPREHENSION SKILLS  $(16 hrs.)$

8-9 November: Monday-Tuesday, 0800-1630. Location and instructor to be announced.

This course will provide conceptual insights and understanding for, as well as practical direction and practice toward, the type of thinking required in order for participants to experience definite (measurable) progress in the improvement of their reading, understanding, and comprehension skills

# **DBASE IV, INTRODUCTION (16 hrs.)**

8-9 November; Monday-Tuesday, 0800-1630; Bidg 5-1, Room 23. By: The Memory Co.

Prerequisite: Prior PC experience.

This course introduces basic operations of the dBASE IV database program. Participants learn fundamental skills and concepts to create files, use common commands, and edit and modify files.

## FILEMAKER PRO (16 hrs.)

8-9 November; Monday-Tuesday, 0800-1630; Bldg 5-1, Room 30. By: Saracen Interactive Prerequisite: Rasic Macintosh skills

In this class you will learn an introduction to databases, how to create your own database. working with information (adding, editing, omitting, etc.), layout formatting (field borders, viewing, drawing tools, moving, resizing, reshaping and aligning objects, etc.), autodates, field values, auto text, tab orders, buttons and scripts, and networking and passwords.

Presentation Method: Hands-On Workshop

**CREATIVE PROBLEM SOLVING/DECISION MAKING (16 hrs.)** 

9-10 November; Tuesday-Wednesday, 0800-1630; Surfside Club, Cloud 9 Room. **By: Supertraining** 

This course teaches current theories in the field of creative problem solving/decision making. Participants will learn and practice several creative problem solving exercises to stimulate their thinking process and develop

# **WORDPERFECT FOR THE MAC (8 hrs.)** 10 November; Wednesday, 0800-1630;

Bldg 5-1, Room 30. By: Computer Focus This course is designed for Macintosh users<br>who want to use Wordperfect to create, revise,

and print word processing documents.

# **MENT (24 hrs.)**

15-17 November; Monday-Wednesday, 0800-1630; Location and instructor to be

This course presents an overview of project management throughout the life cycle of a project. It concentrates on techniques and issues pertinent to aiding the federal employee in completing projects within time and resource constraints. The seminar covers project management from the planning stage through the appraisal phase.

**MS WINDOWS, INTRODUCTION (16 hrs.)** 15-16 November; Monday-Tuesday, 0800-1630; Bldg 5-1, Room 23. By: Comskil Prerequisite: Prior PC experience.

This course introduces the user to basic

creates anxiety and stress. This course equips functions and features of this graphical user interface package. Students learn to use the Program Manager to manage the running applications, use the File Manager to manage files, disks, and drives, and exchange information between applications.

**October 7, 1993** 

# POWERPOINT, INTRODUCTION (8 hrs.) 15 November; Monday, 0800-1630; Bldg 5-

1, Room 30. By: Saracen Interactive Prerequisite: General knowledge of

Macintosh concepts and usage. In this class you will obtain the skills neces-

sary to produce the kind of presentations you have always wanted. Topics include creating, editing, and printing presentation slides and

Presentation Method: Hands-On Workshop

#### **WORD INTRODUCTION (8 hrs.)**

16-17 November: Tuesday-Wednesday. 0800-1630; Bldg 5-1, Room 30. BY: PCT Prerequisite: Macintosh Introduction.

The objective of this course is for the participant to become familiar with this powerful, fullfeatured word processing program. Participants will learn to create, edit, and format a letter. memo, and proposal: insert and edit graphics: search and replace words; create headers, footers, and footnotes; check spelling and page breaks; create form letters using Word's Table feature

# WORDPFRFFCT INTERMEDIATE (8 hrs.) 17 November: Wednesday, 0800-1630:

Bldg 5-1, Room 23. By: Tectra Prerequisite: WordPerfect. Introduction.

This course presents intermediate skills in this word processing program such as merge operations, envelopes, mailing labels, macros, headers and footers, math, sorting text, columns, fonts, and graphics for the IBM compatible. ASBERT BETWE

# **MYERS-BRIGGS TYPE INDICATOR WORK-**SHOP (4 hrs.)

17 November; Wednesday, 0800-1200; Bldg 5-1, Lounge. By: Julie Streets

Changing jobs or careers can be a major life transition-one that requires careful thought. planning, and work. The Myers-Briggs Type Indicator is a widely used, accepted, and validated personality assessment instrument that identifies individual strengths or gifts. If you are exploring new career or job options, understanding yourself and others can significantly improve the focus and the decision-making aspects of a career transition.

## **BUSINESS MATH (16 hrs.)**

30 November-1 December; Tuesday-Wednesday, 0800-1630; location to be announced. By: PM Associates

This course provides a review of basic mathematical concepts such as addition, subtraction. multiplication, division, percentages, averaging, and finding ranges in order to better equip the employee with necessary skills to function in a ousiness environment.

# THE BASIC OF STRESS MANAGEMENT (8)

30 November; Tuesday, 0730-1630; Minerals Management Service, 770 Paseo<br>Camarillo, Camarillo. By: Dr. Suzanne Hard This Wellness Program class will educate participants about stress and its effects on you,

physically and mentally. Participants will learn techniques that will assist them in managing their stress. Ena ground gallery and

PROGRAMMENTAL CONCERT Land 08) MOF

15-29 October Blockwin water 0806-1038 Bidg 5-1, Room 23, Byt, John Prench, C2872.<br>Prenequisite: Mült have working knowledge

Ernes Frnie cance

Cathy Cath tions

**Ned** Ned

and is David

Dave

Raym Raym an illr

Tom

Tom o

Leon

Leon

# **October 7, 1993**

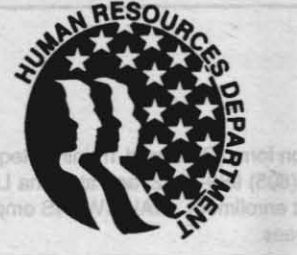

## **Human Resources Department Information SWEMMONS**

The Human Resources Department (HRD) Information section is intended to provide timely HRD information to NAWCWPNS personnel. Any questions or issues pertaining to this section may be addressed to Ron Rogers, P622, phone (805) 989-3997 (DSN 351-3997), FAX 989-4388 (DSN 351-4388).

# **EMPLOYEE/LABOR RELATIONS DIVISION NEWS**

## **LEAVE DONORS NEEDED**

The employees listed below have been approved as leave recipients under the Leave Transfer Program. These employees have exhausted annual and sick leave because of personal or medical emergencies and anticipate being in a leave-without-pay status for at least 80 hours. Employees who wish to help a leave recipient may donate annual leave to the employee by submitting a completed OP Form 630-A (Request to Donate Annual Leave to Leave Recipient). This form is available at Administration Offices at Point Mugu and Shop Store (Tel-Mart) at China Lake. Forms for Point Mugu may be mailed to P621 and forms for China Lake may be mailed to C621. For additional information call Maria Martinez at (805) 989-3222 or Cindy Halpin at (619) 939-2018.

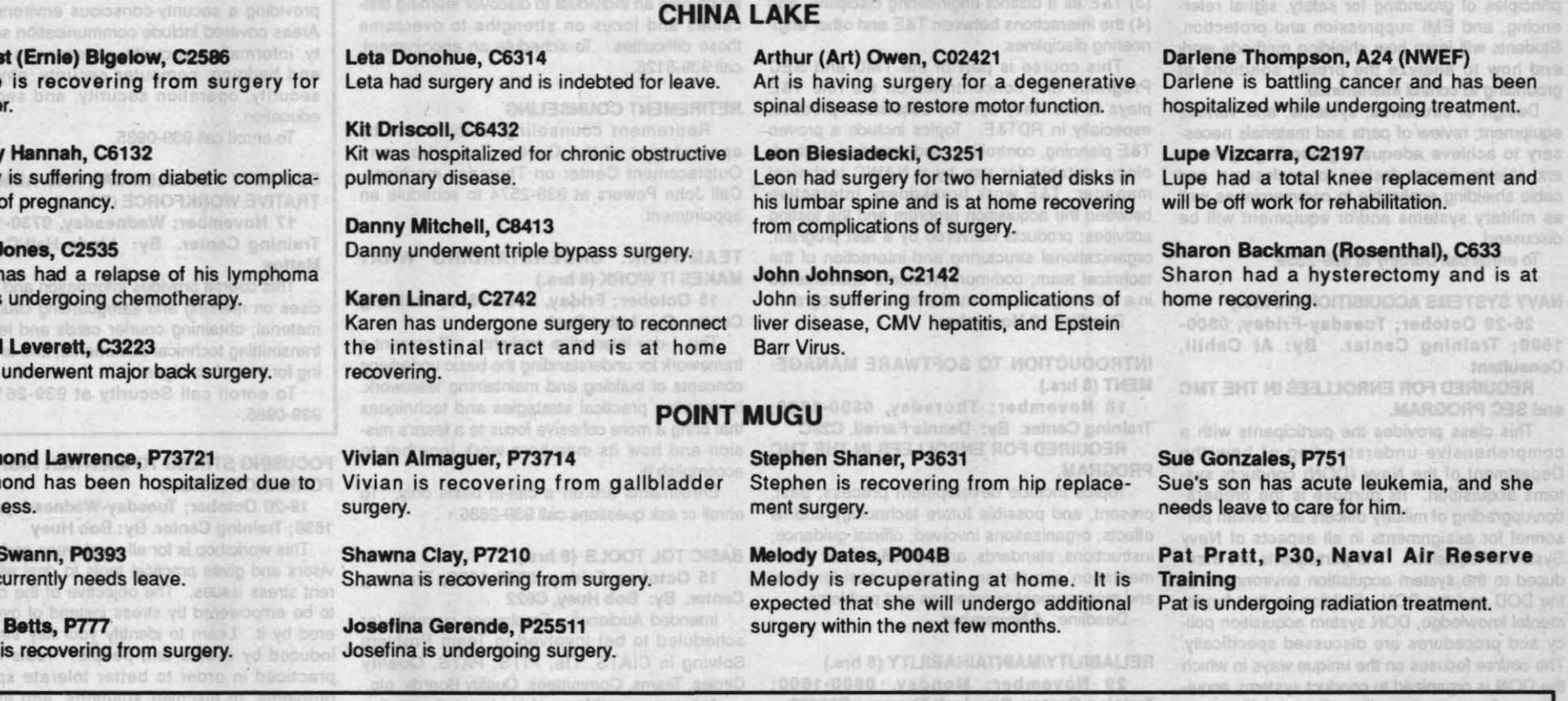

# **NAVAL AVIATION EXECUTIVE INSTITUTE (NAEI) FY94 SEMINARS**

NAEI courses are designed for GM-13/Lieutenant Commanders and above assigned to the Naval Air Systems Command. All Senior Executive Management Development Program (SEMDP) participants are required to attend certain classes and therefore have priority for available billets. Program costs are funded by NAEI. Travel and per diem expenses of nominees are funded by their individual organizations. If the course is residential, lodging and meal costs are provided by NAEI. Nominations must be submitted on an NAEI form, which may be obtained from Sandy Brigham at Point Mugu (P622), 989-3996 (DSN 351-3996) or from Lori Ryser at China Lake (C622), X2686 (DSN 437-2686). Please note that a DD-1556 is NOT required. Nominations must be submitted to Code P622 prior to the NAWCWPNS deadline dates below.

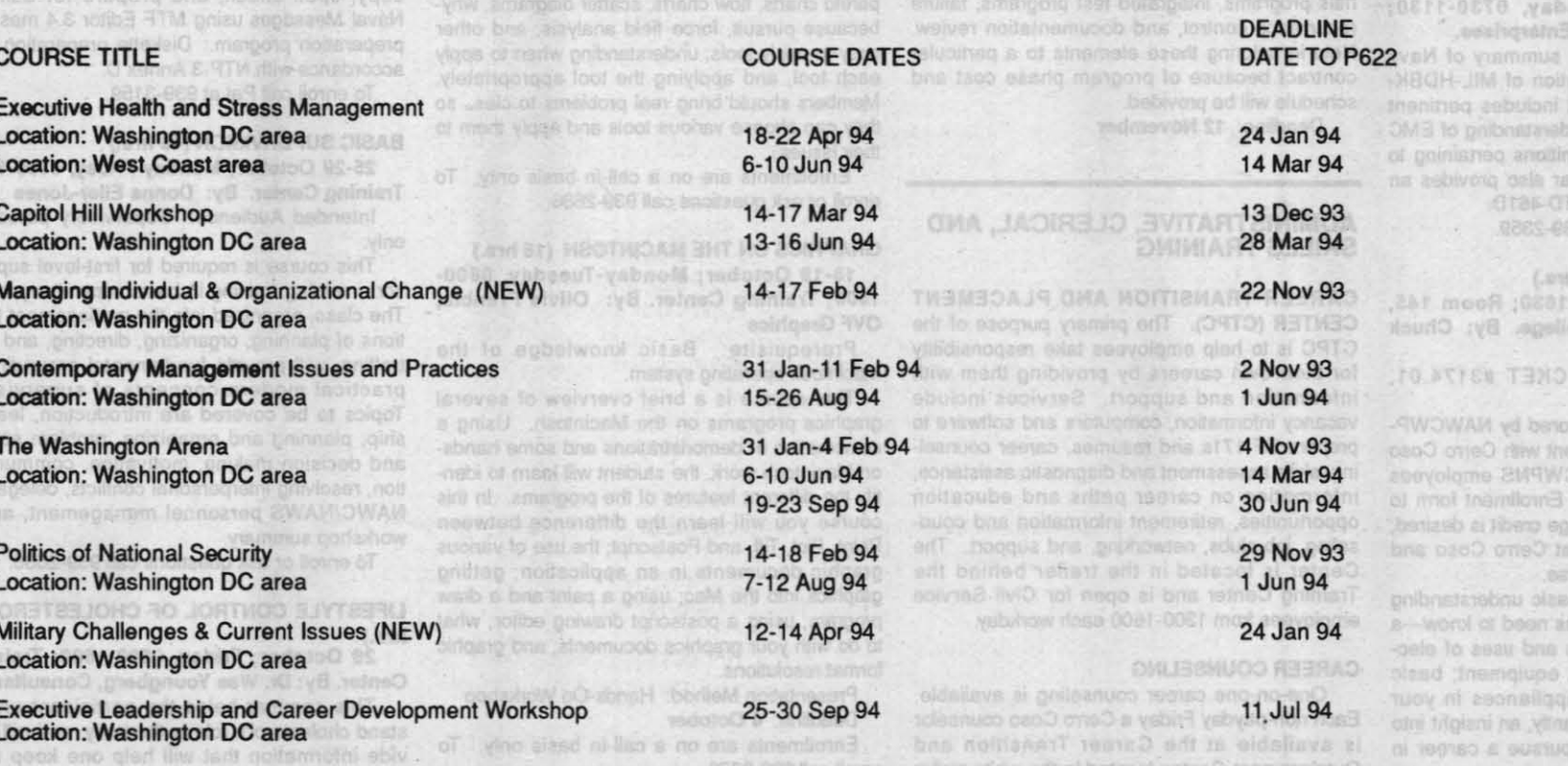

**CHARGE ENGINEERS CHARGE** 

ne Center, By: BAB

logs ed bns ano

**TES-NEGHEIM bns** 

wit statiloal or and

ogy and spocific d

TD 4610, This sem<br>In discussion of MiL-

to who all Dorothy at

**A2) 200009109.130** 

(i) November, IT3

ASS #ET 89BE,

sicked is being spon

s svopropsi enangem<br>munity College. NAW

submit is 17h-Can

to 15 Ociober, Il coll

co limi-d.f. ant sol no

fointbat asincitoale:

ovi instaltio riliw yin

smot work no met

pomí faom bna phow **SLUORE UDV 10/1 10 SI** 

of bns alnonogin

si eabivong sanuoo.

retainer bluerla an

Coso Community C

#### **HUMAN RESOURCES DEVELOPMENT DIVISION NEWS NOVISIT**

# ON-BOARD TRAINING COURSE SCHEDULE

Nominations for courses should be submitted to the Human Resources Development Division at the site where the course is being held. To obtain a copy of the nomination form (On-Board Training Request<br>NAWCWPNS 12410/2) conta contact Dorothy Wiederhold, C622 at (619) 939-2359. Nomination forms should be submitted as early as possible to preclude courses being cancelled due to insufficient enrollment. NAWCWPNS employees may attend training at any site with supervisory approval and on a space-available basis. On-board training courses are presented at no cost to NAWCWPNS employees.

# **CHINA LAKE COURSES**

# **SCIENTIFIC, ENGINEERING, AND TECHNICAL TRAINING**

 $4B$ 

**GROUNDING, BONDING, AND SHIELDING (16)** hrs.)

25-26 October; Monday-Tuesday, 0800-1600; Training Center. By: R&B Enterprises<br>This course will provide knowledge on the

principles of grounding for safety, signal referencing, and EMI suppression and protection Students will learn how shielding methods work and how to analyze the proper solutions of grounding to control interference.

Design of structures, systems, and various equipment; review of parts and materials necessary to achieve adequate grounding systems and shields; proper designs for enclosures, and cable shielding applicable to commercial as well as military systems and/or equipment will be

To enroll call Dorothy at 939-2359.

# **NAVY SYSTEMS ACQUISITION (32 hrs.)**

26-29 October; Tuesday-Friday, 0800-1600; Training Center. By: Al Cahill, Consultant

REQUIRED FOR ENROLLEES IN THE TMC and SEC PROGRAM.

This class provides the participants with a comprehensive understanding of how the Department of the Navy (DON) conducts systems acquisition. Its purpose is the prepara tion/upgrading of military officers and civilian personnel for assignments in all aspects of Navy Systems Acquisition. The participants are introduced to the system acquisition environment in the DOD and the DON. Building on that fundamental knowledge. DON system acquisition policy and procedures are discussed specificall The course focuses on the unique ways in which the DON is organized to conduct systems acquisition. Case studies allow the participants to continually reinforce the course learning objectives by applying the concepts, principles, and procedures described during classroom lecture/discussion sessions.

Deadline: 4 October

UNDERSTANDING AND APPLYING MIL-STD-461D (4 hrs.)

27 October; Wednesday, 0730-1130; Training Center. By: R&B Enterprises.

This seminar provides a summary of Navy instructions and the application of MIL-HDBK-235 and MIL-HDBK-237. It includes pertinent definitions to facilitate the understanding of EMC logy and specific definitions pertaining to MIL-STD-461D. This seminar also provides an in-depth discussion of MIL-STD-461D.

# To enroll call Dorothy at 939-2359.

**BASIC ELECTRONICS (54 hrs.)** 

1-10 November; 0730-1630; Room 145, Cerro Coso Community College. By: Chuck **Lewis, C2943** 

CLASS #ET 69BE, TICKET #3174.01. **UNITS: 1.5** 

This class is being sponsored by NAWCWP-NS in a reciprocal arrangement with Cerro Coso<br>Community College. NAWCWPNS employees should submit an On-Center Enrollment form to C622 by 15 October. If college credit is desired, employees should register at Cerro Coso and<br>pay a fee for the 1.5-unit course.

This course provides a basic understanding of what electronics technicians need to know-a familiarity with different types and uses of elec tronic components and test equipment; basic instruction on how some appliances in your home work; and most importantly, an insight into whether or not you should pursue a career in electronics.

**TEST MANAGEMENT (16 hrs.)** 0800-1600; Training Center. By: Ron Cohn,

**OWER MC** 

#### C<sub>2876</sub> **REQUIRED FOR ENROLLEES IN THE TMC** OR SEC PROGRAMS.

In this course you will develop an understanding of (1) the role T&E plays in each phase of the acquisition program, (2) test management, (3) T&E as a distinct engineering discipline, and (4) the interactions between T&E and other engineering disciplines.

This course is part of the TMC and SEC Programs and concentrates on the role T&E<br>plays in the Navy system acquisition process, especially in RDT&E. Topics include a proven T&E planning, controlling, and reporting methodology suitable for use by a NAWC technical manager: T&E work breakdown: interaction between the acquisition program and the testing activities; products delivered by a test progra organizational structuring and interaction of the technical team; common problems encountered in a test program; and marketing a test program Deadline: 2 November

**INTRODUCTION TO SOFTWARE MANAGE-**MENT (8 hrs.)

18 November; Thursday, 0800-1600; Training Center, By: Dennis Farrell, C28C **REQUIRED FOR ENROLLEES IN THE TMC PROGRAM** 

Topics include development process: past. present, and possible future technology and its effects; organizations involved; official guidance; instructions, standards, and specifications; documentation acquisition; detailed consideration;

and management approaches and problems. Deadline: 4 November

# RELIABILITY/MAINTAINABILITY (8 hrs.)

aining Center. By: Jack Thomas, C25862 REQUIRED FOR ENROLLEES IN THE TMC

OR SEC PROGRAMS. This course is designed to acquaint managers with the elements of reliability and main-<br>tainability (R&M). The latest activities by DOD, CMN, and NAWS will be discussed. Topics include R&M requirements, R&M management, design criteria, design analysis, parts and materials programs, integrated test programs, failure recurrence control, and documentation review. Help in tailoring these elements to a particula contract because of program phase cost and schedule will be provided.

Deadline: 12 November

# **ADMINISTRATIVE, CLERICAL, AND<br>SKILLS TRAINING**

**CAREER TRANSITION AND PLACEMENT** CENTER (CTPC). The primary purpose of the CTPC is to help employees take responsibility for their own careers by providing them with information and support. Services include vacancy information, computers and software to prepare SF-171s and resumes career counseling, skills assessment and diagnostic assistance. nformation on career paths and education opportunities, retirement information and counseling, job clubs, networking, and support. The Center is located in the trailer behind the Training Center and is open for Civil Service employees from 1300-1600 each workday.

# **CAREER COUNSELING**

One-on-one career counseling is available Each non-payday Friday a Cerro Coso counselor is available at the Career Transition and Outplacement Center, located in the white trailer enroll call 939-0870.

behind the Training Center. The counselor will 16-17 November; Tuesday-Wednesday, be able to help with career decision making, resume writing, and education counseling. The following programs, inventories, and assessments are also available: Eureka, Discover, Strong-Campbell Interest Inventor. Temperament/Values Inventory, Career Assessment Inventory, Meyer/Briggs Inventory, and a Learning Skills Assessment program which help an individual to discover learning diffi culties and focus on strengths to overcome those difficulties. To schedule an appointment call 939-8126.

# **RETIREMENT COUNSELING**

Retirement counseling is available by appointment at the Career Transition and Outplacement Center on Thursday mornings. Call John Powers at 939-2574 to schedule an appointment.

TEAMWORK: UNDERSTANDING WHAT **MAKES IT WORK (8 hrs.)** 

15 October; Friday, 0800-1600; Training Center. By: Luisa Deal

This 1-day interactive workshop will present a framework for understanding the basic underlying concepts of building and maintaining teamwork. It identifies practical strategies and techniques that bring a more cohesive focus to a team's mission and how its members work together to accomplish it.

Enrollments are on a call-in basis only. To enroll or ask questions call 939-2686

# **BASIC TOL TOOLS (8 hrs.)** 15 October; Friday, 0730-1630; Training<br>Center. By: Bob Huey, C622

Intended Audience: Employees currently (or scheduled to be) involved in Team Problem Solving in CIATS, TIs, PITS, PATS, Quality

29 November; Monday, 0800-1600; Circles, Teams, Committees, Quality Boards, etc. Acting as a problem-solving team, the participants will learn specific tools, practice their use, determine when and why to use certain tools. develop an understanding of the use of Hard and Soft data, and understand techniques used by facilitators, group leaders, or self-managed teams. Emphasis will be placed on using brain storming and NGT techniques, cause-and-effect diagramming, and multivoting; learning about pareto charts, flow charts, scatter diagrams, whybecause pursuit, force field analysis, and other easy-to-apply tools; understanding when to apply

each tool, and applying the tool appropriately. Members should bring real problems to clas., so they can choose various tools and apply them to their issues. Forollments are on a call-in basis only.

enroll or ask questions call 939-2686.

# **GRAPHICS ON THE MACINTOSH (16 hrs.)**

18-19 October; Monday-Tuesday, 0800-1600; Training Center. By: Olivia Francis, **OVF Graphics** 

Prerequisite: Basic knowledge of the Macintosh operating system.

This course is a brief overview of several graphics programs on the Macintosh. Using a combination of demonstrations and some handson Macintosh work, the student will learn to identify the different features of the programs. In this course you will learn the difference between Paint, Pict. Tiff, and Postscript: the use of various graphic documents in an application; getting graphics into the Mac; using a paint and a draw program; using a postscript drawing editor; what to do with your graphics documents; and graphic format resolutions

Presentation Method: Hands-On Workshop Deadline: 4 October

Enrollments are on a call-in basis only To

#### **SECURITY CLASSES**

**SECURITY FOR SUPERVISORS (6 hrs.)** 16 November: Tuesday, 0800-1600; raining Center, By: Linda Hall

All supervisors now have security as a critical element in their performance plans. This class addresses the supervisor's role in providing a security-conscious environment. Areas covered include communication securi ty, information security, personnel security and badging, computer security, physical security, operation security, and security education

To enroll call 939-0985.

SECURITY FOR CLERICAL AND ADMINIS. **TRATIVE WORKFORCE (7 hrs.)** 

17 November; Wednesday, 0730-1630; Training Center. By: Linda Hall/Cathey **Mattox** 

This course provides information and exer cises on marking and safeguarding classified material; obtaining courier cards and letters transmitting technical documents; and arranging for visitor's badges.

To enroll call Security at 939-2612 or 939-0985

**FOCUSING STRESS TO MAINTAIN HIGH PER-**FORMANCE (16 hrs.)

19-20 October; Tuesday-Wednesday, 0730-1630; Training Center, By: Bob Huev

This workshop is for all employees and supervisors and gives practical tools to deal with current stress issues. The objective of the class is to be empowered by stress instead of overpowered by it. Learn to identify your key stressors induced by events and people. Tools will be practiced in order to better tolerate specific problems, to discover solutions, and to build

To enroll call 939-2468

MTF MESSAGE EDITOR 3.4 FOR MAC (8 hrs.) 20 October; Wednesday, 0800-1600; Training Center. By: Naval Tele-<br>communication Center, China Lake

In this class you will learn to create, edit, copy, spell check, and prepare for delivery Naval Messages using MTF Editor 3.4 message preparation program. Diskette preparation is in accordance with NTP-3 Annex D To enroll call Pat at 939-3159

# **BASIC SUPERVISION (40 hrs.)**

25-29 October; Monday-Friday, 0800-1600;<br>Training Center. By: Donna Eller-Jones

Intended Audience: Supervisory personnel

This course is required for first-level supervisors needing training in basic supervisory ideas. The class, organized into the management functions of planning, organizing, directing, and controlling, will provide fundamental grounding in practical modern concepts of supervision. Topics to be covered are introduction, leadership, planning and organizing, problem solving and decision making, motivation, communica-<br>tion, resolving interpersonal conflicts, delegation, NAWC/NAWS personnel management, and a workshop summary.

To enroll or ask questions call 939-2686

#### LIFESTYLE CONTROL OF CHOLESTEROL (8 hrs.)

29 October; Friday, 0800-1600; Training Center. By: Dr. Wes Youngberg, Consultant This seminar helps the participant under

stand cholesterol's role in the body, and will provide information that will help one keep their cholesterol at a desirable level. The seminar

**ADMINISTRATIVE POLICIES AND PROCE-**DURES FOR NEW SUPERVISORS (32 hrs.) 2, 3, 9, 10 November; Tuesdays-Wednesdavs. 0800-1600; Training Center. **By: Center Staff** 

This mandatory 4-day course provides new supervisors with basic information about mportant NAWC/NAWS administrative policies and procedures. Topics covered include a summary of gen-

eral guidelines (organizational structure of DOD and subordinate commands, safety, security, privacy act, ethics, workers compensation, plant account, Drug Free Workplace Program, and EEO including Prevention o Sexual Harassment); affirmative employment (merit promotion, reassignment, special interest programs, interviewing and selecting new employees, reading a 171, and obtaining performance information from previous supervisors); employee development, employee awards (and other aspects about the DEMO system); discipline (problem behavior, poor performance); and other topics of interest to

supervisors.

hrs.)

This course will provide the principles of 1-4 November: Monday-Thursday, 0800grounding for safety, signal referencing, and EMI 1630; Bldg. 6-2, Room 61. By: Acquisition suppression and protection. Learn how shielding nagement insultive<br>REQUIRED FOR ENROLLEES IN THE TMC methods work and how to analyze the proper solutions of grounding to control interference. AND TMDP PROGRAMS. Topics include design structures, systems and This class provides the participants with a various equipment, review of parts and materials comprehensive understanding of how the DON necessary to achieve adequate grounding systems, and shielding applicable to commercial as conducts systems acquisition. Its purpose is the preparation/upgrading of military officers and

The course will compare the alternative ground- and space-based systems with GPS and explore the benefits and potential difficulties with interoperability. Design considerations in userset architecture selection are covered: jamming immunity and null-steering antennas, satellite system architecture, spacecraft reliability and survivability, as well as the technical issues associated with GPS software, are covered. Topics include The Science of Navigation; The Navstar<br>GPS; User-Set Architecture; User-set Performance Comparisons; Military Applications Military Performance Enhancements; Integrated Navigation Systems: Differential Navigation and Pseudo Satellites; Interoperability with Other Navigation Systems; Digital Avionics and Air Traffic Control; Military Map Making and Geodetic Surveying.

C PROGRAMMING LANGUAGE: INTRODUC-**TION (40 hrs.)** 25-29 October; Monday-Friday, 0800-1630; Bldg 5-1, Room 23. By: John Francis, C2872 Prerequisite: Must have working knowledge

well military systems and/or equipment. **GLOBAL POSITIONING SYSTEM (16 hrs.)** 

# **October 7, 1993**

addresses past, present, and ongoing research, especially regarding the issue of reversibility of heart disease once it is established. Multiple handouts will provide a sum-

mary of seminar information. To enroll in this course, call the Wellness Program Office at 939-2468.

Intended Audience: New supervisors during the first-year probation period.

Completing this course within the first

120 days of your supervisory probation period satisfies the mandatory training requirements for the probationary year for safety, security, ethics, and prevention of sexual harassment.

To enroll or ask questions call 939-2686.

**TECHNIQUES OF MEMORY IMPROVEMENT**  $(8 hrs.)$ 

8 November: Monday, 0800-1600; **Training Center. By: Bert Barer** 

The workshop examines how we recall information through our senses and short-term and long-term memories. Emphasis is on how effective memory influences job productivity on all levels. Lecture, class discussion and exercises examine the major factors in memory improvement: desire to remember, relaxation. mnemonic principles to remember faces, names, peg and link techniques to recall the numerical order of items, technique of recalling phone numbers, and technique of rememb ing what you read.

To enroll call 939-3159.

## LIFE AFTER RETIREMENT: THE NEXT 30 **YEARS (16 hrs.)**

8-9 November: Monday-Tuesday, 0800 1600; Training Center. By: Miriam **Cartwright & Charla Green** 

This workshop will assist people who want to ensure that their years after retirement are vital and rewarding. Studies have shown that unhappiness in retirement is most often the result of non-financial problems and issues. The purpose of the course is for participants to

develop appropriate outlooks and strategies for handling them so that their retirement will be a continuing source of joy and satisfaction. To enroll in this workshop, call Pat at

UNDERSTANDING YOUR CUSTOMER/ **SUPPLIER (8 hrs.)** 

15 November; Monday, 0800-1600; Training Center. By: Luisa Deal Intended Audience: Those who have inter

nal or external suppliers and customers. This 1-day workshop is designed to

increase your skills at (1) understanding the significance of the roles of your internal and external suppliers and customers. (2) establishing step-by-step processes which encourfeedback to and from these players, and (3) improving the working relationship with

Note: Enrollments are on a call-in basis only. To enroll or ask questions call 939-2686.

# **RESUMES (4 hrs.)**

16 November; Tuesday, 0730-1130; **Training Center. By: Bob Seles** 

Students will learn to assess personal skills, write an effective resume, and format a cover letter for submission to a nongovernment employer To enroll call Pat at 939-3159.

CONTRACTING OFFICER'S TECHNICAL **REPRESENTATION (COTR) (20 hours)** 16-17 November: Tuesday-Wednesday.

get darity on these problems and issues, and 0800-1600; 18 November; Thurs, 0800-1130; **Training Center. By: NRCC** 

The purpose of this course is to enhance the administration of service contracts. The course is for people who furnish technical input to contractors, evaluate contractor performance, and perform inspection and acceptance of services provided under contract. The training is designed to ensure that COTRs understand their responsibilities in administering service contracts.

Note: When calling to enroll, be prepared to give the contract number you are working on or will be working on.

To enroll or ask questions call 939-2686.

# **EQUIPMENT CUSTODIAN (3 hrs.)**

18 November; Thursday, 1300-1630;<br>Training Center. By: Debra Schlick, C05E1

This course is designed to familiarize Equipment Custodians with Accountability For Plant and Minor Property. It will also provide<br>assistance and guidance in the use of Equipment Management forms. It will help<br>Equipment Custodians understand their duties and responsibilities regarding equipment and accountable assets.

Management responsibilities from equip-<br>ment acquisitions through useful life and ending with proper disposition will be covered in this course. Also, a way of accessing CERMS through ACC2 network will be explained, and a guide will be handed out.

Enrollments are on a call-in basis. To enroll call Pat at 939-3159.

# Mugu courses call P622, (805) 989-3982, (DSN) 351-3982.

# **SCIENTIFIC, ENGINEERING, AND TECHNICAL TRAINING**

# **GROUNDING, BONDING, AND SHIELDING (16** 20-21 October; Wednesday-Thursday,

Bldg. 5-1, Lounge. By: R&B Associates

# 18-19 October; Monday-Tuesday, 0800-1630; Bldg 6-2, Room 61. By: Technalytics

To enroll in or ask questions about Point and basic understanding of any programming AIR-TO-AIR MISSILE SYSTEMS (32 hrs.) language.

This course is an introduction to C language. Topics include ANSI C syntax; program flow-control: set of ANSI C standard Libraries: pointers and data structures: source code level debugging; I/O file management; C-preprocessor commands; C-macro definitions, and C software engineering and design. There will be class projects and assignments. The lab projects are designed to reinforce the lecture materials.

**NAVY SYSTEMS ACQUISITION (32 hrs.)** 

civilian personnel for assignments in all aspects of Navy Systems Acquisition. The participants are introduced to the system acquisition environment in the DOD and the DON. Building on that fundamental knowledge. DON system acquisition policy and procedures are discussed specifically. The course focuses on the unique ways in which the DON is organized to conduct systems acquisition. Case studies allow the participants to continually reinforce the course learning objectives by applying the concepts, principles, and procedures described during classroom lecture/discussion sessions.

# **CREATIVE THINKING AND PROBLEM** SOLVING (16 hrs.)<br>9-10 November; Tuesday-Wednesday,

# 0800-1630; Surfside Club, Cloud 9 Room. By: **Teri Mahoney**

The objective of this 2-day workshop is to provide a balance of theory and practice that develops mastery in right-brain thinking with leftbrain analysis. Participants will learn current theories of how the brain thinks. They will experience their unique thinking style, learn and practice several creative problem solving techniques designed to stimulate thinking processes, and develop usable skills in everyday working and living

15-18 November: Monday-Thursday, 0800-1630; Bldg 6-2, Room 60. By: Evolving

Air-to-Air Missile Systems provides an overview of the design of tactical guided missiles including a thorough presentation of the modern sensor technology. The course covers designconsiderations of propulsion, auto pilots, missile quidance equations, seekers (active, semiactive and passive) and track loops as well as the missile development process. This course covers all of the air-to-air missile subsystems Modern control systems theory has given engineers the tools to model and predict the performance of complex systems with incredible accuracy. One application of this theory is used in the design of missile guidance and controls This course on missile guidance and control systems provides an overview of the design of tactical guided missiles with the emphasis on modern seeker technology. The course covers design considerations of the auto pilots, the missile guidance equations, the seeks and track loops, as well as the missile development process. The course addresses the application of modern control systems theory to the problem of accurately controlling and guiding a missile to its target

# **INTERNETWORKING: BRIDGES, ROUTERS, GATEWAYS (24 hrs.)**

29 November-2 December; Monday-Thursday, 0800-1630; 422 Arneill Rd., Suite C. Camarillo. By: COMPUTERFOCUS, Jeff Wales, Ph.D.

Prerequisite: General knowledge of computer systems

This course provides a comprehensive guideline to the design, implementation, and management of internetworking. Bridges, routers, and gateways are covered in detail. Topics include introduction and overview: transmission media; bridges, routers, gateways; network management; and developing an internetworking strategy.<br>Presentation Method: Lecture and Hands-On

Exercises.

ADMINISTRATIVE, CLERICAL, AND **SKILLS TRAINING** 

RAPE AWARENESS AND PREVENTION (R.A.P.) (4 hrs.)

14 October; Thursday, 0800-1200; Surfside<br>Club. By: Robert Ferguson<br>This Wellness Program workshop is informa-

tive and educational, providing you with safety tips, and precautionary and preventative measures used to avoid or anticipate criminal acts such as kidnapping, assault, and rape.

# **BASIC TOOLS OF TOL (8 hrs.)**

18 October; Monday, 0800-1630; Bldg 5-1, Lounge. By: Bob Huey

Participants in this course will receive an overview of concepts and practice using the following basic TQL tools: defining customers and TQL needs, flow charts, brainstorming. cause-and-effect diagrams, force field analysis, Pareto charts, and prioritization. Sources of TQL tools will be explored.

# MS WINDOWS, INTRODUCTION (16 hrs.)

18-19 October; Monday-Tuesday, 0800-1630: Bldg 5-1, Room 30, By: Comskil Prerequisite: Prior PC experience.

This course introduces the user to basic functions and features of this graphical user interface package. Students learn to use the Program Manager to manage the running applications. use the Filemanager to manage files, disks, and drives, and exchange information between applications.

## **DEALING WITH DIFFICULT PEOPLE (8 hrs.)** 19 October; Tuesday, 0800-1630; Surfside

Club, Cloud 9 Room. By: Marion Lapan Designed to assist employees to communi-

cate effectively in person and on the phone with ohone clients, co-workers, and supervisors. Skills will be learned in dealing with negative confrontations and the "difficult" personality type These skills can improve overall human relations and reduce negative stress.

# **POINT MUGU COURSES**